# Cyber Cafés **Um Manual de I n s t r u ç õ e s**

Inclui Informações Sobre a Criação de um Website e Implementação de um Programa On-line de Conselhería Par

> Escrito por Alex Franka com Jessie Gilliam Editado por Sue Alford, Mestre em Biblioteconomia e Ammie Feijoo, Mestre em Biblioteconomia

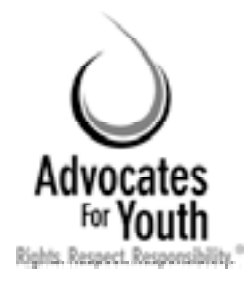

ADVOCATES FOR YOUTH 2005

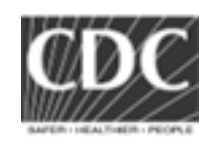

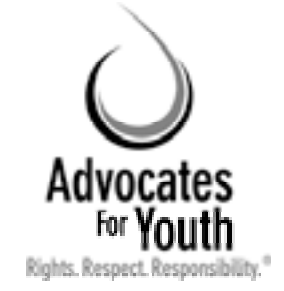

James Wagoner, President 2000 M Street, NW, Suite 750 Washington, DC 20036 P: 202.419.3420 www.advocatesforyouth.org

A Advocates for Youth dedica-se à criação de programas e promoção de políticas que ajudam jovens a tomarem decisões responsáveis e com base em informações sobre sua saúde sexual e reprodutiva. A Advocates fornece informações, treinamento e assistência estratégica a organizações dedicadas a jovens, a responsáveis por formulação de políticas, a ativistas dedicados a jovens e aos meios de comunicação nos Estados Unidos e em países em desenvolvimento.

O principal autor deste manual é Alex Franka, Responsável por Intervenções via Internet e coordenador de projeto para a Iniciativa Cyber Café. Jessie Gilliam, Gerente de Projeto para Intervenções via Internet, escreveu dois capítulos. Alex Franka recebeu assistência significativa de Nicole Cheetham. Kent Klindera ajudou a organizar o teste do manual em África.

Esta publicação tornou-se possível através do acordo de cooperação (U62/CCU320184-03) com os Centros para Controle e Prevenção de Doenças dos Estados Unidos. Seu conteúdo é de responsabilidade exclusiva da Advocates for Youth e não representa necessariamente as posições oficiais dos Centros para Controle e Prevenção de Doenças.

ISBN: 0-91-3843-35-0

## Agradecimentos

*A Advocates for Youth e os autores agradecem profundamente a assistência e o incentivo recebidos das organizações e indivíduos a seguir: Comunidade Gay San Pedrana de San Pedro Sula, Honduras; OASIS, da Cidade da Guatemala, Guatemala; Entre Amigos, de San Salvador, El Salvador; Township Aids Project de Johannesburgo, África do Sul; Youth Health Organization, Gaborone, Botswana; Youth Action Rangers of Nigeria, Lagos, Nigéria; e Chad Martin do U.S. Centers for Disease Control & Prevention, Atlanta, Geórgia, E.U.A.*

# **INDICE**

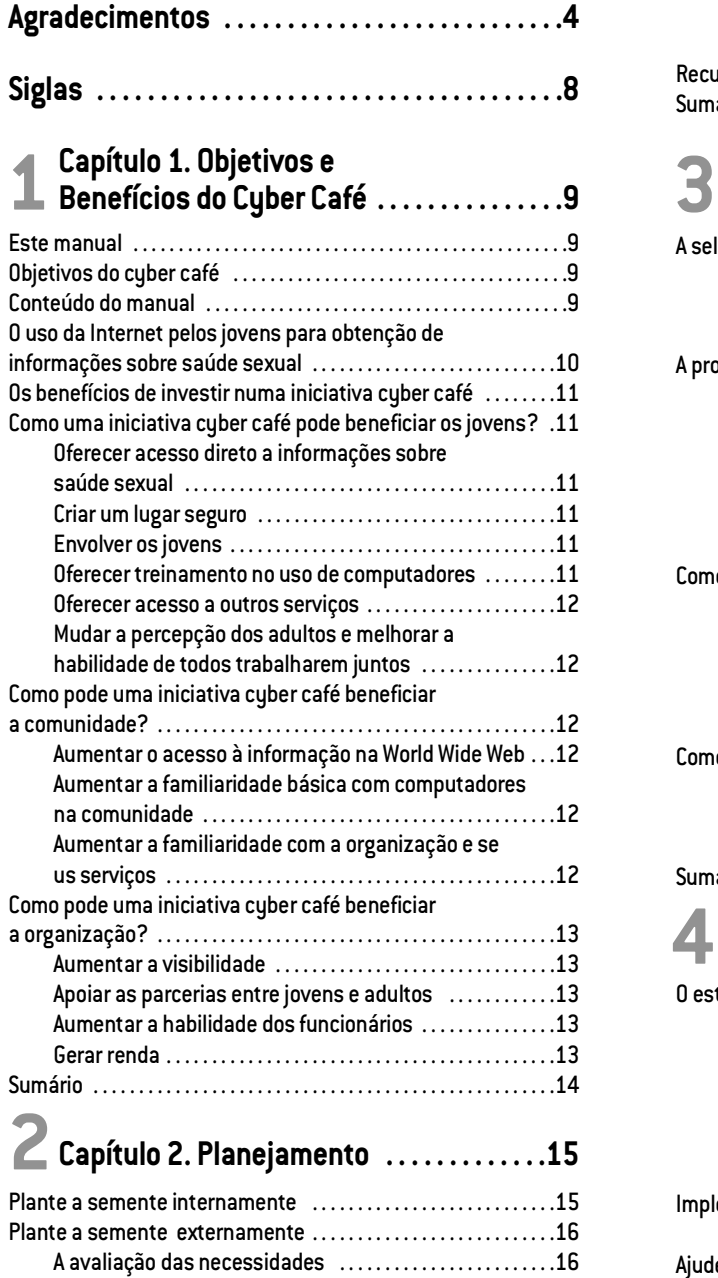

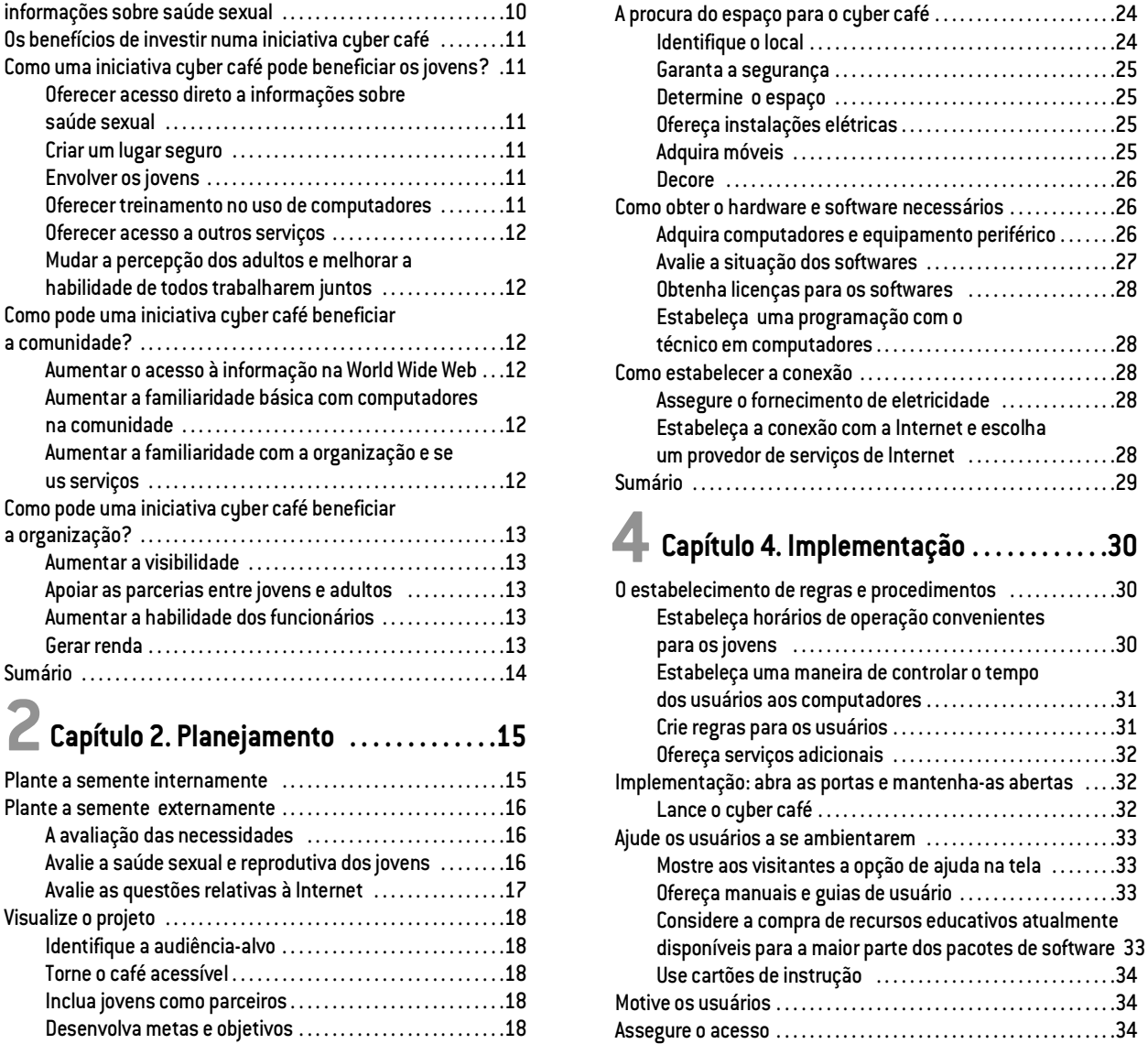

 $\dots$  . . . . 30

 $\dots$  . . . . 33

Desenvolva um plano de trabalho . . . . . . . . . . . . . . . . . . . . .2 0 Angarie fundos . . . . . . . . . . . . . . . . . . . . . . . . . . . . . . . . . . . . . . . .2 0 R e c u r s o s . . . . . . . . . . . . . . . . . . . . . . . . . . . . . . . . . . . . . . . . . . . . . . . . . .2 1 S u m á r i o . . . . . . . . . . . . . . . . . . . . . . . . . . . . . . . . . . . . . . . . . . . . . . . . . . .2 1

**Capítulo 3. Montagem . . . . . . . . . . . . . . . . .2 2** A seleção de funcionários para a iniciativa cyber café . . . . . . .2 2 Aponte um gerente geral . . . . . . . . . . . . . . . . . . . . . . . . . . . . . .2 2 Identifique o coordenador . . . . . . . . . . . . . . . . . . . . . . . . . . . . .2 3 Identifique um técnico em computadores . . . . . . . . . . . . . .2 4

# **INDICE**

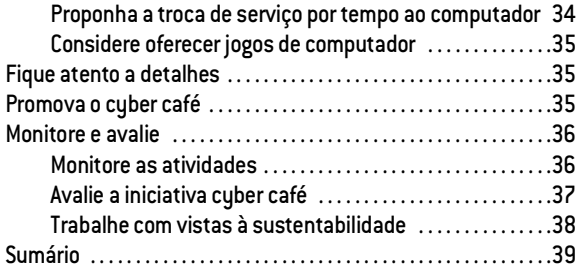

### **Capítulo 5. Computadores Pessoais: Elementos Básicos de PCs & Redes . . .4 0 5**

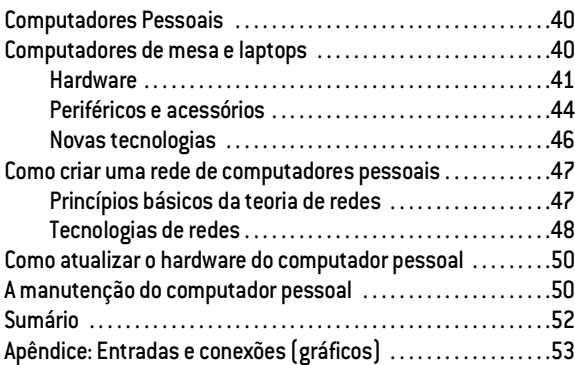

### **Capítulo 6. Princípios Básicos da Internet . . . . . . . . . . . . . . . . . . . . . . . . . . .5 4 6**

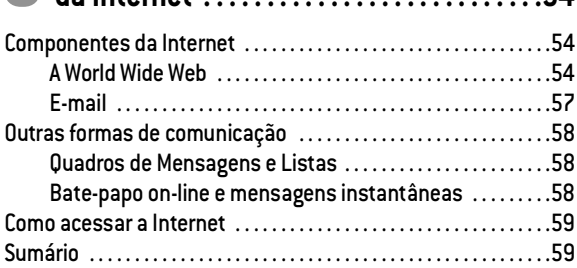

#### **Capítulo 7. Princípios Básicos de Webdesign . . . . . . . . . . . . . . . . . . . . . . . .6 0 7**

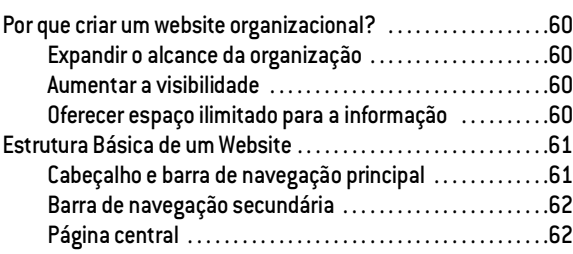

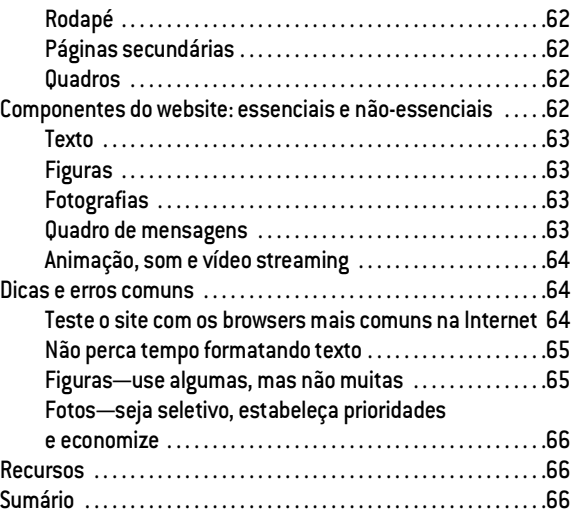

### **Capítulo 8. Como Desenvolver um Programa On-line de Educação entre Pares . . . . . .6 7 8**

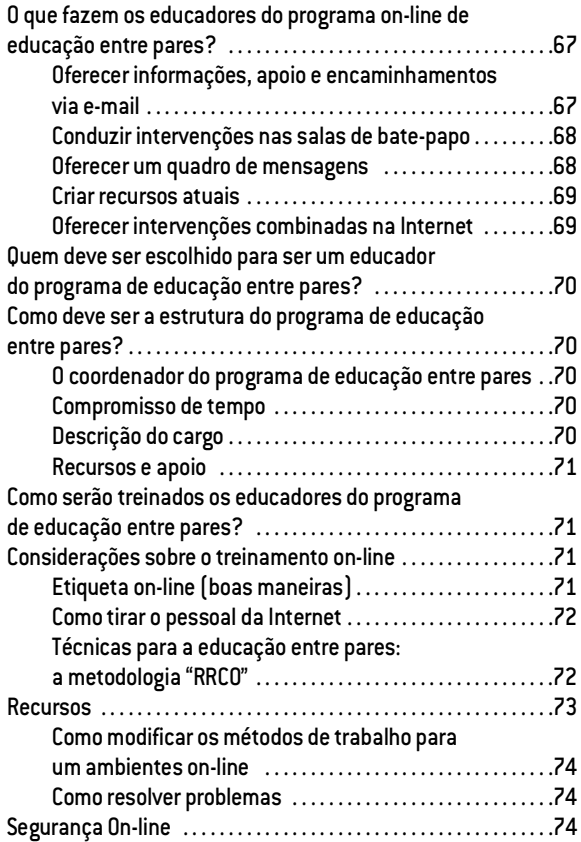

# **INDICE**

Como atender às necessidades dos educadores do programa on-line de educação entre pares . . . . . . . . . . . . . . . . .7 5 Socorro! Uma crise! . . . . . . . . . . . . . . . . . . . . . . . . . . . . . . . . . . . . . . . .7 5 Exemplo de agenda para treinamento com duração de um dia .7 6 S u m á r i o . . . . . . . . . . . . . . . . . . . . . . . . . . . . . . . . . . . . . . . . . . . . . . . . . . .7 6

### **Capítulo 9. Como criar um programa para desenvolver as habilidades dos jovens 7 7 9**

Por que criar um programa para desenvolver a habilidade dos jovens? . . . . . . . . . . . . . . . . . . . . . . . . . . . . . . . . . . . . . . . . . . . . . . .7 7

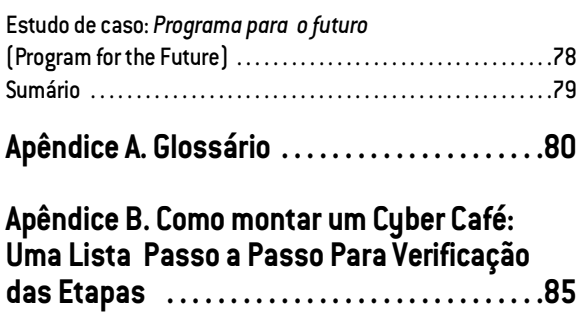

# **SIGLAS**

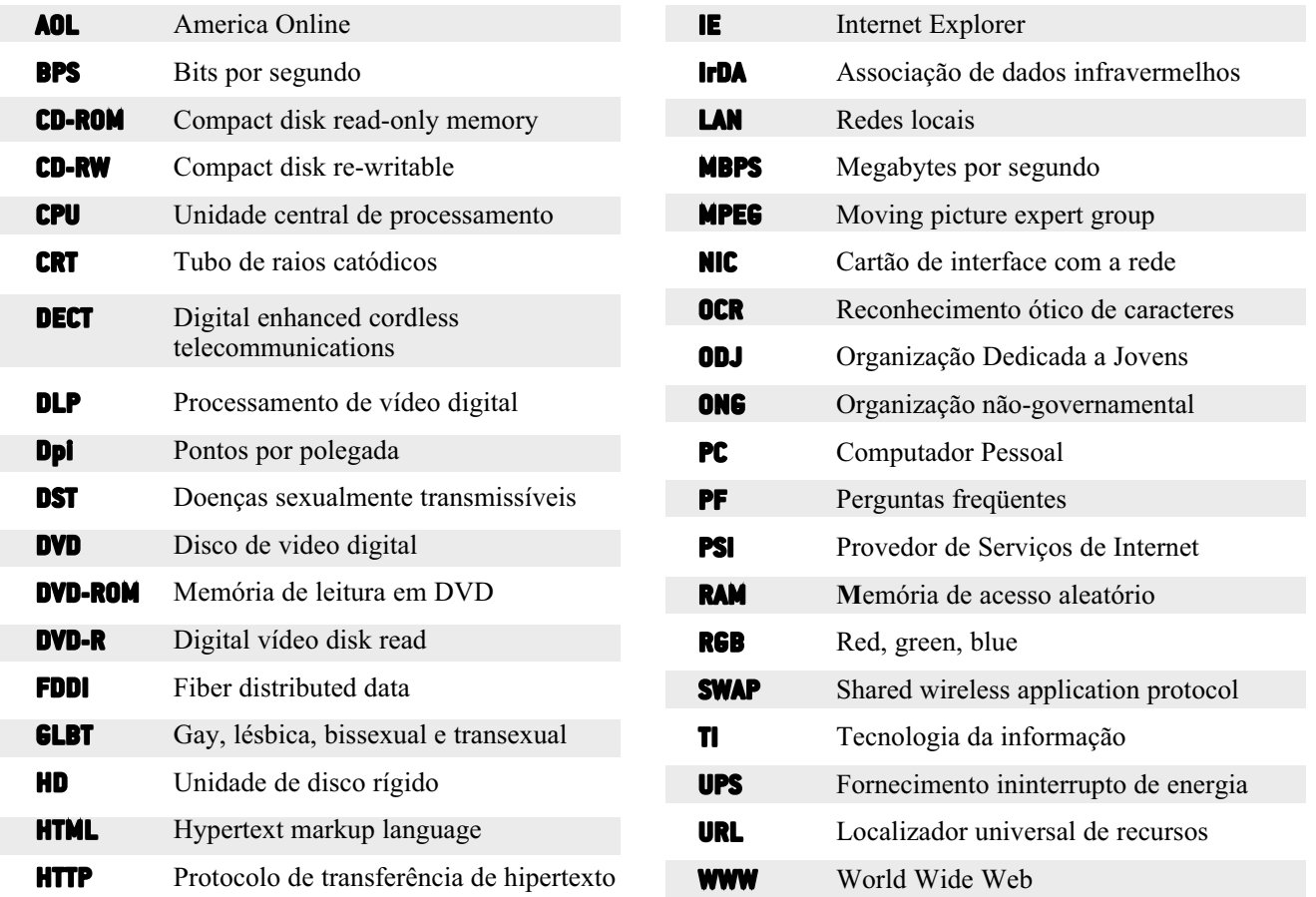

# **1** Objetivos & Benefícios de um Cyber Café

Oferecer uma visão geral dos objetivos do cyber café e do conteúdo do manual; informações preliminares sobre a Interne; a necessidade de informações sobre saúde sexual por parte dos jovens; uso da World Wide Web pelos jovens para obter tais informações; e compreensão dos benefícios potenciais de uma iniciativa cyber café para os jovens, a comunidade e a organização

# **ESTE MANUAL** 8

Este manual baseia-se, em grande parte, na experiência adquirida com uma iniciativa cyber café liderada pela Advocates for Youth, em parceria com três organizações não-governamentais (ONGs), na América Central. Essas organizações—a Entre Amigos, em El Salvador, a Comunidade Gay San Pedrana, em Honduras e a OASIS, na Guatemala—estabeleceram cyber cafés para melhorar o acesso dos jovens a informações sobre saúde sexual. Dedicadas à prevenção do HIV e da AIDS entre as comunidades gays, lésbicas, bissexuais e transexuais (GLBT) em seus países, essas ONGs usaram cyber cafés para estabelecer espaços seguros—tanto virtuais quanto reais—para jovens GLBT.

Embora boa parte do conteúdo deste manual esteja baseado na experiência na América Central com jovens GLBT, o manual será útil também em outras partes do mundo e com jovens que não são GLBT. Para garantir que ele seja útil, seus autores examinaram e realizaram um teste piloto do manual em três ONGs diferentes na África subsaariana: a Youth Health Organization, em Gaborone, Botsuana; o Township Aids Project, em Johannesburgo, África do Sul e a Youth Action Rangers, em Lagos, na Nigéria. Essas três organizações são conduzidas por jovens e trabalham com eles na educação sobre HIV e AIDS e na sua prevenção.

#### **OBJETIVOS DO CYBER CAFÉ**  $\blacktriangleright$

O objetivo geral é guiar as ONGs que atendem a jovens na criação de cyber cafés para promover a saúde sexual e reprodutiva do jovens. Dentro desse objetivo principal, o cyber café é uma ferramenta importante para atingir vários outros objetivos. Ele permitirá que os jovens:

**1.** Acessem a Internet e busquem informações corretas e atualizadas sobre saúde sexual

- **2.** Tenham uma experiência de vida em comunidade, tanto on-line como off-line
- **3.** Aumentem sua familiaridade básica com computadores
- **4.** Aumentem conhecimentos úteis no mercado **3.** de trabalho.

O cyber café pode também criar renda para se sustentar ou para financiar outras atividades. Finalmente, a organização pode ligar o cyber café a outros dos seus programas que possam beneficiar-se do cyber café.

# **CONTEÚDO DO MANUAL** 8

Este manual é dividido em nove capítulos de fácil leitura. Os capítulos avançam de maneira que os leitores menos familiarizados com o uso do computador possam aumentar o seu conhecimento básico à medida que lêem cada capítulo.

- Este primeiro capítulo fala sobre os benefícios de um cyber café e seu potencial para um impacto positivo nas vidas de jovens e adultos.
- O segundo, o terceiro e o quarto capítulos descrevem, em detalhes, as etapas do estabelecimento e funcionamento de um cyber café.
- O quinto capítulo fornece uma visão geral sobre computadores e redes de computadores.
- O sexto capítulo cobre os princípios básicos da Internet.
- O sétimo capítulo introduz os princípios básicos para a criação de um website.
- O capítulo oito discute a educação entre pares online como chave para o fornecimento de informações e apoio através da Internet de uma maneira que agrade aos jovens.
- O nono capítulo discute a importância de incluir no programa oportunidades para os jovens aprenderem e praticarem conhecimentos sobre computadores que podem ser usados no local de trabalho.

Cada capítulo começa com um objetivo de aprendizado. Em todo o manual, exemplos e breves estudos de caso em colunas laterais e quadros ilustram as questões defendidas no texto principal.

Finalmente, um glossário de termos relacionados ao computador ajudará os leitores que não se sentem particularmente à vontade com o computador ou o jargão da Internet.

Uma lista de siglas ajudará, caso o leitor não se lembre do significado de uma sigla em particular. Em todo o documento, "você" é um termo coletivo que se refere às pessoas que estão planejando o cyber café **sempre incluindo os jovens.**

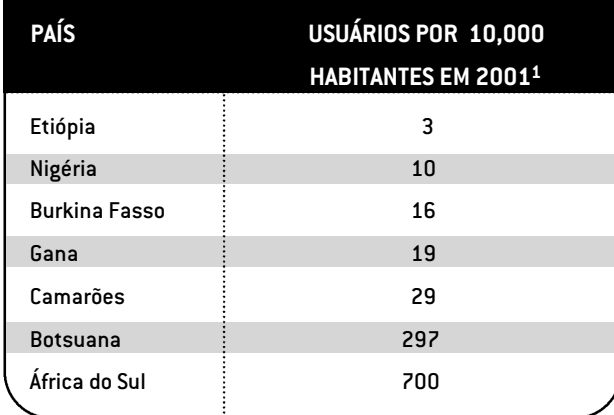

A Internet está se tornando rapidamente uma fonte importante de informações sobre a saúde. Usuários podem realizar uma busca de informações na Web sobre uma variedade de assuntos relativos à saúde, de uma gripe ao HIV. Os websites que se concentram em saúde sexual e reprodutiva estão aumentando rapidamente tanto em número quanto em conteúdo. Esses sites respondem às necessidades de informações de jovens e adultos em todo o mundo.

### **O USO DA INTERNET PELOS JOVENS PARA OBTENÇÃO DE INFORMAÇÕES SOBRE SAÚDE SEXUAL**

Jovens em todo o mundo necessitam urgentemente de informações sobre questões de saúde sexual. Isso não deve causar surpresa, dado o número de gestações indesejadas e de doenças sexualmente transmissíveis (DSTs), incluindo HIV, entre os jovens. Estima-se que 11.8 milhões de jovens na faixa etária de 15 a 24 anos estão vivendo com HIV ou AIDS, e mais da metade de todas as *novas* infecções, quase 6.000 à cada dia,1 ocorrem em jovens da mesma idade. À cada ano, cerca de 15 milhões de jovens mulheres na faixa etária de 15 a 19 anos dão à luz um filho. Na verdade, 33% das mulheres em países menos desenvolvidos tornam-se mães antes dos 20 anos de idade. 2

Ao mesmo tempo, os pais muitas vezes sentem-se pouco à vontade para conversar com seus filhos sobre sexo. Jovens do mesmo grupo social e faixa etária, neste caso chamados pares, são muitas vezes uma importante fonte de informações sobre a saúde sexual; mas suas informações comumente incluem mitos e mal-entendidos. Em alguns países em desenvolvimento, os jovem podem ter dificuldade de encontrar informações corretas. Muitos jovens precisam também de um lugar seguro onde possam fazer perguntas e conseguir ajuda sem que se sintam envergonhados, perseguidos ou indesejados. Em todo o mundo, os jovens muitas vezes acham que os serviços de saúde são pouco amigáveis, difíceis de conseguir e/ou caros.

Então onde pode o jovem buscar informações corretas e confidenciais? Onde—na World Wide Web! Nos Estados Unidos, uma pesquisa recente revelou que 68% das pessoas da faixa etária de 15 a 24 anos haviam usado a Web para buscar informações sobre saúde; 39% haviam buscado informações sobre saúde on-line pelo menos uma vez ao mês; 44% haviam buscado informações sobre saúde sexual. Não deve causar surpresa o fato de que a pesquisa revelou que 82% dos jovens identificaram a confidencialidade como "muito importante". 3

As ONGs, incluindo organizações dedicadas aos jovens (ODJs), podem desempenhar um papel de importância crítica ao oferecer aos jovens acesso à Internet e à World Wide Web. As organizações podem ajudar os jovens a desenvolver seus conhecimentos ao criarem informações sobre saúde sexual para websites, o uso de computadores, a criação de websites e ao desenvolver e liderar programas para a juventude.

<sup>1</sup> UNAIDS. Report on the Global HIV AND AIDS Epidemic. Geneva: UNAIDS, 2002.<br><sup>2</sup> Boyd A. The World's Youth, 2000. Washington, DC: Population Reference Bureau, 2001.<br><sup>3</sup> Kaiser Family Foundation, Generation RX.com: How You Calif.: The Foundation, 2001.

**10 • © Advocates for Youth**

### **OS BENEFÍCIOS DE INVESTIR NUMA INICIATIVA CYBER CAFÉ**

Não há dúvida de que o estabelecimento de uma iniciativa cyber café requer sério comprometimento e investimento por parte de uma organização. Por que se preocupar com isso, então? Existem vários motivos para considerar essa estratégia: em poucas palavras, ela oferece importantes benefícios aos jovens, à comunidade e à organização.

### **COMO UMA INICIATIVA CYBER CAFÉ** COMO UMA INICIATIVA CYBER C.<br>PODE BENEFICIAR OS JOVENS?

Os benefícios variam. No entanto, o cyber café no mínimo deveria:

- **1.** Dar aos jovens acesso direto à informação sobre saúde sexual.
- **2.** Fornecer um lugar seguro onde os jovens possam realizar buscas na Web de forma confidencial.
- **3.** Envolver os jovens.
- **4.** Fornecer treinamento no uso de computadores.

Se fizer essas quatro coisas, realmente ajudará os jovens. Mas o cyber café pode também melhorar o acesso do jovem a outros serviços importantes como testes de HIV e pode alterar a atitude dos adultos, ao mesmo tempo que oferece aos jovens oportunidades de liderança.

#### **1. Oferecer acesso direto a informações sobre saúde sexual**

As informações sobre saúde sexual podem tornar o jovem mais consciente das DSTs. No entanto, tais informações podem ser difíceis de encontrar ou mesmo censuradas, dependendo do país e/ou da comunidade onde o jovem vive. Por exemplo, em muitos países da América Central e da América do Sul, assim como no África, regulamentos podem impedir o acesso de jovens a informações relativas à sexualidade. Nos Estados Unidos, muitas escolas bloqueiam o acesso a conteúdo sexual nos computadores e muitas, inadvertidamente, bloqueiam também as informações sobre saúde sexual. Embora mais e mais cyber cafés comerciais estejam surgindo, suas taxas de uso são com freqüência muito caras para os jovens. Além disso, em alguns países, cyber cafés comerciais restringem o acesso a websites cujo conteúdo seja considerado perigoso ou ofensivo. Oferecendo aos jovens acesso direto, os cyber cafés fornecem também uma oportunidade de avaliar a

precisão e confiabilidade das informações. Eles também tornam os jovens capazes de tomar decisões informadas sobre sua saúde sexual e reprodutiva.

#### **2. Criar um lugar seguro**

Os jovens freqüentemente precisam de um espaço onde possam escrever e-mails ou realizar buscas na World Wide Web com privacidade. É por isso que precisam de um espaço onde ninguém esteja observando seu trabalho e onde filtros não limitem seu acesso aos websites sobre sobre saúde sexual. Eles também precisam de um espaço onde possam ser quem são, sem se preocupar em serem assediados ou hostilizados devidos ao seu sexo, etnicidade, orientação sexual ou identidade de gênero. Ao fornecer um local acolhedor, confidencial e seguro onde os jovens possam ser eles mesmos, realizar buscas na Web, enviar e receber e-mail e participar de quadros de mensagens ou listas, o café fornece um serviço que os jovens necessitam com urgência.

#### **3. Envolver os jovens**

Um cyber café pode também promover o desenvolvimento dos jovens ao compartilhar o gerenciamento e o processo de tomada de decisões entre jovens e adultos. O cyber café oferece aos jovens oportunidade para participar na criação e execução de programas. O envolvimento significativo na criação e administração de um cyber café proporciona aos jovens oportunidades para tomar decisões, assumir responsabilidades e trabalhar eficazmente ao lado de adultos.

#### **4. Oferecer treinamento no uso de computadores**

Os jovens podem aumentar seu conhecimento e habilidade em tecnologia da informação, ao mesmo tempo em que aumentam seu conhecimento do uso de computadores, incluindo o aprendizado do uso de diferentes softwares. Maior conhecimento e habilidade também aumentam suas oportunidades de emprego. Por exemplo, jovens voluntários da OASIS, na Guatemala, receberam promoções em seus atuais locais de trabalho, graças às oficinas de trabalho sobre Microsoft Word e Excel de que participaram no cyber café para melhorar sua habilidade no uso de computadores. Os jovens podem usar o cyber café para fazer pesquisas on-line e preparar trabalhos escolares ou currículos.

O café permite que os jovens abram contas de e-mail. Isso aumenta sua chance de trabalhar com outros jovens local, regional, nacional e internacionalmente. Quando os jovens entram em contato com jovens ativistas de todo o globo, sentem-se com mais poder e como parte de um movimento muito maior.

#### **5. Oferecer acesso a outros serviços**

Às vezes, os jovens se sentem amedrontados de entrar em um lugar e pedir para ser voluntário ou estagiário ou para fazer o teste de HIV e de outras DSTs. O cyber café oferece uma "porta de entrada" receptiva. Ele permite que os jovens conheçam a organização. Aí então eles podem descobrir como ser voluntários ou como serem testados. Por exemplo, na Entre Amigos, em El Salvador, o cyber café contém também um quadro de mensagens real (em vez do virtual). O quadro de mensagens divulga atividades e solicita voluntários. Cópias impressas de brochuras sobre as DSTs e HIV estão disponíveis nesse espaço. Isto permite aos jovens compartilhar informações com seus amigos e com sua família. Através desses meios, o café também incentiva os jovens a fazerem o teste de HIV.

#### **6. Mudar a percepção dos adultos e melhorar a habilidade de todos trabalharem juntos**

Finalmente, ao envolver os jovens na criação e administração do cyber café e do website, a organização ajuda a mudar a atitude dos adultos com relação aos jovens. Funcionários e outros adultos vêem que os jovens são capazes e valiosos como parceiros no trabalho de atender a outros jovens. Nas seis ONGs parceiras da América Central e da África, os jovens são quase que inteiramente responsáveis pela administração e funcionamento dos cyber cafés, com alguma ajuda dos adultos.

### **COMO PODE UMA INICIATIVA CYBER CAFÉ BENEFICIAR A** CYBER CAFÉ BILER<br>
20 COMUNIDADE?

Um cyber café dentro de uma organização pode oferecer à comunidade vizinha diversos benefícios:

#### **1. Aumentar o acesso à informação na World Wide Web**

Estudantes, profissionais, pais, autoridades das escolas locais e outros membros da comunidade passam a conhecer o valor do acesso à Internet. Pais e professores aprendem que a Internet é uma fonte rica de informação educacional para os estudantes. Profissionais descobrem que o acesso a computadores e à Internet tem grande valor. Isto é principalmente verdade quando necessitam pesquisar sobre um tópico específico e não podem encontrar a informação com facilidade através dos canais mais tradicionais. Profissionais de saúde da Guatemala, por exemplo, muitas vezes usam o cyber café da OASIS para informações sobre a saúde dos GLBT. São informações que não podem encontrar em outro lugar, devido aos filtros dos browsers da Internet ou a regras no local de trabalho, nos cyber cafés comerciais e em muitas bibliotecas.

#### **2. Aumentar a familiaridade básica com computadores na comunidade**

Pais e outros membros da comunidade também podem aumentar sua familiaridade básica com computadores. Eles, como os jovens, podem também trabalhar melhor com uma variedade maior de softwares. Os visitantes do café podem rapidamente aprender como usar o computador e a Internet para obter as informações de que precisam.

#### **3. Aumentar a familiaridade com a organização e seus serviços**

Membros da comunidade tornam-se familiarizados com a organização e os serviços que ela oferece. À medida que a organização se torna mais conhecida devido ao cyber café, as pessoas que necessitam de seus serviços terão mais chance de ouvir a respeito dela ou a vir a saber dela diretamente. As pessoas podem também passar a apoiar a organização e sua missão, porque sabem que ela as ajudou ou ajudou a outros com os quais se preocupam. Por exemplo, em El Salvador, a Entre Amigos tem conseguido fortalecer seus laços com outras organizações e indivíduos na sua vizinhança ao permitir que usem o cyber café. A notícia sobre o trabalho da Entre Amigos e os jovens GLBT da comunidade está se espalhando.

### **COMO PODE UMA INICIATIVA CYBER CAFÉ BENEFICIAR A CYBER CAFE BE<br>8 ORGANIZAÇÃO?**

Uma iniciativa cyber café pode beneficiar uma organização de muitas maneiras. Ela pode:

#### **1. Aumentar a visibilidade**

A organização se beneficia com a visibilidade aumentada dentro da comunidade local e entre organizações locais que trabalham no mesmo campo ou em campos relacionados. Isso, por sua vez, pode facilitar projetos de cooperação com outras organizações. Uma iniciativa cyber café bem-sucedida pode também impressionar fontes de fundos e pode ajudar a organização a obter subsídios adicionais para o café, para a organização como um todo e para outros programas. Por exemplo, a Entre Amigos, de El Salvador, foi convidada a abrir e administrar um cyber café dentro da universidade de San Salvador. Isso permite que a Entre Amigos aumente a conscientização sobre HIV e AIDS entre estudantes, ao mesmo tempo em que oferece aos jovens acesso à Internet.

#### **2. Apoiar as parcerias entre jovens e adultos**

Os funcionários da organização tornam-se mais habilitados a trabalhar com jovens e passam a conhecer os benefícios da parceria com os jovens. Ao incluir os jovens na iniciativa cyber café e trabalhar ao seu lado, os funcionários passam a conhecer a capacidade, a energia e a criatividade dos jovens. Até que a organização realmente envolva os jovens num projeto significativo, os funcionários podem se opor à parceria com os jovens. Um cyber café oferece uma forma empolgante de introduzir o poderoso, embora muitas vezes causador de ansiedade, conceito de parceria com os jovens.

#### **3. Aumentar a habilidade dos funcionários**

Os funcionários de ONGs de base muitas vezes não possuem um completo conhecimento sobre computadores e sobre como usá-los de forma mais eficiente. Um cyber café dentro da organização pode melhorar a familiaridade básica dos funcionários com computadores. Por exemplo, em Honduras, na Comunidade Gay San Pedrana, os funcionários aumentaram dramaticamente seu conhecimento sobre computadores através do uso do cyber café para aprender a usar os vários tipos de software.

#### **4. Gerar renda**

Um cyber café bem-administrado tem potencial para gerar renda. Colocar um cyber café em funcionamento requer custos, especialmente no início. Mas ele pode pelo menos cobrir alguns dos custos necessários ao seu funcionamento. Às vezes, o cyber café pode, na verdade, oferecer renda adicional à organização, principalmente se os funcionários explorarem as oportunidades de financiamento. Por exemplo, a organização pode estabelecer uma escala móvel de taxas. Como referência, você pode checar outros cyber cafés na região que estejam cobrando uma taxa de seus clientes e os serviços que oferecem. Alguns usuários, como os jovens, podem ter permissão para uso grátis do cyber café durante determinados horários. De outros, pode-se cobrar uma pequena taxa para o uso do cyber café. Dos profissionais pode-se cobrar uma taxa mais alta, oferecendo-lhes permissão para reservar o cyber café durante horários e dias de menos movimento. Ou a organização pode oferecer e cobrar taxas para pagamento de oficinas de trabalho sobre como usar o processador de palavras, como usar os mecanismos de busca, como encontrar ou anunciar um emprego. Em El Salvador, por exemplo, uma das escolas públicas não possuía um laboratório de computadores. Os responsáveis pela escola alugaram o cyber café da Entre Amigos em determinados dias para que os alunos pudessem adquirir conhecimentos básicos sobre o uso de computadores.

Para diminuir os custos do colocação de um cyber café em funcionamento, considere o uso de voluntários que trabalhem no café em troca do seu uso. Na Guatemala, a OASIS permite que os seus jovens voluntários naveguem a World Wide Web em troca de pesquisa on-line sobre tópicos como direitos humanos, últimos avanços em medicamentos para HIV e AIDS e questões relativas a GLBT. Os voluntários colhem informações e as apresentam ao centro de recursos da OASIS. Assim, a OASIS garante que o centro de recursos receba um fluxo constante de novas informações, ao mesmo tempo em que permite aos voluntários navegar a Web e melhorar seus conhecimentos.

### **SUMÁRIO DO CAPÍTULO 1. OBJETIVOS E BENEFÍCIOS DE UM CYBER CAFÉ**

Jovens em todo o mundo precisam ter acesso a informações sobre saúde sexual e reprodutiva. A Internet permite esse acesso e as ONGs têm um papel a desempenhar no oferecimento de um espaço seguro onde os jovens possam encontrar informações confiáveis sobre saúde sexual na Internet. Oferecer um cyber café proporciona inúmeras vantagens, beneficiando os jovens, a comunidade e a ONG.

O objetivo primordial de uma iniciativa cyber café, conforme se descreve neste manual, é promover a saúde sexual e reprodutiva dos jovens. O cyber café pode melhorar o acesso do jovem a informações corretas e atualizadas sobre saúde sexual, oferecer um espaço para troca de informações e relacionamento com jovens com quem se identifiquem tanto on-line como off-line, além de aumentar nos jovens a familiaridade básica com computadores e melhorar os conhecimentos exigidos pelo mercado de trabalho.

O manual tem como base as experiências que a Advocates for Youth adquiriu através de uma iniciativa cyber café que liderou em parceria com três ONGs na América Central. O manual abrange a montagem, implementação, monitoração e avaliação de uma iniciativa cyber café. Além disso, ele oferece orientações sobre: como identificar sites confiáveis para obtenção de informações sobre saúde sexual; como adquirir e compartilhar conhecimentos básicos sobre computadores e a Internet; como criar um website; como estabelecer um programa on-line de educação entre pares; e como desenvolver os conhecimentos sobre o uso de computadores.

# **2** Planejamento

Oferecer orientação sobre como recomendar uma iniciativa cyber café dentro da organização; como conduzir uma avaliação de necessidades, como identificar a audiência-alvo e desenvolver o objetivo do projeto

# **INTRODUÇÃO** 8

O estabelecimento de um cyber café requer planejamento cuidadoso e criterioso porque a qualidade dos serviços que ele oferece está diretamente relacionada ao planejamento. Extrema atenção no início ajudará a eliminar problemas no futuro. É claro que flexibilidade é também importante.

Durante a fase de planejamento mapeia-se o conceito antes de criar a estrutura. Essa fase envolve muita consideração e elaboração de esboços, bem como uma completa avaliação dos todos os recursos disponíveis para o projeto. Após a realização de extensa pesquisa e de seu trabalho com três organizações na América Central para montar cyber cafés, a Advocates for Youth identificou etapas-chave a serem seguidas no planejamento de iniciativas cyber café. As etapas serão apresentadas aqui em ordem cronológica neste e nos próximos dois capítulos.

O presente capítulo o orienta através do planejamento do cyber café, incluindo:

- 1. Como plantar a semente internamente
- 2. Como plantar a semente externamente
- 3. A avaliação das necessidades
- 4. A visualização do projeto
	- a. Identificação da audiência-alvo
	- b. Como tornar o café acessível
	- c. Como incluir os jovens como parceiros
	- d. A Identificação de metas e objetivos
	- e. O desenvolvimento de um plano de trabalho
	- f. A angariação de fundos

### **1. PLANTE A SEMENTE** 1. PLANTE A SEN

O objetivo aqui é assegurar que a organização apoiará a iniciativa cyber café. Começar algo novo não é

divertido quando você está sozinho. Conte com a experiência de seus colegas e consiga a ajuda deles. Vale a pena usar o tempo para conseguir apoio. Com apoio, você pode avançar com o projeto.

Uma iniciativa cyber café depende imensamente de novas tecnologias. A apresentação desse projeto a funcionários pode deixar claro o quanto os funcionários estão ou não à vontade com as novas tecnologias. Pode também revelar onde os funcionários se situam com relação a novas tecnologias e à Internet como ferramentas para prevenção de HIV/DSTs e educação sobre saúde sexual. Prepare-se para educar todo funcionário que esteja menos à vontade com novas tecnologias. Por exemplo, os funcionários podem querer saber que tecnologias se aplicam ao projeto, como podem ser usadas na educação e porque são adequadas aos jovens.

Uma iniciativa cyber café colocada em funcionamento por jovens e para jovens significa que os funcionários precisam estar abertos 1) ao envolvimento com os jovens e 2) à associação com os jovens para projetar e colocar os programas em funcionamento. Em geral, será importante mostrar aos funcionários como as parcerias jovem-adulto podem fortalecer o trabalho da organização e contribuir para a sua missão.

Envolver os funcionários, desde o início, em discussões sobre a iniciativa, ajudará a conseguir apoio para o programa. Quando as pessoas participam do planejamento, elas sentem que contribuíram e são "donas" do projeto. Isso cria uma sensação de valor para o cyber café em toda a organization. Prepare-se para compartilhar idéias sobre as medidas a serem tomadas para desenvolver e colocar o programa em funcionamento. Seja honesto sobre os desafios em potencial bem como sobre os benefícios. Finalmente, para manter vivo o apoio para o projeto, mantenha os

funcionários informados à medida que o projeto avance do planejamento e criação ao funcionamento de fato.

#### **2. PLANTE A SEMENTE EXTERNAMENTE**  $\blacktriangleright$

O apoio de fora da organização é essencial para assegurar o sucesso do cyber café. Você pode aumentar o interesse das pessoas em ter um cyber café na comunidade através do envolvimento dos líderes da comunidade, tanto jovens como adultos. Envolva associações de pais, professores e mulheres também. Isso pode atrair possíveis patrocinadores e fortalecer a credibilidade da organização.

Para ganhar o interesse e o apoio da comunidade, organize reuniões com pessoas influentes e com a comunidade. Para isso, pense em quem gostaria de envolver. Seja claro sobre a razão para escolher tais indivíduos ou grupos em particular. Identifique maneiras de atingir as pessoas.

Serão reuniões com uma pessoa de cada vez? Você organizará uma reunião em grupo? Se é este o caso, onde? Outros funcionários podem dar-lhe idéias sobre maneiras de captar a atenção de líderes comunitários jovens e adultos e onde e quando realizar as reuniões. Finalmente, não deixe de oferecer a essas pessoas importantes informações sobre a iniciativa, bem como tempo para compartilhar suas idéias.

# **3. A AVALIAÇÃO DE NECESSIDADES** 8

Antes de seguir adiante, é importante avaliar o que a comunidade necessita. Aí então você pode ver onde e se o cyber café poderia atender a essas necessidades. Uma avaliação das necessidades pode lhe dar uma clara idéia dos recursos disponíveis na comunidade. As necessidades identificadas determinam o formato do programa e estabelecem sua(s) meta(s) e objetivos alcançáveis. Projetos de sucesso geralmente refletem uma boa compreensão da comunidade e de suas necessidades. Uma avaliação pode também oferecer um ponto de partida a partir do qual se pode medir o impacto da iniciativa. Ela permite que você veja a situação antes de lançar a iniciativa e compare o ponto de partida às mudanças através do tempo.

Idealmente, você conduziria a avaliação das necessidades antes de desenvolver uma proposta e buscar fundos. Na realidade, as avaliações muitas

vezes ocorrem *depois* que o financiamento foi recebido. Se é essa a sua situação, você pode usar os resultados da avaliação das necessidades para refinar ou alterar o programa descrito na proposta.

Para determinar como conduzir a avaliação, pense sobre:

- O que já é conhecido sobre a comunidade
- Lacunas no que é conhecido sobre a comunidade ۰
- Quanto tempo você tem
- Pessoas e recursos disponíveis para conduzir a avaliação de necessidades

A avaliação de necessidades deve fornecer informações sobre questões relativas à saúde sexual e reprodutiva dos jovens, bem como sobre seu acesso à Internet e uso dela. As respostas o ajudarão a ajustar as metas e enfoques do cyber café. Veja as questões que a avaliação de necessidades deve responder.

#### **Avalie a saúde sexual e reprodutiva dos jovens**

- Que dados ajudam a identificar o estado da saúde sexual e reprodutiva dos jovens no país, região e comunidade? Quais as preocupações dos jovens sobre a saúde sexual não identificadas pelos dados?
- Quais as questões relativas à saúde reprodutiva e sexual de maior preocupação para os jovens da comunidade? Que outras questões afetam o bemestar dos jovens da comunidade? Como você ficará conhecendo essas questões?
- Que fatores culturais, sociais e econômicos da comunidade afetam a saúde sexual e reprodutiva dos jovens?
- $\bullet$  Que programas e serviços existem para apoiar os jovens da comunidade? Como a comunidade se sente em relação a esses programas? Como os jovens se sentem com relação eles?
- Quais os jovens que têm necessidades não atendidas por outros programas? Quais são suas principais preocupações e necessidades?
- O que sente e pensa a comunidade sobre a saúde sexual e reprodutiva dos jovens?
- Que leis e regulamentos atuais afetam o acesso dos jovens a informações e serviços sobre saúde sexual e reprodutiva? Quem tem o poder de alterar as leis e regulamentos que afetam o acesso dos jovens a informações e serviços sobre saúde sexual?

#### **Avalie as questões relativas à Internet**

- $\bullet$  Oue programas e serviços atuais oferecem oficinas de trabalho sobre familiaridade básica com computadores e com a Internet aos jovens da comunidade? Como se sente a comunidade com relação a esses programas? Como se sentem os jovens com relação a eles?
- Qual a distância dos cyber cafés mais próximos? Os jovens os usam? Os jovens podem conseguir informação sobre a saúde sexual e reprodutiva nesses cyber cafés?
- Que nível de familiaridade com computadores existe atualmente entre os jovens da comunidade?
- O conhecimento sobre o uso de computadores é parte do currículo das escolas da comunidade?
- O país possui websites que se concentram na saúde reprodutiva e sexual dos adolescentes? Caso positivo, que necessidades ou grupos específicos são o alvo dos websites? Por exemplo, eles tratam de gravidez de adolescentes, HIV e AIDS e/ou jovens GLBT? Como o cyber café da sua organização complementaria ou se ligaria a eles?
- $\bullet$  Ouais os idiomas falados na comunidade? Qual(is) o(s) idioma(s) principal(is) dos jovens aos quais a organização se dedica? Os jovens falam principalmente uma língua e lêem e escrevem em outra? Caso positivo, que línguas são essas?

Vários métodos podem contribuir para a avaliação de necessidades, incluindo

- Consulta a dados e pesquisa existentes, documentos do programa e conclusões de avaliações
- Condução de pesquisas e grupos de enfoque ou outras atividades de avaliação, dependendo do tipo de informação necessária, habilidade dos funcionários ou orçamento.

Dados sobre o país podem estar disponíveis no Ministério da Saúde e em fontes internacionais tais como a Measure DHS (www.measuredhs.com), o Banco Mundial (www.worldbank.org), a Organização Mundial da Saúde (www.who.int) e a UNAIDS (www.unaids.org). Dados locais podem ser obtidos de pesquisas feitas por outras ODJs e instituições de pesquisa e/ou universidades. Hospitais e clínicas de planejamento familiar podem estar interessados em compartilhar estatísticas sobre o número de adolescentes que usam seus serviços e a incidência

local de DSTs e/ou taxas locais de gravidez. Finalmente, programas para jovens baseados na comunidade talvez tenham condições de fornecer informações quantitativas e qualitativas sobre a saúde de jovens e sobre o ambiente local.

Quando não há dados disponíveis, cabe a você coletar a informação que estiver faltando e de que você necessita para criar a iniciativa cyber café. Por exemplo, você pode usar uma pesquisa para coletar informações sobre o conhecimento dos jovens acerca da saúde sexual, suas atitudes e comportamento. Sejam as informações coletadas através de pesquisas autoadministradas, grupos de pesquisa ou entrevistas individuais, assegure aos jovens que suas respostas permanecerão confidenciais. E, então, *tome extremo cuidado* para que as respostas permaneçam confidenciais.

Você pode também pesquisar uma faixa ampla de membros da comunidade, tais como pais, oficiais do governo e professores. Suas respostas suplementarão a informação obtida dos jovens. As respostas podem fornecer informações importantes sobre os sentimentos da comunidade acerca da informações sobre saúde sexual e serviços para a juventude.

Use grupos de enfoque para recolher informações mais aprofundadas sobre áreas de preocupação em particular. Grupos de enfoque são discussões estruturadas lideradas por um moderador sobre tópicos ou questões específicos. Grupos de enfoque podem oferecer informações qualitativas (individuais, resultantes de observação e altamente específicas) sobre como um grupo específico vê um tópico, um programa ou um produto. As informações do grupo de enfoque podem ajudar a desenvolver prioridades, escolher estratégias, avaliar a satisfação de clientes e desenvolver materiais educacionais ou ferramentas de avaliação. Membros de um grupo de enfoque devem ter uma ou mais características em comum. Por exemplo, eles podem ser de idade similar ou do mesmo sexo, ou podem ser todos pais de GLBT. Para maiores informações sobre como programar e conduzir uma avaliação de necessidades, consulte os recursos recomendados no fim deste capítulo.

Se a avaliação de necessidades confirma 1) a falta de informação confidencial sobre as questões de saúde sexual, incluindo a prevenção de HIV e 2) um desejo dos jovens de buscar informações através da Internet, os planos para o cyber café podem ir adiante! Uma vez que você tenha estabelecido que o cyber café atende a

uma necessidade real, não será difícil convencer as pessoas sobre os benefícios de se apoiar a iniciativa.

Por outro lado, a avaliação de necessidades poderia revelar que a iniciativa cyber café não é a estratégia apropriada para atender às necessidades dos jovens da comunidade. Por exemplo, outra organização sem fins lucrativos pode ter já estabelecido um cyber café que está satisfazendo as necessidades de informações sobre saúde sexual dos jovens. Se for este o caso, examine as outras necessidades identificadas na avaliação de necessidades—as que não estão sendo atendidas pela comunidade; encontre um programa ou estratégia que melhor preencha essas necessidades.

Se presumirmos que a avaliação confirma a necessidade de um cyber café, qual o próximo passo?

#### **4. VISUALIZE O PROJETO**  $\blacktriangleright$

#### **Identifique a audiência-alvo**

Use informações da avaliação de necessidades para identificar a audiência-alvo do cyber café. Os programas poderiam concentrar-se em certa faixas etárias, jovens dentro e fora das escolas, jovens urbanos ou jovens rurais, jovens que vivem na rua, jovens solteiros, etc. Por exemplo, a Comunidade Gay San Pedrana, em Honduras, identificou uma audiênciaalvo de jovens membros da comunidade GLBT com idades de 15 a 25 anos. Ser específico sobre a audiência-alvo permite ajustar o programa para atender às necessidades específicas de um grupo em particular.

#### **Torne o café acessível**

Torne o café acessível tanto em termos de localização quanto em termos do horário de funcionamento. Por exemplo, se a audiência é composta de jovens que freqüentam escola, noites e fins de semana são importantes para que esses jovens possam de fato usar o cyber café conforme planejado pela iniciativa. Se a audiência-alvo é composta de jovens que não freqüentam escola ou jovens de rua, evitar os horários regulares de escola pode ser menos importante. Uma vez que um grupo de jovens é identificado, não deixe de tomar as providências para que eles possam chegar ao cyber café facilmente e sem problemas. Por exemplo, para uma audiência-alvo composta de jovens de rua urbanos, o cyber café poderia ser localizado centralmente em áreas onde a maior parte dos jovens de rua passam seu tempo. Lembre-se de que distâncias entre o cyber café e audiência-alvo podem

impedir que o jovem use o serviço, principalmente se não existe uma fonte confiável de transporte público. Por exemplo, se a audiência-alvo é composta de jovens rurais, uma solução criativa poderia ser um cyber café móvel—funcionando a partir de um ônibus ou caminhão—que pudesse atingir jovens em vilarejos localizados longe da organização.

#### **Inclua os jovens como parceiros**

Inclua membros da audiência-alvo como parceiros na avaliação das necessidades, na criação do programa, no processo de preparar e dar início ao programa, colocá-lo em funcionamento e fazer a sua avaliação. Dessa forma, você ajudará a garantir que o programa é e continuará a ser importante e valioso para aqueles para quem foi criado. Além disso, ajudará a aumentar o respeito pelos jovens na organização e na comunidade. Os jovens podem também ter um impacto vital em outros aspectos do programa, tais como a melhoria dos conhecimentos usados no mercado de trabalho e/ou a recomendação aos jovens de que procurem serviços de saúde.

#### **Desenvolva metas e objetivos**

Antes de iniciar o cyber café, todos os envolvidos jovens e adultos, funcionários e voluntários precisam estar muito seguros da razão (objetivo) do café. Com os resultados da avaliação de necessidades em mente, você pode estabelecer objetivos específicos que ajudarão a atingir a meta. Por exemplo, presuma que o objetivo é fornecer acesso confidencial a informações e um espaço comunitário seguro para jovens ameaçados pelo HIV. Os objetivos e atividades deverão assegurar confidencialidade, ajudar a aumentar a afinidade entre clientes e funcionários e ajudar os visitantes na aquisição de conhecimentos sobre o uso da Internet. Os planejadores devem fazer perguntas tais como as seguintes:

- Diante das necessidades da comunidade, quais os objetivos da comunidade que o cyber café aborda?
- **■** Trata-se de oferecer um espaço seguro para os jovens?
- Trata-se de oferecer acesso à informação sobre saúde sexual na Internet?
- O cyber café oferecerá um espaço para treinamento e oficinas de trabalho?

A avaliação pode ter ressaltado diversas necessidades na audiência-alvo. Classificar essas necessidades da mais alta à mais baixa prioridade pode ser um desafio. Desenvolver um critério para determinar a questão ou questões de maior importância para a audiência-alvo pode ajudar. Por exemplo, se os jovens que são objetivo da iniciativa correm o risco de infecção com HIV e também possuem poucas informações precisas sobre o HIV e a proteção pessoal, oferecer-lhes acesso à informação de boa qualidade sobre saúde sexual pode ser muito importante.

Alguns exemplos dos critérios que orientam a priorização do enfoque do programa:

- Gravidade do problema: Ele põe em risco a vida dos jovens? Causa incapacitação permanente? Impede que os jovens persigam um futuro saudável?
- Freqüência: Com que freqüência o problema ocorre? Qual a prevalência do problema na audiência-alvo e/ou na comunidade?
- Alcance: Muitos jovens têm o problema? A maioria dos jovens é afetada por ele? Ou é raro?
- Outras conseqüências: Existem outras conseqüências sociais e econômicas como resultado desse problema? Qual o seu impacto no indivíduo, na família e na comunidade?
- Outros fatores: Que outros fatores sociais e econômicos afetam o problema? O seu efeito é significativo ou pouco importante?
- Existem recursos para apoiar as ações propostas?
- Dados os recursos existentes, as percepções da comunidade e as políticas atuais, o cyber café pode realisticamente afetar o problema?

Vamos examinar o exemplo dado acima—de jovens correndo riscos e também tendo pouca consciência e pouco conhecimento da prevenção HIV—e aplicar o critério relacionado acima. O problema identificado entre os jovens é a falta de conhecimentos sobre saúde sexual e prevenção de HIV. Esse problema é altamente prevalente na audiência-alvo—a maioria dos jovens não tem esse conhecimento. Ele tem consequências os jovens podem não agir para proteger-se. Jovens que carregam o HIV podem tornar-se seriamente enfermos e vir a falecer. Podem também contaminar novos parceiros sexuais. O cyber café pode abordar esse problema. Existem recursos para apoiar o cyber café. Conclusão: um cyber café que tem o objetivo principal de aumentar o acesso à informações sobre saúde sexual entre os jovens da comunidade será um projeto útil e viável para ajudar os jovens na redução de seu risco de contrair o HIV.

Depois de examinar essas perguntas e critérios, selecione uma ou duas questões mais urgentes relativas à saúde sexual dos adolescentes como enfoque para o programa. O próximo passo é reformular essas questões como um objetivo. O objetivo deve ser uma declaração ampla que reflita uma visão a longo prazo para o programa, mas que seja, no fim das contas, alcançável. Por exemplo, uma organização pode estabelecer o objetivo de lutar contra a epidemia de HIV entre os jovens de rua.

Uma vez que se chegue a um acordo com relação ao objetivo, desenvolva objetivos específicos para o programa. Os objetivos devem guiar o programa em direção à realização do objetivo. Os objetivos devem ser realistas, específicos, mensuráveis e colocados numa linha cronológica. Objetivos de lutar contra o HIV entre os jovens de rua poderiam incluir: a) melhorar seu conhecimento sobre a saúde sexual e b) melhorar seus conhecimentos relativos ao uso do computador no local de trabalho. Depois disso, identifique atividades dentro de cada objetivo. Agora o programa pode trabalhar em função de algo que pode alcançar. Seu progresso pode ser avaliado ao longo do tempo e avaliado no final.

Veja abaixo alguns exemplos de um objetivo e atividades desenvolvidos pela Entre Amigos, de El Salvador:

- **Objetivo 1:** Aumentar o conhecimento sobre a prevenção de HIV em 25% em relação ao ponto de partida, entre os jovens que visitam o cyber café ao final de um ano.
	- <sup>m</sup> **Atividade 1:** Abrir o cyber café para jovens de 15 a 21 anos de idade no terceiro mês do projeto.
	- <sup>m</sup> **Atividade 2**: Distribuir 500 panfletos promocionais entre jovens de 15 to 21 anos de idade durante o terceiro mês do projeto.
	- <sup>m</sup> **Atividade 3**: Conduzir uma sessão de treinamento por mês para pelo menos 10 jovens de 15 a 21 anos de idade; o treinamento terá como enfoque a familiarização básica com computadores e a prevenção do HIV; o treinamento ocorrerá durante o 3˚ e o décimo segundo meses do projeto.
	- <sup>m</sup> **Atividade 4:** Desenvolver e colocar no website, à cada mês, um artigo sobre prevenção de HIV.

#### **Desenvolva um plano de trabalho**

Com base nos objetivos estabelecidos para o cyber café, desenvolva um plano que relacione cada objetivo e cada atividade dentro desse objetivo. Inclua a data em que a atividade será completada, por quem e com que recursos. Um plano de trabalho ajudará a controlar as atividades e poderá ser revisado quantas vezes for necessário.

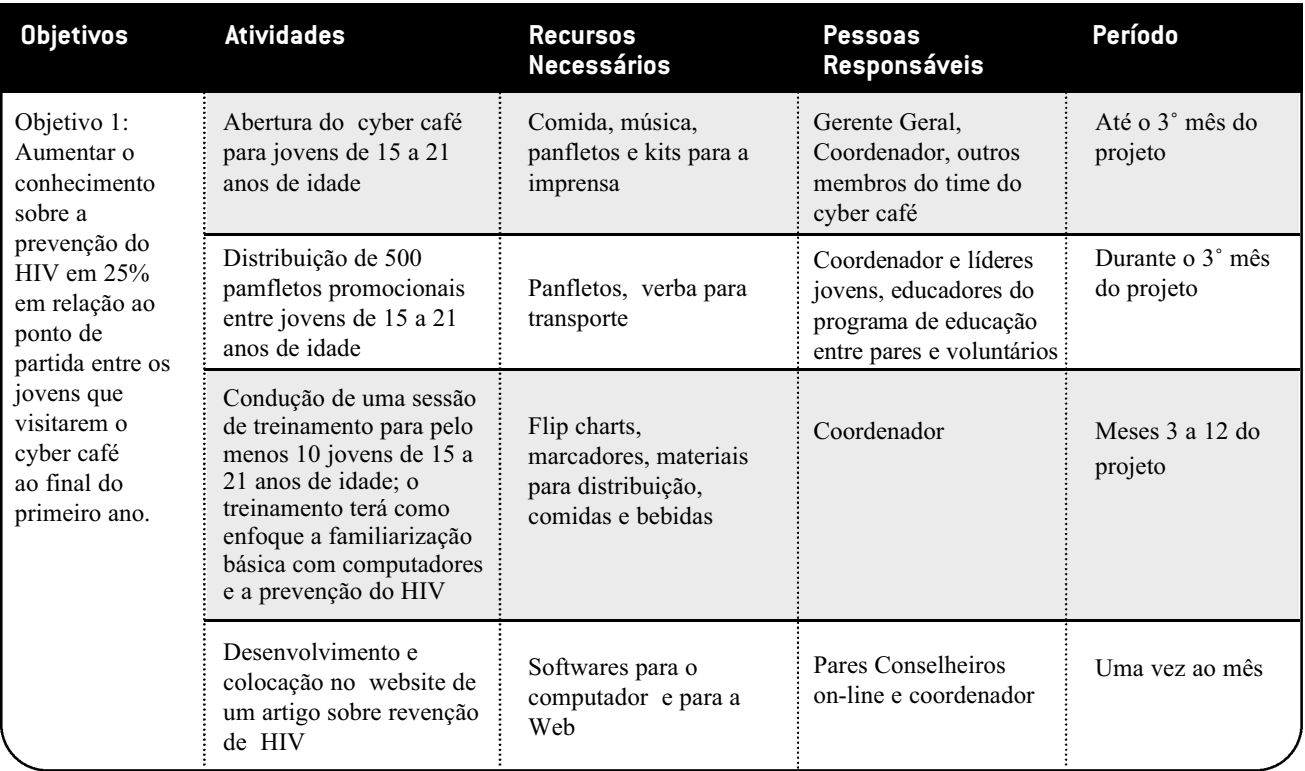

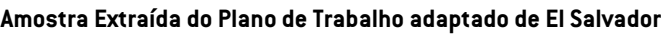

#### **Angarie fundos**

O quadro a seguir oferece uma visão geral dos elementos básicos da angariação de fundos. Para maiores informações visite o Foundation Center on-line at www.fdncenter.org.

**Angariação de fundos** Se você não tem fundos ainda, comece a falar com as fontes de fundos durante a fase de planejamento. Fale sobre como o cyber café na organização terá um impacto positivo na comunidade e na audiência-alvo, quais os serviços que o cyber café oferecerá e quantas pessoas serão atingidas através do café. Aqui estão algumas dicas para ajudar a angariar fundos para a iniciativa cyber café:

#### **Prepare-se.**

Busque na Internet informações sobre subsídios do governo, fundações e corporações patrocinadoras.

Aprenda o máximo possível sobre cada agência financiadora que você pretende abordar. O que mais interessa a essa agência? Qual o tipo e o tamanho das concessões que essa agência financiadora faz e para que tipos de organizações? Onde os objetivos e ideais da organização se cruzam com os da agência financiadora? Preste atenção às exigências de cada fundação.

#### **Não peça desculpas.**

Você e o doador têm objetivos comuns e o projeto para o qual você está solicitando dinheiro contribuirá para o trabalho da agência financiadora ou fundação. Lembre-se que o trabalho das agências financiadoras é fornecer dinheiro para projetos que merecem ser financiados.

#### **Submeta uma carta de consulta ou uma proposta.**

Sua primeira tarefa com essa carta é descrever claramente: o(s) problema(s) que o cyber café vai abordar; o enfoque escolhido; meta(s), objetivos e atividades; como o programa será monitorado e avaliado; e as datas do programa.

#### **Lembre-se que a negociação é diferente para cada doador.**

Leia as diretrizes da agência cuidadosamente e não deixe de fornecer todas as informações solicitadas e de cumprir todos os prazos. Ao providenciar todas as informações corretamente, você ajuda a agência doadora a entender o que pretende empreender e acelera o processo de revisão da concessão.

#### **Seja flexível na elaboração do projeto.**

Pequenas modificações podem tornar a sua proposta ou organização mais atraentes para os doadores. Por exemplo, se um doador está especificamente interessado na participação dos jovens, você pode enfatizar esse aspecto da iniciativa do cyber café para que ele tenha destaque na proposta.

#### **Esteja alerta.**

Comunique-se com outras organizações que oferecem serviços similares. Conheça o clima politico e esteja informado sobre questões comuns relativas à angariação de fundos. As agências financiadoras e suas prioridades para financiamento mudam constantemente. A concessão de fundos é um processo competitivo e o momento em que uma proposta é recebida pode fazer uma diferença entre a aceitação ou rejeição de uma proposta em particular.

Para maiores informações sobre como escrever propostas, visite *http://www.fdncenter.org/learn/shortcourse/prop1.html* Para maiores informações sobre dicas de angariação de fundos e possíveis agências financiadoras consulte os recursos abaixo.

### **SUMÁRIO DO CAPÍTULO 2. PLANEJAMENTO**

Montar um cyber café exige planejamento cuidadoso e criterioso, porque a qualidade dos serviços que ele oferece está diretamente relacionada ao planejamento. A fase de planejamento inclui: 1) obter apoio de colegas da organização e de membros da comunidade; 2) avaliar as necessidades da comunidade; e 3) visualizar o projeto—ou seja, identificar a audiênciaalvo, a localização e horário de funcionamento do café, as estratégias para envolver completamente os jovens como parceiros durante todo o processo, o desenvolvimento de um plano de trabalho e a obtenção de fundos. O cuidado no início ajudará a eliminar problemas no futuro.

#### **Recursos**

.

- *•* Foundation Center—www.fdncenter.org; endereço: 79 Fifth Avenue, New York, New York, 10003, U.S.A.; Tel. 1.212.620.4230; Fax 1.212.691.1828.
- *• Funding the Future*. Washington, DC: Advocates for Youth, 2001; disponível na Web no endereço: http://www.advocatesforyouth.org/publications/fundingthefuture.pdf (Nota: para acessar o documento em PDF, você precisa do Adobe Acrobat Reader, que está disponível on-line para ser baixada sem custo no endereço www.adobe.com.
- http://www.ippfwhr.org/publications/download/monographs/proposal\_guide\_e.pdf '

### **3** Montagem

Oferecer orientação com relação à seleção de funcionários, administração do espaço, necessidades de hardware e software, possibilidades de conexão com a Internet e detalhes do funcionamento da iniciativa cyber café.

# **INTRODUÇÃO** 8

Uma vez que o plano esteja estabelecido e o financiamento assegurado, está na hora de colocar o plano em ação e montar o cyber café. A montagem do cyber café pode levar de seis meses a um ano, dependendo dos recursos disponíveis e do local. As tarefas variam da seleção de pessoal a aspectos técnicos da montagem e manutenção para funcionamento do cyber café. Este capítulo fornece orientação básica ao grupo de indivíduos que planeja o cyber café.

### **A SELEÇÃO DE FUNCIONÁRIOS** A SELEÇÃO DE FUNCIONARIOS<br>PARA A INICIATIVA CYBER CAFÉ

Embora a seleção de funcionários para o cyber café varie de organização para organização, as seguintes posições são importantes para uma adequada seleção de pessoal:

Um gerente geral

 $\boldsymbol{\phi}$ 

- Um coordenador do cyber café
- Um técnico em computadores.

A organização deve planejar treinamento adicional programado regularmente para cada voluntário ou funcionário pago do cyber café. Eles necessitarão

Em El Salvador, a Entre Amigos ofereceu a um de seus jovens membros a posição de coordenador do cyber café. Além de ajudar os visitantes a usar a Internet e coordenar oficinas de trabalho, ele também toma as providências para que os visitantes assinem uma folha de presença com seu nome, objetivo da visita, horário de entrada e horário de saída. Isso ajuda a Entre Amigos a avaliar quem se beneficia do café e como melhorar os seus serviços. Os visitantes que estão esperando para usar o café recebem informações sobre outras atividades da Entre Amigos. O coordenador afirma que esse é um bom momento para recrutar voluntários.

treinamento regular em comunicação e relacionamento com outras pessoas, uso de computadores e questões relativas à saúde reprodutiva e sexual dos adolescentes.

#### **Aponte um gerente geral**

O gerente geral oferece apoio e supervisão ao cyber café e ao seu coordenador. Idealmente, ele/ela será jovem e estará familiarizado com as questões relativas à saúde reprodutiva e sexual dos jovens e com as tecnologias da informação. Se a organização decidir que o gerente geral será um funcionário adulto, é importante assegurar-se de que essa pessoa goste de trabalhar com gente jovem. Um adulto com experiência no trabalho com jovens:

- **Respeitará os jovens.**
- Será aberto às idéias e sugestões dos jovens sem fazer julgamentos.
- Estará preparado e disposto a oferecer apoio e assistência aos jovens.
- Será aberto ao estilo de vida e necessidades de ۰ informações sobre saúde sexual dos jovens, sem fazer julgamentos.

Um dos papéis-chave do gerente geral é identificar problemas. Ela/ele será responsável por assegurar e manter o espaço do cyber café, mantendo o financiamento, cuidando do orçamento e criando condições para que o café cumpra suas obrigações para com as fontes de financiamento. É importante que o gerente geral possua habilidade organizacional e uma boa visão de como o cyber café se enquadra na ONG e na sua missão e trabalho como um todo. O gerente geral poderia também ser um gerente de outros projetos da ONG, mas deve planejar dedicar uma quantidade de tempo significativa (pelo menos 60%) ao cyber café. Se o financiamento permitir e o gerente geral precisar de ajuda, considere apontar um gerente assistente para tomar conta do cyber café em tempo integral. O gerente assistente deverá ser uma pessoa jovem ou adulta que goste de trabalhar com jovens.

#### **Identifique o coordenador**

O cyber café deve ter uma pessoa responsável pela sua manutenção e supervisão diariamente e em tempo integral. Idealmente, o coordenador será uma pessoa jovem que tenha bastante conhecimento sobre a tecnologia de computadores e sobre as questões de saúde reprodutiva e sexual dos jovens. Não ofereça esta posição a um funcionário que tenha outras responsabilidades em tempo integral. O coordenador:

- Coordena oficinas de trabalho sobre familiaridade básica com computadores e prevenção de HIV.
- Anuncia e promove os serviços do café.
- Avalia a precisão e credibilidade dos websites que o café indica aos jovens.

Ao mesmo tempo, o coordenador toma as providências necessárias para que o café funcione sem problemas. Ele/ela:

- Abre e fecha o café no horário estabelecido, garante que os computadores estejam funcionando corretamente, com impressoras que também funcionem e estejam carregadas com papel;
- Distribui ou reserva os computadores, quando necessário;
- Controla o tempo dos usuários nos computadores;
- Recolhe taxas dos usuários:
- **Identifica horários de maior ou menor movimento e** reserva horários para os jovens, as oficinas de trabalho, as aulas e outros clientes da comunidade;
- Impõe limites de tempo de permanência ao computador, quando necessário;
- Auxilia os usuários a navegar a World Wide Web; e
- Mantém software e números de série num lugar seguro.

O coordenador conduz todas essas tarefas. No entanto, à medida que o café se torna conhecido e bem-sucedido, o coordenador pode vir a precisar de um assistente. O assistente pode envolver-se nas tarefas acima e pode também ser responsável pelo café durante algumas horas e/ou dias, para que o café possa estar aberto por períodos mais longos todos os dias ou nos fins de semana.

O coordenador e o assistente do coordenador devem ter o seguinte:

- Conhecimento sobre a tecnologia da informação
- Conhecimento sobre saúde sexual e reprodutiva de adolescentes
- Habilidade para trabalhar com jovens, independentemente de sua cultura, situação sócioeconômica, etnicidade, sexo e/ou orientação sexual
- Habilidade de trabalhar como membro de um time
- Habilidade de trabalhar em parceria com jovens e adultos
- Facilidade de comunicação, como por exemplo na negociação de conflitos e na habilidade de ouvir com atenção
- Facilidade de lidar com as pessoas
- Habilidade de se organizar
- **Criatividade**
- Flexibilidade
- Senso de humor
- Habilidade de apreciar as pessoas e as situações
- **Desejo de capacitar** os jovens a educarem a si mesmos e aos outros.

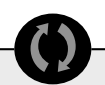

A Entre Amigos recrutou um dos jovens membros da organização para preencher o papel de assistente técnico, devido ao alto interesse desse jovem por redes de computadores e outros assuntos relacionados a computadores. Estabelecer a rede e identificar problemas foi um uma excelente experiência de aprendizado para esse jovem, que auxiliou o técnico em computadores na instalação de computadores. O assistente técnico, então, tomou conta de todos os problemas básicos de manutenção, enquanto um profissional de TI tomou conta dos problemas maiores.

A situação foi diferente para a Comunidade Gay San Pedrana, que não teve ninguém tão ansioso para aprender. Por isso, a Comunidade Gay San Pedrana teve que contar com um administrador de redes freelancer.

Ao mesmo tempo, o Township AIDS Project, de Johannesburgo, África do Sul, selecionou dois assistentes técnicos que trabalham como um time: um se concentra em questões relativas a redes e o outro em assuntos relacionados a hardware e software.

As organizações parceiras da América Central colocaram o cyber café de cada escritório da organização próximo à entrada e à seção de voluntários. As pessoas que entram no cyber café têm que caminhar em frente à seção de voluntários, com seus anúncios de novos postos voluntários e as diversas atividades da organização.

As organizações parceiras da América Central concordam que o melhor espaço é o que permite que os usuários se movimentem sem atrapalhar as outras pessoas. A Entre Amigos possui quatro computadores voltados para a parede e quatro computadores voltados para uma parede oposta, o que deixa um espaço central por onde os usuários podem circular. Na Comunidade Gay San Pedrana, todos os oito computadores estão voltados para a parede oposta à entrada. Essa distribuição permite espaço para a livre movimentação dos usuários, um escâner, uma impressora e uma mesa de trabalho.

Lembre-se de treinar outros funcionários para que possam servir como substitutos do gerente geral e do coordenador. Isso garantirá que, no caso de uma emergência, alguém com conhecimento e perícia esteja disponível para manter o cyber café aberto.

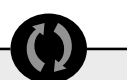

Depois que seus escritórios foram depredados, a Entre Amigos instalou barras de ferro nas janelas do cyber café, além de um sistema eletrônico de segurança. Tanto a OASIS quanto a Comunidade Gay San Pedrana fizeram o mesmo, logo após a abertura de seus cafés.

O Township AIDS Project colocou as unidades de disco rígido e telas de cada computador dentro de um console desenhado sob medida; o monitor pode ser visto através de um vidro e a unidade de disco rígido está trancada em seu próprio gabinete. Esse desenho permite que os usuários interajam apenas com o teclado e o mouse e garante a segurança da unidade de disco rígido e dos monitores.

As organizações parceiras da América Central descobriram que através do uso de móveis de segunda mão em vez de novos conseguiram cortar os custos com mobília em mais de 50%. A maioria dos móveis usados foi doada ou veio de outros departamentos da organização; a maior parte precisava apenas de pequenos retoques e consertos.

As organizações parceiras da América Central concordam que o número de computadores necessários ao cyber café depende do número de visitantes (que aumentará à medida que a notícia se espalhe). No início, três ou quatro computadores serão provavelmente suficientes. No entanto, a Entre Amigos teve que aumentar o número a oito depois de três meses e a 12 após um ano em serviço, tudo devido à crescente demanda causada pelo aumento do número de usuários. Por outro lado, Comunidade Gay San Pedrana abriu seu cyber café com apenas um computador e conseguiu atender a todas as necessidades de seus visitantes durante o primeiro ano de operação. Em dois anos, a Comunidade Gay San Pedrana havia aumentado a oito o número de seus computadores.

A configuração dos computadores foi determinada pela quantidade de fundos inicialmente disponíveis a cada organização parceira. Quando o cyber café abriu, os computadores tanto da Entre Amigos como da Comunidade Gay San Pedrana foram configurados com processadores Pentium 1 ou 2; 32MB de RAM; 2GB de espaço na unidade de disco rígido; um cartão de vídeo de 1MB; uma entrada/cartão 10/100 Base T Ethernet; um cartão de som básico; uma unidade de disquete de 1.44MB; um monitor de 15 polegadas; um teclado e um mouse; uma UPS (fonte ininterrupta de energia). Cada organização parceira comprou um CD-ROM / CD-RW externo para atender à necessidade. Os computadores usados pelas organizações parceiras agora possuem configuração semelhante, mas têm até 128MB de RAM, unidades de disco rígido de 4GB e pelo menos a metade dos aparelhos possui um CD-ROM e CD-RW.

#### **Identifique um técnico em computadores**

É importante que um técnico em computadores verifique as conexões da rede e os aparelhos regularmente. Se a organização já tem um técnico em computadores entre seus funcionários, ela/ele deve planejar verificar regularmente as conexões dos computadores e da rede do cyber café. Se a organização não tem um técnico entre seus funcionários, considere contratar um

especialista freelancer para verificar o equipamento e as conexões

regularmente, como por exemplo todas as semanas ou todos os meses. Se possível, treine um dos funcionários para lidar com problemas simples do equipamento, porque ajuda externa pode vir a custar caro, caso seja freqüente .

Logo que o café for montado, ele precisará de apoio extra do técnico em computadores. O café necessitará também de apoio extra quando sofrer aumentos significativos ou tiver mudanças em hardware, software, ou

conexões. Também é importante que o pessoal do cyber café estabeleça um relacionamento com um fornecedor de confiança.

Uma vez que os funcionários-chave tenham sido identificados e/ou contratados, faça uma reunião com todo mundo. Os participantes da reunião falarão sobre seus papéis e responsabilidades individuais e sobre como trabalharão em conjunto. Trabalhar agora para esclarecer quem faz o quê ajudará a evitar mal-entendidos e descontentamentos futuros. Por exemplo, todos precisam saber exatamente como o gerente do projeto apoiará o coordenador ou que tipo de ajuda o técnico em computadores fornecerá. Esse conhecimento contribuirá para que todos trabalhem juntos sem problemas. Pode também ser possível nessa reunião identificar quaisquer lacunas nas responsabilidades. Incentive a boa comunicação através de reuniões programadas com regularidade, contato direto, telefone ou e-mail.

### **A PROCURA DO ESPAÇO PARA O A PROCURA I**<br>CYBER CAFÉ

Ao planejar o cyber café, pense onde localizá-lo (para torná-lo o mais acessível possível à audiência-alvo), quanto espaço será necessário, como acomodar a fiação, como assegurar boa iluminação e ar fresco e como decorá-lo.

#### **Identifique o local**

Um espaço com acesso fácil para a população-alvo é a melhor opção para o cyber café. Além disso, localize o café de tal maneira que os funcionários da organização principal não sejam interrompidos pelo vaivém dos usuários e vice versa. Por exemplo, o cyber café poderia ser aberto diretamente na principal área de recepção da organização, mas não deve ser uma parte da área de recepção. Se a organização também oferece serviçoschave como aconselhamento e testes de HIV, considere o uso de um espaço *próximo* a esses serviços mas não no meio deles*.*

Se a organização tiver a sorte de ter espaço extra, considere criar um pequeno estúdio ou sala de leitura onde os jovens possam ler, estudar ou fazer lição de casa sem interrupção.

Se a organização não tem espaço suficiente para abrigar o cyber café, identifique outro local. Poderia ser perto ou num bairro completamente diferente, dependendo da localização da audiência-alvo do café. Lembre-se, no entanto, que cyber cafés comerciais na mesma área

afetarão o número de pessoas que visitam o *seu* café. Como parte da avaliação de necessidades, descubra se existe necessidade de um cyber café no local escolhido. Caso contrário, reconsidere a localização do cyber café.

#### **Garanta a segurança**

Certifique-se de que o espaço selecionado para o cyber café seja seguro e de que protegerá o equipamento de intrusos. Se o espaço selecionado tem janelas e se localiza no andar térreo, por exemplo, ele pode necessitar de barras ou cercas para prevenção contra roubo.

É importante proteger cada um dos computadores de arquivos que os usuários do cyber café possam acidentalmente ou intencionalmente gravar na unidade de disco rígido do computador. Proteja a unidade de disco rígido com a implementação de um sistema de bloqueio que corte o acesso à unidade de disco flexível ou a outra unidade externa. Ou coloque a unidade de disco rígido fora do alcance dos usuários. Esse último método não funciona se os usuários precisam armazenar informações num disco flexível. Uma boa idéia seria usar um sistema de bloqueio na unidade de disco flexível ou em outras unidades externas. O coordenador do café pode desbloquear a unidade quando os usuários necessitarem armazenar informações num formato externo, tal como um disquete ou CD.

É extremamente importante proteger os computadores do café de vírus. Não deixe que os usuários insiram seus próprios disquetes em *nenhum* dos computadores. Esses discos podem carregar vírus. Mesmo que o sistema anti-vírus do café esteja atualizado, é sempre melhor evitar os vírus. Para proteger o cyber café de disquetes infectados, exija que os visitantes usem disquetes novos vendidos pelo cyber café.

#### **Determine o espaço**

O tamanho do cyber café determinará o número de seus computadores, equipamentos periféricos e móveis. Um erro comum é espremer muita coisa no espaço. Isso fará com que os usuários e os funcionários tenham dificuldade de movimentar-se entre as estações de trabalho e de sentir-se seguros contra olhos intrometidos. No mínimo, uma estação de trabalho consistirá de um computador, uma mesa e uma cadeira. Recomenda-se um mínimo de 45 cm. como a distância entre estações de trabalho colocadas lado a lado. No

entanto, não existe um padrão de quanto espaço deve ser designado a uma estação de trabalho. Veja abaixo algumas dicas para ajudar a planejar a melhor maneira de usar o espaço:

**Experimente as** mesas e as cadeiras (sem os computadores) de diversas maneiras, para ver que disposição funciona melhor para o espaço. Não se esqueça de incluir uma estação de

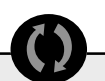

Na América Central, cada organização parceira possui uma impressora preto e branco no cyber café para que os usuários possam imprimir e-mail e páginas relevantes ou importantes. Inicialmente, as organizações parceiras não acreditavam que o escâner seria importante. Cada organização parceira adicionou o escâner seis meses depois que o cyber café foi aberto. Hoje, os cyber cafés da Entre Amigos e da Comunidade Gay San Pedrana possuem um escâner de mesa, que é útil para adicionar documentos armazenados em CDs a seus centros de recursos. A Entre Amigos possui também uma impressora em cores.

As organizações parceiras resolveram a questão de licenciamento de software através da compra de softwares básicos (e licenças) já instalados. A maioria dos distribuidores de computadores oferece vendas especiais e incluem pacotes de software pré-instalados (com licenças) se você comprar dois ou mais computadores. As compras incluíram software antivírus, aplicações profissionais da Microsoft (como FrontPage, Excel, etc.), software para a compressão de arquivos e outras a plicações.

trabalho para o coordenador do cyber café. Sua estação de trabalho deve incluir uma escrivaninha e espaço para um arquivo ou estante.

Peça às pessoas para sentarem-se e caminharem em volta das estações de trabalho para verificar quanto espaço existe para os usuários circularem e o quanto se sentem apertados quando estão sentados ao computador. É importante que os usuários se sintam seguros para poderem fazer buscas de informações confidenciais sobre saúde sexual de forma privada.

#### **Ofereça instalações elétricas**

Uma vez que tenha encontrado o melhor arranjo espacial, peça ao técnico em computadores que dê uma olhada para que ele/a possa determinar a melhor disposição para os fios, cabos e conexões. É importante criar um espaço que seja confortável para as pessoas e que também mantenha os fios e cabos seguramente fora das áreas onde as pessoas circulam.

#### **Adquira os móveis**

Cadeiras confortáveis e mesas sólidas são as melhores para os computadores, já que os usuários sentam-se ao computador por pelo menos 30 minutos. Existem mesas de computadores em vários modelos, sendo alguns

mais caros que outros. O café necessita de mesas que possam acomodar a tela e que tenham espaço para uma unidade de disco rígido, teclado, mouse e mouse pad. Algumas mesas têm uma folha móvel para o teclado, que pode ser embutida quando a mesa não está sendo usada. A compra de móveis para o cyber café afetará o orçamento. Pode ser melhor comprar móveis de segunda mão.

#### **Decore**

Uma vez que o espaço tenha sido identificado, pense em pintar as paredes em cores alegres. Jovens criativos poderão interessar-se em pintar um mural ou expor algumas de suas próprias pinturas. Depois que os computadores e equipamento periférico forem instalados, mobilie o espaço com coisas que complementem a funcionalidade e o apelo do cyber café—um quadro de mensagens, um calendário, cestos de lixo, pôsteres,

Quando os cyber cafés estão fechados, as organizações parceiras da América Central realizam semanalmente leve manutenção, sendo que a manutenção mais completa é feita uma vez ao mês. Na Entre Amigos, o jovem assistente técnico realiza a manutenção básica, ajustes e/ou identificação de pequenos problemas, atualização de softwares antivírus, localização de pastas perdidas, eliminação de arquivos que não deveriam ter sido gravados e garante que as conexões da rede estejam funcionando adequadamente. O profissional de TI se ocupa dos

problemas mais sérios. As organizações parceiras da América Central não consideraram a eletricidade uma questão de importância, a não ser pelo fato de que, com os computadores ligados o dia inteiro, as contas de eletricidade aumentaram. Com relação às linhas telefônicas, ao iniciar um cyber café, cada organização parceira adquiriu um linha extra para uso com o modem. Dois anos mais tarde, essas linhas telefônicas não estão mais dedicadas aos computadores. A Entre Amigos e a Comunidade Gay San Pedrana compraram cabo de alta velocidade de um provedor de serviços  $\boldsymbol{\phi}$ 

> de Internet confiável. As duas parceiras baixaram o custo desse serviço com a compra do serviço pelo ano todo e não mês a mês. A OASIS, a parceira da Cidade da Guatemala, mudou de Internet a cabo para acesso via satélite devido ao preço e à qualidade do serviço. O fato de ter acesso de alta velocidade à Internet permite que os usuários baixem informações mais rapidamente e faz com que se sintam mais satisfeitos com

um relógio de parede, uma mesa pequena ou peça para expor panfletos e outros materiais educativos. Lembre-se que a decoração pode permitir a expansão das questões sobre saúde sexual. Por exemplo, a decoração pode incluir um website sobre HIV E AIDS como a primeira página que os usuários vêem quando se conectam com a Web. Os visitantes verão este e outros elementos exibidos regularmente, portanto certifique-se de que tudo seja de

alta qualidade. Tornar o espaço alegre e amigável pode ser divertido. Peça a opinião dos jovens, do coordenador e de outros funcionários.

Como uma última recomendação, ofereça ao pessoal de limpeza informações e treinamento sobre como limpar o espaço e o equipamento. Alguns fabricantes de computadores recomendam limpar os monitores com materiais especiais e o plástico com sabão delicado. É preciso tirar o pó do equipamento regularmente. A limpeza deve ser feita com cuidado para não desconectar os cabos e fios da rede. Além disso, quando o equipamento não estiver em uso, ele deve ser coberto com uma capa plástica para proteção contra a poeira.

#### **COMO OBTER O HARDWARE E O SOFTWARE NECESSÁRIOS**  $\blacktriangleright$

O número de computadores e equipamentos periféricos a ser comprado pelo cyber café dependerá do espaço, orçamento e habilidade da organização de manter o hardware. Faça as seguintes perguntas:

- Existem vendedores locais? Eles fornecerão cotações competitivas?
- Qual é o orçamento para computadores e equipamentos periféricos, materiais, software e licencas?
- Quantas estações de trabalho cabem confortavelmente no espaço?
- Quantos computadores e equipamentos periféricos podem receber serviço de manutenção de forma regular e apropriada?

#### **Adquira computadores e equipamento periférico**

Para um cyber café que está começando, considere ter pelo menos três computadores, uma impressora e um escâner. Se as regras do café permitirem que os usuários tragam seus próprios discos, então considere também ter um quarto computador—**não conectado à rede**—para varrer contra vírus discos de fora. Isso ajudará a evitar que um vírus infete toda a rede.

Ao preparar o orçamento para equipamentos relativos aos computadores, planeje comprar computadores *novos*. A longo prazo, computadores novos são mais baratos, porque são mais confiáveis. Equipamentos novos e usados podem se comportar de forma errática

os cyber cafés.

levando a custos e reparos inesperados. [E os técnicos cobram caro pelo seu tempo.] No entanto, o equipamento novo vem com garantias do fabricante que podem ajudar nas despesas. Caso compre equipamento de segunda mão, certifique-se de que o fornecedor seja de confiança e forneça uma garantia com os computadores.

Os requerimentos mínimos para um computador "ideal" seriam um computador pessoal com um processador Pentium III ou IV; pelo menos 128 megabytes (MB) de RAM (memória de acesso aleatório); 10 gigabytes (GB) de espaço na unidade de disco rígido; disco de computador de 8X com CD-ROM (memória de leitura em CD)<sup>1</sup>; cartão de vídeo de 4MB; cartão Ethernet 10/100; cartão de som básico; unidade de disquete de 1.44 MB; monitor de 15 polegadas; teclado e mouse. Uma forma de fornecimento ininterrupto de energia é obrigatória para proteção do equipamento contra a falta de energia elétrica.2

Além dos computadores, itens adicionais tornarão o cyber café mais eficiente. O equipamento periférico básico inclui uma impressora e um escâner. Uma impressora permite que os visitantes imprimam informações encontradas on-line ou documentos criados no computador. A impressão de documentos encontrados on-line pode também contribuir para as informações disponíveis no centro de recursos da organização. Um escâner é útil porque, de vez em quando, os usuários necessitam escanear documentos. Além disso, os escâners são importantes para desenvolver um website. Tanto impressoras como escâners podem ser encontrados a preços relativamente bons.

Outras ferramentas a serem consideradas para compra depois que o cyber café estiver funcionando incluem:

- Gravador de CDs (para escrever informações em CDs, seja para armazenamento ou cópia de segurança)
- Câmera digital (para documentar eventos no café e eventos da organização e colocá-los no website)
- Câmera digital para videoconferência (para realizar videoconferências com outros que também possuem esses equipamentos).

#### **Avalie a situação dos softwares**

Compre computadores novos com softwares básicos pré-instalados. Esses softwares pré-instalados poderiam incluir, por exemplo:

- O sistema operacional Windows
- O Internet Explorer para navegação da Web
- E-mail.

No entanto, dependendo das atividades que o cyber café oferecerá, você poderá desejar considerar a compra de softwares adicionais para os computadores. Lembre-se que se você estiver planejando usar o mesmo software em computadores diferentes, você provavelmente necessitará comprar licenças adicionais. Veja a seguir uma lista de softwares recomendados. Ela inclui o pacote mínimo necessário para o funcionamento de um cyber café, além de softwares adicionais que podem melhorar os serviços do café.

#### **Mínimo software necessário**

- **a.** Software anti-vírus, como um McAfee (www.mcafee.com) ou Norton (www.symantec.com)
- **b.** Software para navegação da Internet, como o Internet Explorer (www.microsoft.com) ou Netscape Navigator (www.netscape.com)
- **c.** Software para processamento de palavras, como o Microsoft Word (www.microsoft.com) ou Word Perfect (www.corel.com)
- **d.** Adobe Reader, um software usado para visualizar e imprimir documentos em formato PDF (www.adobe.com)

#### **Softwares Adicionais para tornar o cyber café útil ao desenvolvimento de websites**

- **a.** Um software para criação e administração de um website, tal como o Microsoft FrontPage (www.microsoft.com) ou o Macromedia Dreamweaver (www.macromedia.com)
- **b.** Um file transfer client, como o CuteFTP (www.cuteftp.com) ou IPSwitch WS\_FTP (www.ipswitch.com)

 $\frac{1}{2}$  O 'x' se refere à velocidade da escrita ou leitura de CDs.<br>
2 Para informações mais detalhadas sobre o hardware de computadores, consulte o Capítulo 5.

**c.** Um software para desenho gráfico, como o Adobe Photoshop (www.adobe.com) ou o Macromedia Fireworks (www.macromedia.com)

#### **Softwares adicionais para tornar o cyber café ainda mais útil**

- **a.** Software para planilhas, como o Microsoft Excel (www.microsoft.com) ou o Corel QuatroPro (www.corel.com)
- **b.** Softwares para bancos de dados, como o Microsoft Access (www.microsoft.com) ou o MySQL (www.mysql.com)
- **c.** Softwares para contabilidade, tais como o Intuit QuickBooks (www.intuit.com) ou o Quicken (www.quicken.com)
- **d.** Softwares para editoração eletrônica, como o CorelDRAW (www.corel.com) ou o Adobe PageMaker (www.adobe.com)
- **e.** Softwares de compressão e expansão, tais como o Stuffit (www.stuffit.com) ou WinZip (www.winzip.com)
- **f.** Arquivos de áudio e vídeo player to player, tais como o Apple Quick Time (www.apple.com) ou o Microsoft Windows Media Player (www.microsoft. com)
- **g.** Softwares para e-mail, como o Eudora (www.eudora.com) ou Microsoft Outlook (www.microsoft. com).

#### **Obtenha licença para os softwares**

Uma licença é, basicamente, um certificado de autenticidade que prova que um software está instalado legalmente no computador. Isso prova que o software não é pirata. Logo após a instalação do software, uma janela pop-up pedirá que você registre o software junto ao fabricante por e-mail ou por correio. Registrar o software geralmente resulta em atualizações grátis ou baratas. Uma licença só pode ser comprada uma vez, não à cada vez que o software é atualizado. Imprima uma cópia da licença do software e guarde essa cópia num lugar seguro.

Embora as licenças de softwares sejam caras, evite usar software pirata. É ilegal. Além disso, em alguns lugares, as autoridades locais têm o poder de confiscar computadores se descobrirem softwares piratas neles instalados. Finalmente, o uso de softwares pirata passa um tipo de mensagem errada aos jovens que usam o

cyber café. Portanto, inclua o custo da compra de licencas no orçamento. Certifique-se de que poderá comprar legalmente os softwares de que o cyber café necessitará.

#### **Estabeleça uma programação com o técnico em computadores**

Marque visitas regulares do técnico em computadores ao cyber café para identificar problemas e fazer a manutenção dos aparelhos. À medida que o cyber café cresça—em número de aparelhos *e* de usuários aumente as visitas de manutenção, conforme necessário. É melhor programar essas visitas para quando o cyber café não estiver aberto ao público.

# **COMO ESTABELECER A CONEXÃO** 8

#### **Assegure o fornecimento de eletricidade**

A eletricidade é *absolutamente necessária* para que os computadores funcionem. Portanto, ter tomadas elétricas suficientes no cyber café é essencial. Todas as tomadas elétricas devem estar em perfeita condição antes que qualquer dos computadores, impressoras, monitores ou escâners seja ligado. Não sobrecarregue os circuitos.

Energia elétrica confiável é também de importância vital para a saúde dos aparelhos. Portanto, se o fornecimento confiável de energia for um problema, considere investir num gerador para manter os aparelhos funcionando durante a falta de energia. Por exemplo, a Youth Action Rangers, da Nigéria, tem geradores conectados aos computadores porque o seu café sofre perda de energia várias vezes ao dia.

Os computadores também precisam ser protegidos contra surtos de energia por reguladores de voltagem e por protetores contra aumentos repentinos de voltagem. Os protetores também precisam ser substituídos periodicamente, dependendo da freqüência e da intensidade dos surtos sofridos.

#### **Estabeleça a conexão com a Internet e escolha um provedor de serviços de Internet**

Para acessar a Internet, os computadores do cyber café necessitarão 1) um modem que permita conexão através de uma linha telefônica existente ou 2) Acesso dedicado de alta velocidade. A diferença entre os dois tipos de conexão é que a conexão através de uma linha telefônica pode ser lenta, pouco confiável e cara. Além

disso, os funcionários não podem fazer ou receber ligações telefônicas quando alguém estiver usando a linha para acessar a Internet. Mesmo assim, uma linha telefônica pode ser mais fácil de estabelecer em algumas áreas. O acesso dedicado de alta velocidade, por outro lado, oferece conexão confiável e de alta velocidade, por um preço fixo mensal, independentemente do tempo que se passa on-line.

Se você escolher uma conexão de alta velocidade, identifique o provedor de serviço de Internet (PSI) que oferece o melhor preço. Será melhor adquirir o serviço por um ano ou mais a cada vez, se possível. A longo prazo, isto é em geral mais eficiente em relação ao custo do que pagar pelo serviço mês a mês.

Lembre-se que diferentes provedores de acesso à Internet oferecem diferentes métodos de conexão. Cada um desses métodos tem um preço. O preço terá um impacto num projeto a longo prazo como este. Verifique o orçamento para determinar quanto dinheiro você vai precisar investir para estar conectado à Internet por pelo menos um ano. Depois determine qual o método de conexão mais econômico.

Muitos PSIs oferecem "serviços combinados" (ou pacotes) que incluem serviços de cabo e de telefone. Alguns PSIs oferecem até conexão com a Internet através de modem ou satélite. Esses pacotes são incluídos numa conta mensal ou anual. A vantagem de escolher serviços combinados é que eles baixam o custo. Faça uma pesquisa antes de fazer um contrato com um PSI, para assegurar que o cyber café consiga os melhores serviços pelo menor preço. Economizar dinheiro nesses serviços pode significar que o café poderá oferecer mais serviços, adicionar uma outra estação de trabalho ou comprar aquela impressora ou software de que necessita com urgência.

### **SUMÁRIO DO CAPÍTULO 3. MONTAGEM**

Uma vez feito o planejamento do cyber café, está na hora de montá-lo. As etapas principais incluem: identificar e contratar funcionários adequados; criar um espaço confortável, eficiente, funcional e acessível à audiência-alvo; obter o hardware e o software necessários; e obter as conexões necessárias.

### **4** Implementação

Guiar a organização durante as etapas envolvidas na implementação de um cyber café, incluindo: estabelecimento de horários de operação e regras para os usuários; identificação de serviços adicionais a serem oferecidos; lançamento do café; assistência aos visitantes; e promoção, monitoração, avaliação e sustentação do cyber café

### **O ESTABELECIMENTO DE REGRAS** O ESTABELECIMENT<br>**E PROCEDIMENTOS.**

Estabelecer regras e procedimentos permitirá que o café funcione sem problemas. Há menos chances de os usuários se aborrecerem com os outros usuários ou

A Comunidade Gay San Pedrana descobriu que os cyber café precisam estar abertos pelo menos três dias por semana e por pelo menos seis horas a cada dia. A organização estabeleceu também horários separados para que seus voluntários usem os computadores de forma a não retardar o acesso da maior parte dos visitantes a eles. A Entre Amigos abre o seu cyber café às 8:00 e fecha às 20:00, para permitir acesso às pessoas que trabalham em horário comercial. O café da Entre Amigos abre cinco dias por semana; sábados são reservados para oficinas de trabalho e grupos de escolas.

A Entre Amigos tem um pôster exposto num local proeminente do cyber café. O pôster contém os horários e as regras para uso do cyber café, além de um código de conduta que inclui as seguintes regras:

• Todos têm que assinar a lista de presença antes de usar o computador.

 $\boldsymbol{\Phi}$ 

- Os usuários devem contatar o coordenador caso algo inesperado aconteça durante o uso do computador.
- Os usuários NÃO podem baixar novos softwares ou apagar softwares da unidade de disco rígido.
- O usuários devem gravar seus documentos num disquete.
- Só os disquetes recém adquiridos no cyber café ou varridos pelo coordenador para a detecção de vírus podem ser usados nos computadores.
- Não é permitido ouvir música, a menos que se usem fones de ouvido.
- Não é permitido trazer comidas ou bebidas ao cuber café.
- É necessário assinar a lista de presença para usar o escâner e solicitar a ajuda do coordenador caso o usuário não sabia como usá-lo.

com o coordenador se cada um observar um conjunto de regras estabelecidas. É muito importante que os jovens tenham voz ativa na criação dessas regras. É igualmente muito importante que a organização principal apóie regras razoáveis criadas pelos jovens.

#### **Estabeleça horários convenientes aos jovens.**

Estabeleça horários de funcionamento que tornem a visita ao cyber café conveniente para os jovens que são alvo da iniciativa. Se os jovens da audiência-alvo

tiverem participado em todos os estágios do planejamento, caberá a eles, certamente, estabelecer os horários de operação. Eles saberão os horários e os dias em que os jovens-alvo devem ter prioridade no café.

#### **Dê aos jovens condições de identificar websites sem fundamento científico.**

Ofereça aos jovens diretrizes e oportunidades de discernir websites confiáveis dos falsos. Por exemplo, consiga que os jovens busquem na Internet fontes científicas de informações que podem ser adicionadas à lista de links favoritos; forneça aos jovens diretrizes para avaliações, como a importância de verificar o autor, o editor e a organização anfitriã, observando se existe um ponto de vista ou tendência e buscando referências a outras fontes. Dessa forma, você pode ensinar o jovem a encontrar fontes corretas de informações e a discernir o falso do confiável.

É muito importante para o jovem obter informações sexuais precisas. No entanto existem muitos websites que fornecem informações enganosas. Para facilitar o acesso a sites confiáveis, você pode criar uma lista de websites recomendados que os jovens podem acessar mais tarde através da opção "favoritos" no browser da Internet. Essa lista de websites deve incluir links a agências, organizações e fundações de renome nacionais e internacionais que deverão ser usadas como fontes primárias de informações. Considere renovar a lista com a adição de novas fontes de vez em quando.

Outra maneira de ajudar os jovens a conseguirem fatos de fontes confiáveis é fazer com que a página splash do seu browser tenha um link com uma fonte específica (por exemplo, o website do Ministério da Saúde). Cada vez que alguém acessar o browser da Internet, a primeira página a aparecer será a da

agência, organização ou fundação. Isso pode ser renovado à cada dia, semana ou mês.

#### **Estabeleça uma maneira de controlar o tempo dos usuários aos computadores.**

O coordenador e seu/sua assistente podem controlar o tempo dos usuários aos computadores; ou um software especial pode ser instalado em cada computador. Esse tipo de software permite que um usuário acesse o computador por um período de tempo pré-determinado. Ele automaticamente desconecta o usuário uma vez que seu limite de tempo tenha sido atingido. Diferentes tipos de software para esse tipo de controle—dos menos complexos aos mais sofisticados—podem ter preços acessíveis, dependendo do fabricante e das características do software.

Do contrário, voluntários ou funcionários podem controlar o tempo dos usuários manualmente, usando uma folha de papel para marcar o login e o logoff. Esta segunda opção será consideravelmente mais barata do que comprar e instalar um software. Mas pode ser menos confiável, dependendo do número de distrações e de outras tarefas que exijam a atenção dos funcionários do cyber café. A menos que o orçamento do cyber café seja muito extenso, pode ser melhor começar com o controle manual, avançando para o controle através de software só quando e se tal mudança se fizer necessária.

#### **Crie regras para os usuários.**

Criar regras de comportamento que se apliquem a *todos os usuários* igualmente pode ajudar a evitar falhas no equipamento e assegurar que o cyber café funcione sem problemas. Regras também permitem que os usuários se beneficiem inteiramente do café. Esta é uma outra área onde a liderança dos jovens funcionários e/ou voluntários—é essencial, já que a maioria dos usuários será gente jovem.

Veja abaixo exemplos de regras a serem consideradas para o cyber café. As organizações parceiras da América Central e da África já usam algumas delas.

- Todos os usuários devem assinar presença **antes** de sentar-se ao computador. (*Isto é importante para controle e monitoração do tempo, bem como para avaliação*).
- O pagamento dever ser feito **antes** de sentar-se ao

computador. *(Nesse momento, os usuários podem apresentar cupons de pagamento adquiridos durante oficinas de trabalho sobre prevenção de HIV, etc).*

- Cada usuário deve usar o computador por um **máximo** de 30 minutes. *(Considere ajustar o tempo permitido de forma a atender às necessidades dos jovens, especialmente durante horários de pouco movimento).*
- Não é permitido trazer comidas ou bebidas ao cyber café.
- Os usuários não podem dizer ou fazer nada que faça com que outros usuários se sintam pouco à vontade devido ao seu sexo, raça/etnicidade, orientação sexual, idade, aparência ou condição de saúde.
- Efeitos de som devem ser mantidos baixos o suficiente para não serem ouvidos por outros usuários. Caso necessário, desligue o som, abaixe o volume ou use fones de ouvido.
- O jovens têm prioridade no cyber café. *(Esta regra pode aplicar-se em dias e horários préestabelecidos ou todo o tempo).*
- Os usuários não podem usar o cyber café para atividades ilegais ou para atividades que tornem o espaço inseguro a outros.
- Os funcionários se reservam o direito de pedir a qualquer pessoa que se retire do cyber café por qualquer razão e a qualquer momento. *(As razões podem incluir: comportamento inadequado; uso impróprio do equipamento; dano ao equipamento; uso do espaço para atividades ilegais, como a criação de softwares-pirata ou para fazer cópias de software; ou qualquer outra atividade ou comportamento que perturbe o espaço e impeça que os objetivos para os quais o cyber café foi estabelecido se realizem.)*
- Caso sejam convidados a se retirar, os usuários perdem o direito à taxa que pagaram. *(É boa idéia expor as atividades que podem levar um usuário a ser convidado a se retirar).*
- Os usuários que apaguem informações, softwares ou arquivos de um computador ou que instalem ou eliminem um software não serão admitidos ao estabelecimento uma próxima vez.
- Os usuários devem ser silenciosos para não incomodar os demais.
- Os usuários **não** devem tentar corrigir problemas relacionados ao computador. É **obrigatório** pedir ajuda aos funcionários no caso de qualquer problema relacionado ao computador.
- Jogos **só** podem ser jogados nos computadores designados para jogos.

As regras são importantes para assegurar que todos tenham igual acesso ao cyber café. As regras também asseguram que ele seja um lugar seguro para todos os visitantes. Exponha as regras de forma que possam ser vistas de todas as estações de trabalho. Além disso, considere exigir que todos os usuários que estejam usando o cyber café pela primeira vez leiam e assinem uma cópia das regras.

#### **Ofereça serviços adicionais**

O cyber café deverá permitir que cada jovem:

- Estabeleça uma conta de e-mail
- Faça buscas na World Wide Web.

Agora, que outros serviços o cyber café poderia oferecer? Ele oferecerá treinamento sobre como usar a Internet e enviar e receber e-mail? Ele oferecerá treinamento sobre como navegar a Internet e usar mecanismos de busca? Serão oferecidas oficinas de trabalho sobre prevenção de HIV? Ele oferecerá orientação sobre como avaliar a qualidade e credibilidade de websites? Se estiver considerando oferecer oficinas de trabalho nesses tópicos, considere também ensinar os usuários a usar o processador de palavras e o software para planilhas. Conhecer esses programas melhorará a habilidade dos usuários com o computador e ajudará os jovens a encontrar e manter um emprego ou conseguir uma promoção.

Veja abaixo uma lista de serviços a serem considerados para o cyber café:

#### **Acesso à Internet, incluindo a World Wide**

**W e b**—por pelo menos 30 minutes por usuário, com extensão a uma hora, dependendo das necessidades do visitante e do nível de atividade do café

A Comunidade Gay San Pedrana convidou adultos e pais dos jovens da comunidade para o lançamento "oficial" do cyber café quando o número de computadores aumentou de um a oito. A organização queria mostrar aos pais que o cyber café era ao mesmo tempo um local onde os jovens conhecem outros jovens e um espaço educativo.  $\boldsymbol{\phi}$ 

**Uso do computador**—por hora, para estudantes ou outros que estejam trabalhando em documentos longos no processador de palavras

- **Buscas on-line**—para aqueles que necessitem pesquisar tópicos específicos
- **Treinamento em familiaridade básica com computadores**—uso do computador; uso do programa de processamento de palavras e/ou programa de planilhas; enviar e receber e-mail; uso dos mecanismos de buscas; e como navegar a Web
- **Seminários de redação profissional**—para aqueles que necessitam de ajuda para escrever currículos ou trabalhos escolares
- **Prevenção do HIV e educação sobre saúde sexual**—considere fornecer cupons para tempo ao computador a usuários que queiram visitar websites sobre prevenção de HIV e educação sobre a saúde sexual. Isso pode funcionar como um incentivo para os usuários aprenderem como cuidar de sua saúde sexual enquanto aprendem a usar a Web. Considere desenvolver e expor uma lista de sites relacionados ao HIV e à saúde sexual, incluindo o site da sua própria organização!

#### $\blacktriangleright$ **IMPLEMENTAÇÃO—ABRA AS PORTAS E MANTENHA-AS ABERTAS.**

Implementação é uma palavra longa que significa manter o projeto em pleno funcionamento. Veja abaixo algumas dicas de como fazer exatamente isso.

#### **Lance o cyber café.**

A abertura do cyber café oferece uma perfeita oportunidade para sua promoção. Pense em oferecer uma recepção imediatamente antes da abertura do café. Convide funcionários de outras ONGs da comunidade. Convide pais, funcionários de serviços de saúde e educadores. *Acima de tudo, convide jovens!*

Uma recepção pode introduzir o cyber café à comunidade como um todo. Ela também oferece aos funcionários uma chance de responder a perguntas sobre a Internet e a World Wide Web, e-mail, quadros de mensagens, listas, educação entre pares e o café em si. Na recepção, os funcionários podem interagir individualmente com colegas de outras ONGs. É uma oportunidade de discutir as possibilidades de trabalho conjunto no futuro, principalmente em projetos que usem o cyber café. A recepção também permitirá aos funcionários promover o cyber café e os serviços que ele pode oferecer aos colegas, escolas e organizações cívicas. Esse é um bom momento para informar os convidados sobre a possibilidade de alugar o cyber

café para oficinas de trabalho, uso dos computadores ou pesquisa on-line.

Para o lançamento oficial, peça a jovens da comunidade que falem sobre a importância de se ter um cyber café que atenda principalmente aos jovens. Faça com que os discursos sejam curtos e deixe os convidados explorarem o café. Ligue os aparelhos e ponha em funcionamento diferentes softwares para que as pessoas possam ver a variedade de opções que o café oferece. Garanta a presença de funcionários incluindo o coordenador do café, o gerente geral da organização, o assistente do café e voluntários durante a recepção e o lançamento, já que eles serão as pessoas que os visitantes do café verão com mais freqüência.

Os voluntários podem ajudar na distribuição de panfletos que promovem o cyber café às pessoas que passem pelo espaço. Mesmo que os usuários tenham que pagar uma taxa no futuro, considere oferecer acesso grátis à Internet durante a primeira semana de operação, como parte dos esforços promocionais. Depois da primeira semana, cobre o que o grupo de planejamento decidiu cobrar.

Tente responder a todas as perguntas dos visitantes. Lembre-se de que nem todo mundo está familiarizado com computadores, a Internet ou a World Wide Web e essa é uma excelente oportunidade para educar e entusiasmar os visitantes. As pessoas que não estão familiarizadas com a tecnologia podem ser as mais curiosas e as mais entusiasmadas com a oportunidade de aprender. Às vezes, as pessoas não entendem o valor dos computadores ou da Internet. Deixar que elas vejam o vasto leque de possibilidades oferecido pela Internet pode criar novos usuários e novos aliados. Qualquer um pode se entusiasmar e motivar com as possibilidades de pesquisa e comunicação. Aqueles para quem a Internet e o computador são novidade podem vir a ser os melhores clientes do café!

### **AJUDE OS USUÁRIOS A SE** AJUDE OS USUA<br>AMBIENTAREM.

Nem todo mundo está familiarizado com o computador. Nas primeiras semanas de funcionamento do cyber café, o coordenador poderá necessitar familiarizar muitos visitantes com os computadores, email e a World Wide Web. Oferecer aos visitantes oficinas de trabalho curtas mas que gradativamente aumentem seu nível de familiaridade com os

computadores é uma maneira de assistir os visitante e o coordenador. Outras idéias incluem o seguinte:

#### **Mostre aos visitantes a opção de ajuda na tela.**

Todos os softwares—independentemente de virem instalados no computador ou serem comprados separadamente—incluem uma opção de ajuda na tela. Essa opção oferece ajuda rápida no caso de um usuário ter-se perdido no meio de uma atividade específica. Os usuários *sempre* podem usar a ajuda na tela. Quase sempre ela se encontra no lado direito da barra de menus superior. Clicar nessa área traz a janela que permite a busca de palavras ou tópicos.

#### **Ofereça manuais e guias de usuário.**

Manuais e guias de usuários sempre vêm com os softwares. Eles podem ser uma ferramenta útil para alguns usuários. Lembre-se que muitos manuais de software não são bem escritos. Eles podem ser muito confusos para pessoas que não estão muito

familiarizadas com o computador. Considere criar seu próprio guia simplificado para a realização de funções específicas. Não deixe de proteger os manuais e guias para que não se deteriorem ou sejam perdidos, porque eles também são

Quando a Entre Amigos criou seu programa de cyber café, ela oferecia aos visitantes apenas as ferramentas necessárias para navegar a World Wide Web e usar a Internet. No entanto, a monitoração durante as primeiras semanas de funcionamento revelou que os visitantes necessitavam urgentemente de oficinas de trabalho sobre familiaridade básica com computadores e sobre como navegar a World Wide Web, porque a maioria dos visitantes (jovens GLBT) nunca havia tido acesso a computadores. Alguns desse alunos mais tarde ensinaram novos visitantes a usar um computador, navegar a World Wide Web e usar a Internet.  $\boldsymbol{\Phi}$ 

importantes para o coordenador, o técnico em computadores e outros responsáveis pelo café e seu equipamento. Uma maneira de controlar o uso de manuais pelos visitantes é permitir que as pessoas retirem manuais através da apresentação de uma forma válida de identidade.

#### **Considere a compra de recursos educativos atualmente disponíveis para a maior parte dos pacotes software.**

Esses recursos geralmente são oferecidos em vídeo, CD-ROM e DVD. Essas ferramentas podem ser encontradas em lojas de computadores e na Web. Eles podem oferecer uma boa explicação passo a passo de

como usar um específico pacote de software. Podem ser caros, mas podem também economizar muito tempo para os funcionários.

#### **Use cartões de instrução para responder a perguntas comuns.**

O coordenador e outros funcionários podem preparar cartões de instrução com respostas a perguntas comuns. Exemplos dessas perguntas incluem:

- Como gravar um documento preparado em Word?
- Como fazer corte e colagem?
- Como criar uma busca na World Wide Web?
- Que mecanismo de busca devo usar?
- Como recuperar algo que acabei de perder?

Os funcionários podem preparar uma série completa de cartões que os usuários podem levar à estação do computador para ajuda. Alguns usuários ainda necessitarão ajuda individual, mas muitos descobrirão que tudo o que precisam são cartões de instrução claros e bem-escritos.

# **MOTIVE OS USUÁRIOS.** 8

Quando o cyber café abrir, muitos usuários poderão querer usar o café, mas evitarão qualquer website que

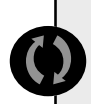

A Entre Amigos promove ativamente os serviços de seu cyber café através da distribuição de panfletos na comunidade e nas escolas locais. A Comunidade Gay San Pedrana periodicamente coloca anúncios em jornais locais para promover os serviços da organização e do cyber café. A OASIS promove os serviços de seu cyber café através de panfletos distribuídos em clubes locais freqüentados por jovens GLBT e durante outras atividades de expansão.

A Entre Amigos controla cuidadosamente os visitantes do seu cyber café. Ela inclui os endereços de e-mail dos visitantes na sua lista sobre as atividades da organização. A Entre Amigos também monitora oficinas de trabalho e atividades educativas para determinar a eficiência de cada atividade e as necessidades educacionais dos visitantes do café.

A Entre Amigos cobra uma taxa mínima para o uso do cyber café. Voluntários podem usar os serviços do cyber café por um máximo de cinco horas a cada semana; depois disso, cobra-se deles também uma taxa para uso dos computadores no cyber café.

se concentre em saúde sexual e reprodutiva de adolescentes. Pense de forma criativa sobre como incentivar o uso da tecnologia *e* promover a saúde sexual. Por exemplo, pense em oferecer um "pacote" de serviços a usuários que concordem em encontrar pesquisas sobre tópicos relacionados à saúde sexual para a biblioteca de recursos da organização. Ou ofereça tempo ao computador a jovens que participem de apresentações de 30 minutos sobre a

prevenção de HIV ou sobre sexo seguro. Se os funcionários estiverem trabalhando numa nova publicação, os jovens podem estar dispostos a realizar pesquisas on-line em troca do aparecimento de seus nomes na publicação e/ou tempo livre para navegar a Web para fins pessoais. Ou ofereça acesso àqueles que estejam dispostos a fazer pesquisas sobre o "assunto da semana". Sua pesquisa pode então ser discutida no final da semana numa mesa redonda com outros visitantes. O website da organização poderia incluir links aos materiais encontrados pelos jovens.

# **ASSEGURE O ACESSO.** 8

Em muitos países, os jovens não têm condições de pagar as altas taxas associadas ao acesso à Internet através de cyber cafés comerciais. Em qualquer cyber café, mesmo uma pequena taxas pode ser uma barreira para alguns jovens. Existem muitas formas de abordar esta questão.

#### **Ofereça uso grátis aos jovens.**

Uma forma é permitir aos jovens acesso grátis aos computadores enquanto se cobra uma taxa de adultos e/ou profissionais. Nesse caso, a organização teria que estabelecer uma faixa etária que defina aqueles com direito a uso grátis. (Por exemplo, a Organização Mundial de Saúde define uma pessoa jovem como qualquer pessoa cuja idade está entre 13 e 24 anos). As idades estabelecidas para o cyber café devem certamente incluir a audiência-alvo. Poderia incluir idades nas faixas de 13 a 19, 10 a 24 ou alguma outra faixa. Aqueles que fiquem fora da faixa deverão pagar uma taxa. Talvez você queira considerar se deve-se ou não desincentivar crianças com idade inferior à faixa etária da população-alvo. Lembre-se que uma taxa poderia ser uma forma de desestimular uma criança a usar o cyber café.

#### **Proponha a troca de serviço por tempo ao computador.**

Considere implementar "trocas" para os jovens que não têm condições de pagar pelos serviços do cyber café. Eles podem contribuir com a organização de outras maneiras, como trabalho voluntário, realização de pesquisas na Web e ajuda em oficinas de trabalho.

Diferentes organizações terão diferentes maneiras de resolver esta questão. Por exemplo, a Entre Amigos, de El Salvador, oferece a voluntários e funcionários

acesso grátis à Internet por um certo número de horas a cada semana. Aqueles que ultrapassam seu tempo devem pagar uma taxa mínima. A melhor recomendação é fazer com que os funcionários avaliem a situação com cuidado. No final, lembre-se de que o cyber café existe para ajudar os jovens da comunidade. Para isso, é importante estimular o maior número possível de jovens a usar o cyber café. Se a organização não tem condições de permitir o acesso grátis à Internet, então é de importância vital encontrar outras maneiras de pagar pelo uso dos serviços do café.

#### **Considere oferecer jogos de computador.**

Alguns visitantes estarão mais interessados em jogos do que no acesso à Internet. Se o orçamento permitir, compre um ou dois computadores para serem usados apenas para jogos. Cobre taxas mais altas dos usuários desses computadores, inclusive dos jovens.

# **FIQUE ATENTO AOS DETALHES.** 8

Manter o cyber café em funcionamento é uma atividade contínua que depende diretamente do trabalho de equipe do coordenador, do gerente de projeto e do técnico em computadores. No momento em que as pessoas começam a usar os computadores, todo tipo de coisa pode acontecer. Um usuário pode inadvertidamente mover pastas ou barras de ferramentas para um determinado lugar. Os usuários podem baixar softwares que não devem ser baixados ou colocar em lugar indevido um documento gravado. Essas questões não podem ser evitadas, não importa o cuidado com que as regras sejam impostas. É por isso que o técnico em computadores necessitará fazer uma visita regular para garantir que os sistemas estejam limpos e livres de arquivos desnecessários. [Arquivos "desnecessários" são aqueles que os usuários do café podem ter acidentalmente ou deliberadamente gravado na unidade de disco rígido em vez de gravá-los num disco comprado no café para esse fim.] Ao mesmo tempo, o coordenador estará continuamente trabalhando para ajudar usuários a usar softwares ou para encontrar e gravar seus documentos de forma adequada.

Seria uma boa idéia criar uma lista de tarefas a serem realizadas diariamente, semanalmente e mensalmente pelo pessoal do cyber café. Isso ajudará a evitar problemas e permitirá que os funcionários resolvam as questões antes que elas se transformem em grandes problemas.

#### *Atividades Diárias*

- Certificar-se de que papel e outros materiais estejam disponíveis.
- Certificar-se de que todos os computadores e equipamento periférico estejam funcionando de maneira adequada.
- Fornecer cartões de instruções para ajudar os usuários a navegar a Internet.

#### *Atividades Semanais*

- Atualizar os boletins de mensagens.
- Reunir-se com o gerente geral para discutir questões e atividades do café.
- Oferecer oficinas de trabalho aos usuários.
- Fazer a manutenção dos computadores (técnico em ۰ computadores).
- Verificar os discos rígidos em busca de arquivos desnecessários e apagar os encontrados.

#### *Atividades mensais*

Reunir-se regularmente com todos os funcionários e voluntários do cyber café para transmitir informações sobre problemas e atividades.

# **PROMOVA O CYBER CAFÉ.** 8

Como a organização promoverá o cyber café? Quem será o alvo da promoção? Quanto dinheiro pode ser alocado para esse fim? Quem estará encarregado das atividades promocionais? Conhecer a audiência-alvo ajudará a identificar os métodos de promoção adequados. Veja abaixo uma lista de possíveis audiências do cyber café:

- **1.** Jovens
- **2.** Membros de comunidades específicas, como jovens GLBT, jovens que têm filhos, jovens que deixaram a escola e jovens de rua ou indigentes
- **3.** Escolas
- **4.** Membros da comunidade local
- **5.** Proprietários de pequenos negócios
- **6.** Pessoas com deficiências
- **7.** Grupos de mulheres
- **8.** Comunidades de fé
- **9.** Outras ONGs e organizações com base na comunidade
- 10. Organizações cívicas
- 11. Sindicatos
- 12. Agências governamentais

Que ferramentas os funcionários usarão para promoção? A resposta poderá depender da audiênciaalvo. Ou pode estar diretamente relacionada à localização da organização principal, já que diferentes métodos de promoção funcionam melhor em situações diferentes. Veja abaixo uma lista de possíveis ferramentas para a promoção do cyber café, dependendo do tamanho e tipo de comunidade. Escolha o que funcionar melhor.

- **1.** E-mail e/ou listas
- **2.** Panfletos
- **3.** Pôsteres
- **4.** Boletins de mensagem da comunidade onde os moradores colocam anúncios e mensagens
- **5.** Boletins de mensagens das organizações
- **6.** Boletins informativos locais
- **7.** Jornais locais
- **8.** Estações de rádio locais
- **9.** Anúncio de serviço público na mídia local
- **10.** Encontros de músicos
- **1 1 .** Assembléias locais
- **12.** Feiras
- 13. Recomendações dos usuários.

# $\blacktriangleright$  **MONITORE E AVALIE.**

É importante monitorar e avaliar a iniciativa cyber café. A monitoração permite que a organização 1) assegure-se de que o projeto está caminhando conforme previsto 2) controle a forma como o cyber café está sendo usado e 3) verifique as necessidades dos jovens. A partir daí, o programa pode ser modificado conforme necessário. A avaliação é igualmente importante para verificar se o cyber café está ou não atingindo suas metas e objetivos. Os

resultados da avaliação podem ser usados não apenas para melhorar o cyber café, mas também para angariar fundos e melhorar estratégias e políticas do programa.

Existem muitas maneiras de monitorar e avaliar a eficácia da iniciativa cyber café, de simples sistemas de acompanhamento à pesquisa rigorosa conduzida por profissionais especializados em avaliação. O tipo de avaliação dependerá das metas e objetivos da iniciativa, dos recursos da organização e do nível de especialização que ela pode reunir. Se o objetivo é modesto, como por exemplo fornecer informações sobre a prevenção de HIV e serviços de encaminhamento disponíveis a jovens, então a avaliação da monitoração e dos resultados pode determinar se os objetivos estão sendo atingidos e com que grau de sucesso. No entanto, se o objetivo é mais ambicioso, tal como diminuir o índice de infecção com o HIV entre os jovens, então a monitoração, avaliação dos resultados *e* avaliação do impacto serão necessários.

#### **Monitore as atividades**

Para monitorar as atividades do café, crie uma maneira sistemática de controlar o que os funcionários fazem, quando e como fazem. Normalmente, isto significa desenvolver uma série de formulários que captem as informações necessárias e que sejam fáceis de usar e preencher. Evite criar mecanismos elaborados que coletem informações desnecessárias.

Para decidir o que controlar ou que indicadores monitorar, verifique os objetivos e atividades planejadas. A partir daí, identifique o que será importante saber para entender o que está acontecendo e se as atividades estão ocorrendo conforme planejado. Por exemplo, os funcionários poderiam controlar o número de:

- Oficinas de trabalho para a prevenção de HIV realizadas
- Jovens que participaram de cada oficina de trabalho
- Jovens que visitam o café a cada mês

#### **Recursos**

Para ensinar a os jovens como diferenciar as páginas web que tem conteúdo científico de aquelas que não tem, visite: http://www.library.jhu.edu/researchhelp/general/evaluating/ http://www.loc.gov/rr/business/beonline/selectbib.html

- Número de panfletos sobre a prevenção de HIV distribuídos no café a cada mês
- Encaminhamentos feitos a serviços de saúde por participantes do programa de educação entre pares
- Número de visitantes do website da organização a cada mês
- Visitantes de websites dedicados ao HIV a cada mês
- A dez principais razões pelas quais os jovens visitam o cyber café.

Os funcionários poderão manter controle do dia e horário de cada oficina de trabalho.

A monitoração não capta apenas números. Ela atinge a qualidade do que está sendo oferecido e verifica se o que está sendo oferecido atende ou não às necessidades da audiência-alvo. Captar estas informações permitirá aos funcionários alterar ou aprimorar o cyber café, com o tempo, para que ele atenda melhor às necessidades dos jovens.

- Que quantidade de informações sobre prevenção do HIV foi realmente transmitida? A oficina de trabalho ocorreu como planejado?
- De que forma os jovens avaliaram a oficina de trabalho? Na ocasião, o que disseram sobre ela nos formulários que foram convidados a preencher?
- Os jovens estão recebendo a ajuda de que necessitam para fazer buscas na Web? Estão encontrando as informações de que necessitam? O que os ajudaria a ter uma experiência melhor, mas positiva, no uso do cyber café?
- Os jovens se sentem à vontade quando vêm ao cyber café? Do que gostam e não gostam? O que faz com que se sintam ou não à vontade?

Muitas dessas informações podem ser colhidas nos levantamentos de auto-avaliação—formulários simples que os jovens são convidados a preencher. Por exemplo, cada jovem que participa de uma oficina de trabalho sobre a prevenção de HIV poderia ser convidado a preencher uma avaliação simples que mostre como ele se sentiu sobre a oficina de trabalho e o que sugeriria para que ela fosse ainda melhor. Por exemplo, num dia qualquer da semana, por um mês, e depois num dia qualquer a cada mês, os usuários do cyber café poderiam ser convidados a preencher um formulário simples antes de sair do café. Este

formulário poderia também dar-lhes a oportunidade de dizer o que gostariam de dizer, como por exemplo se:

- Se sentiram ou não à vontade
- Gostariam de poder participar de outras atividades no computador
- **Precisaram de mais espaço**
- Sentiram que existem áreas que precisam ser melhoradas no cyber café

O objetivo é captar os sentimentos dos usuários e ter uma idéia se o café está atendendo às necessidades dos jovens. Se não for este o caso, a monitoração poderia indicar como melhorar o café.

#### **Avalie a iniciativa cyber café.**

A avaliação dos efeitos mede *resultados*. Por exemplo, se o objetivo do cyber café é melhorar o acesso dos jovens a informações sobre a prevenção do HIV, uma avaliação dos efeitos deveria indicar se os jovens melhoraram sua consciência e conhecimento sobre HIV, incluindo aprender onde conseguir informações sobre a prevenção de HIV. A avaliação teria que responder perguntas como:

- **■** Tendo como base o ponto de partida, existem mais jovens na comunidade conscientes sobre onde conseguir informações sobre a prevenção do HIV?
- Tendo como base o ponto de partida, os jovens podem identificar mais fontes de informações sobre prevenção de HIV?
- Tendo como base o ponto de partida, mais jovens têm revelado terem encontrado informações sobre a prevenção de HIV?
- Tendo como base o ponto de partida, a consciência e conhecimento relativos à prevenção de HIV aumentou entre os jovens?

A avaliação do impacto, por outro lado, examina o *progresso* feito em direção aos objetivos a longo prazo. Muitas vezes, esses objetivos estão relacionados aos indicadores de saúde. A avaliação do impacto é o tipo de avaliação de mais alto custo e demora para ser obtida. A avaliação do impacto normalmente acompanha os participantes por meses ou anos depois de terminado o programa.

A avaliação do impacto aborda questões como as seguintes:

- $\bullet$  Tendo como base o ponto de partida e/ou jovens numa comunidade de controle, menos jovens sexualmente ativos revelaram ter tido relações sexuais no último mês?
- Tendo como base a comunidade de controle, uma porcentagem menor de jovens procurou sexo?
- Tendo como base a comunidade de controle, mais jovens revelaram terem usado camisinha no encontro sexual mais recente? Uso consistente de camisinha?
- Tendo como base a comunidade de controle, houve uma mudança na incidência de HIV entre os iovens?
- **■** Tendo como base a comunidade de controle, as taxas de DSTs estão mais baixas?
- **■** Tendo como base o ponto de partida e/ou os jovens da comunidade controle, houve uma diminuição no número de novos parceiros sexuais revelados pelos jovens?
- Tendo como base os jovens da comunidade de controle, as taxas de gravidez diminuíram?

Muitas avaliações podem ser conduzidas usando uma variedade de métodos que incluem pesquisas de dados quantitativos e entrevistas ou discussões com grupos de enfoque para obtenção de dados qualitativos. Os dados quantitativos oferecem uma compreensão das mudanças resultantes do projeto em termo de *quantos* e *com que freqüência.* Dados qualitativos permitem uma olhada no *porque e como* essas mudanças ocorreram. Ambos são importantes para providenciar um quadro completo dos resultados ou do impacto do cyber café.

Toda avaliação deve ser prática e cuidadosa com relação aos limites dos recursos disponíveis. Se o projeto requer experiência de fora, a organização pode vir a conseguir ajuda de uma faculdade ou universidade locais. Departamentos de ciências sociais, psicologia, educação e saúde pública podem ter professores e/ou estudantes de pós-graduação que podem ajudar. Muitas vezes, estudantes de pósgraduação estão ansiosos pela experiência e trabalharão por taxas mais baixas do que os profissionais certificados. Ou a organização poderá

permitir que os estudantes de pós-graduação usem os dados para uma tese ou dissertação em troca de seu trabalho. Mas se a avaliação proposta é longa e complexa, invista num avaliador profissional e respeitado para assegurar uma avaliação confiável que ofereça resultados válidos. **Acima de tudo, é importantíssimo incorporar o plano de avaliação desde o início—ao projeto do cyber café.** Do contrário, uma avaliação de impacto ou de efeitos poderá ser simplesmente impossível devido à falta de dados do ponto de partida.

#### **Trabalhe com vistas à sustentabilidade.**

Sustentar o cyber café significa garantir recursos adequados—tanto para os usuários como para manter o café em funcionamento. Isto pode ser um desafio. Busque a sustentabilidade para o cyber café desde o início. Por exemplo, cobre taxas realísticas que evitem que um dia não haja fundos suficientes para pagar o técnico em computadores para manter os aparelhos funcionando. Trabalhar com vistas à sustentabilidade deste projeto requer criatividade e pensamento inovador.

Ao angariar fundos, seja claro com relação ao financiamento de objetivos e necessidades do cyber café. As fontes de financiamentos são mais inclinadas a doar—e mesmo a fazer grandes doações—se ouvirem exatamente o que é necessário (o custo de um computador novo ou a taxa anual do provedor de serviços de Internet), e se lhes for feito um PEDIDO. Nunca se esqueça de pedir dinheiro às pessoas. Se você não pedir, não receberá!

Enquanto a organização estiver ativamente envolvida na angariação de fundos para cobrir os custos do cyber café, planeje cobrar uma pequena (ou simbólica) taxa das pessoas na sua audiência-alvo que não podem pagar muito para usar o cyber café. Para cobrir os custos, explore uma ampla variedade de atividades para angariar fundos, tais como:

- **Eventos especiais**—Prepare um evento para angariar fundos, um jantar ou pequena festa, para indivíduos particularmente interessados em questões relativas aos jovens e/ou na prevenção de HIV.
- **Alugue o cyber café**—para conferências com duração de um dia ou como um centro de negócios.
- **Ofereça horários especiais**—durante os quais pessoas fora da população-alvo possam usar o cyber café pagando uma taxa mais alta.
- **Faça uma campanha por correio**—para pessoas que possam apoiar a organização.
- **Busque patrocínio**—de companhias locais ou estações de rádio ou televisão locais.
- **Busque parceria com outra organização**—que divida as despesas em troca de uma parte dos serviços do cyber café.

Por exemplo, a Entre Amigos divulgou, com sucesso, o cyber café às escolas vizinhas, para treinamento na familiaridade básica com computadores. O aluguel do cyber café a escolas tem permitido à Entre Amigos cobrir despesas relativas ao café, tais como eletricidade, manutenção e conexão com a Internet.

# **SUMÁRIO DO CAPÍTULO 4. IMPLEMENTAÇÃO**

Uma vez que o café esteja pronto para ser aberto, é importante estabelecer regras e procedimentos que ajudem a garantir que ele funcione sem problemas. Use o lançamento do café como uma oportunidade para promover seus serviços. Durante as primeiras semanas de operação, em particular, esteja preparado para dedicar tempo extra aos visitantes, orientando-os sobre o café, sobre os softwares, sobre os manuais de usuários e sobre serviços como e-mail ou oficinas de trabalho.

Para assegurar que o café promova o acesso dos jovens a informações sobre saúde sexual e reprodutiva, busque formas criativas de encorajar o uso da tecnologia, ao mesmo tempo em que enfatize as informações sobre saúde sexual e minimize as barreiras ao acesso (tais como a cobrança de altas taxas dos usuários). Os funcionários do café devem monitorar de perto as atividades do café, garantindo que materiais estejam disponíveis, que os computadores estejam funcionando adequadamente e que os usuários estejam à vontade com relação ao café e aos seus serviços. Os funcionários promovem o cyber café, monitoram e avaliam suas atividades e trabalham com vistas à sustentabilidade, através da angariação de fundos, da parceria com outras organizações e/ou do uso de sistemas para cobrir despesas (tais como taxas cobradas dos usuários).

# Computadores Pessoais: Informações Básicas sobre PCs & Redes

Servir como referência para o leitor com relação aos componentes do computador pessoal e aos benefícios de se estabelecer uma rede de dois ou mais computadores

## **INTRODUÇÃO**  $\blacktriangleright$

**5**

Este capítulo oferece uma visão geral dos componentes do computador pessoal e examina os benefícios de se criar uma rede de computadores. Os componentes descritos abaixo também estão incluídos no glossário que se encontra no fim deste manual. No entanto, este capítulo oferece informações mais detalhadas ao leitor.

# **COMPUTADORES PESSOAIS**  $\blacktriangleright$

Um computador pessoal (ou PC) é um computador de relativo baixo custo, criado para uso individual.

Os computadores pessoais podem variar, em termos de preços, de algumas centenas a milhares de dólares. Todos os PCs usam tecnologia de microprocessador. Essa tecnologia permite que o fabricante coloque toda a unidade central de processamento (CPU) num pequeno circuito integrado ou chip. É na CPU que se realizam todos os comandos e processos do computador. Computadores pessoais são usados para comunicação via e-mail, processamento de palavras, contabilidade e editoração eletrônica, bem como para processar planilhas e aplicações de sistemas de gerenciamento de bancos de dados. Os PCs também são usados para jogos e para acessar a World Wide Web.

Os computadores pessoais surgiram no final dos anos 70, sendo que o Apple II, fabricado pela Apple Computer, surgiu em 1977. No final dos anos 70 e início dos anos 80, novos modelos e sistemas operacionais concorrentes pareciam surgir quase que à cada dia. Em 1981, a IBM entrou para o mercado com o seu primeiro

computador pessoal, o PC da IBM. À medida que o PC da IBM foi se tornando o computador pessoal favorito, muitas outras companhias construíram clones dele. Internamente, estes computadores são quase iguais ao PC da IBM, mas custam menos. Como eles usam os mesmos microprocessadores dos PCs da IBM, eles podem rodar os mesmos softwares. Por outro lado, os computadores da Apple usam softwares completamente diferentes. Hoje, os computadores da Apple e os PCs dividem o mercado de computadores pessoais.

Embora computadores pessoais sejam projetados como sistemas para uso individual, é comum interligá-los para formar uma rede. Numa rede de computadores, dois ou mais computadores são conectados através de fios para que possam acessar e trocar informações. Essas redes são freqüentemente chamadas de redes locais (LANs).

O computadores variam em termos de potência. Em geral, quanto mais potente o PC, mais caro ele custa. Mais potência significa mais capacidade para rodar programas mais rapidamente ou para rodar diferentes programas ao mesmo tempo.

Todos os computadores possuem várias partes básicas. Algumas partes são chamadas *interface com o usuário* e incluem o mouse, o teclado, a tela, a impressora, o escâner e os fios que conectam esses dispositivos uns aos outros e à fonte de energia elétrica. Dentro da "caixa" do computador estão a CPU, a placa-mãe, etc. os *componentes*.

### **Computadores de mesa e laptops**

Qual a diferença entre um computador de mesa e um laptop? Ambos são PCs. O termo computador de mesa

### **CHIP OU CIRCUITO INTEGRADO:**

### **SISTEMA OPERACIONAL:**

Um dispositivo semiconductor microeletrônico que consiste de vários transistores interconectados e outros componentes.

software que controla a execução de programas de computador e pode oferecer vários serviços.

### **MICROPROCESSSADOR:**

chip semicondutor de circuito integrado que realiza a maior parte do processamento e controla as partes do sistema.

### **ZIP DRIVE EXTERNA:**

Uma unidade de disco da Iomega Corporation, que aceita discos rígidos removíveis de até um gigabyte.

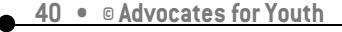

se refere ao computador que é colocado sobre uma mesa ou escrivaninha, em casa ou no escritório. Computadores de mesa geralmente possuem quatro componentes principais: o monitor, a unidade de disco rígido (alojada dentro de uma caixa normalmente chamada de *mini-torre)*, o teclado e o mouse.

O termo *laptop* se refere a computadores portáteis que o usuário pode segurar e usar no seu colo. O laptop foi criado para ser carregado de um lugar a outro. Os primeiros laptops foram criados para profissionais que viajam e precisam "carregar o escritório consigo" para ter acesso a informações e fazer apresentações. No entanto, os fabricantes de laptops agora projetam laptops não apenas para profissionais, mas também para estudantes e não-profissionais. Algumas pessoas preferem os laptops porque eles ocupam menos espaço do que os computadores de mesa. No entanto, os laptops são mais caros e oferecem menos se comparados a um computador de mesa na mesma faixa de preço.

### **Hardware**

A palavra *Hardware* se refere aos componentes do computador, à interface com o usuário e ao equipamento periférico. Software, por outro lado, diz respeito a programas ou aplicações instalados no computador.

Parte do hardware—como a memória e o microprocessador—são internos e essenciais à operação do computador. Outros componentes externos ao computador também podem ser essenciais ao seu uso. Entre eles encontram-se o monitor, o mouse e o teclado. Alguns equipamentos periféricos podem também ser desejáveis, mas não essenciais, como a impressora, o escâner, a zip drive, a unidade interna para CD e/ou o modem interno. Dispositivos periféricos internos muitas vezes são chamados de periféricos integrados.

Independentemente do tipo de computador, seja laptop ou computador de mesa, um clone do IBM ou um Apple, o hardware tem a mesma estrutura e função. Veja abaixo uma lista de componentes comuns do hardware, seguida de uma descrição individual.

- $\blacksquare$  HD (Unidade de disco rígido)
- **Disco**

CD-ROM (memória de leitura em CD) CD-RW (CD regravável) DVD-ROM (memória de leitura em DVD)

- DVD-R (unidade para DVDs que só podem ser gravados uma vez)
- Unidade de disco
- Tela de vídeo ou monitor (dependendo do caso, computador de mesa ou laptop)
- **Teclado**
- Mouse
- Impressora
- Escâner
- Modem

Certos equipamentos externos que podem ser conectados ao computador também são considerados hardware.

- **1. Unidade de disco rígido—**a unidade de disco rígido (HD) é um mecanismo que lê e registra dados no disco rígido.
- **2. O disco—**Um disco é basicamente uma placa na qual dados podem ser codificados. Existem dois tipos básicos de disco—discos magnéticos e discos óticos.

### **Disco magnético**

Em discos magnéticos, os dados são codificados na superfície do disco. Os usuários podem gravar e apagar os dados num disco magnético muitas vezes, da mesma forma que podem fazê-lo numa fita cassete. Os discos magnéticos podem ser encontrados em diferentes formatos:

- Disquete—O disquete é um disco portátil de 3,5 ou 5,25 polegadas. O disquete típico de 5.25 polegadas pode armazenar 360KB (kilobytes) ou 1,2 MB (megabytes); disquetes de 3.5 polegadas normalmente armazenam 720KB, 1,2MB ou 1,44MB de dados. Os disquetes cabem na unidade frontal da maioria dos computadores de mesa. Nos laptops, o disquete pode ser embutido ou alojado numa unidade externa conectada ao computador.
- Disco rígido—O disco rígido já vem instalado dentro do computador. É nele que todas as aplicações e todos os dados são armazenados. Ele pode armazenar de 20MB a mais de 10GB (gigabytes), além de permitir acesso de 10 a 100 vezes mais rápido do que os disquetes. Quando se compra um computador, suas especificações informam a capacidade da unidade de disco rígido (por exemplo, 80MB ou unidade de disco rígido de 80 megabytes; 20GB ou unidade de disco rígido de 20 gigabytes).
- Cartucho removível—O cartucho removível é um disco rígido alojado num cartucho de metal ou plástico. Pode ser removido da mesma forma que o disquete. Cartuchos removíveis são muito rápidos, embora em geral não sejam tão rápidos quanto o disco rígido fixo. Eles em geral são empregados quando o usuário precisa fazer cópias de segurança de quantidades muito grandes de dados que não caberiam num disquete. Dados armazenados num cartucho removível podem ser editados, da mesma forma que dados em disco rígido ou disquete.
- Memory key—No início de 2000, as memory keys (unidades de disco rígido que são minúsculas quando comparadas às instaladas dentro do computador) começaram a aparecer no mercado, graças a novas tecnologias que permitiram reduzir o tamanho da unidade de disco rígido e aumentar a quantidade de dados que ela pode armazenar. Memory keys de várias capacidades são vendidas como chaveiros. O usuário pode armazenar ou baixar informações na memory key conectando-a a qualquer computador. Uma vez conectada, o computador reconhece a memory key imediatamente como outra unidade de disco rígido e oferece acesso ao seu conteúdo. As memory keys são vendidas com diferentes nomes, dependendo do fabricante.

### **Disco ótico**

Existem três formas básicas de disco ótico:

• CD-ROM (memória de leitura em CD)—Este é um tipo de disco ótico capaz de armazenar até um gigabyte de dados, embora o tamanho mais comum de CD-ROM seja 650MB. Um único CD-ROM tem capacidade de armazenamento equivalente ao de 700 disquetes e memória suficiente para armazenar 300.000 páginas de texto. Os CD-ROMs são particularmente adequados para aplicações de software grandes que suportam cor, figuras, som e vídeo. Quando se compra um CD-ROM, ele já vem com dados que

### **FITA MAGNÉTICA:**

dispositivo de memória que consiste de uma faixa banhada com óxido de ferro; é usada para gravações de sinais de áudio ou vídeo, ou para armazenar informações no computador

### **PIXELS:**

menor elemento distinguível de uma imagem ou foto na tela de um computador (geralmente, um ponto colorido); quanto maior o número de pixels por polegada, maior a resolução

podem ser lidos mas não modificados, apagados ou sobrescritos. A unidade que lê esses discos pode ter uma velocidade de 2x, 4x, 8x, 12x e 16x. Quanto mais alto o número, mais rápido a unidade lerá os dados do CD-ROM.

- CD-RW (disco regravável)—Este é um disco ótico no qual o usuário escreve durante um período de tempo. O usuário pode usar o CD-RW da mesma forma que usaria um disco magnético, escrevendo e reescrevendo a informação sobre ele uma vez atrás da outra. Esses discos podem armazenar até 80 minutos de som ou 750MB de dados.
- DVD-ROM—Esse é um novo tipo de disco compacto só para leitura que armazena um mínimo de 4,7GB, o suficiente para um filme de longa metragem. O DVD-ROM tem capacidade de 4,7 a 17GB e taxas de acesso de 600 KB por segundo a 1,3 MB por segundo. Uma das melhores qualidades da unidade de DVD-ROM é o fato de ser compatível com CD-ROMs. Isso significa que os aparelhos de DVD-ROM aceitam antigos CD-ROMs, discos CD-I e CDs de vídeo, além de novos DVD-ROMs. A maior parte dos computadores agora é vendida com a unidade de DVD-ROM, de forma que o usuário pode usá-los para assistir a um filme e acessar informações armazenadas nos discos DVD-R.
- DVD-R (DVD que pode ser gravado uma única vez)—Este é um disco que pode registrar dados apenas uma vez. Depois disso, os dados se tornam permanentes no disco. Dois tipos adicionais de discos do tipo DVD-R incluem o DVD-RG (para uso geral) e o DVD-RA (usado como matriz de vídeos ou dados em DVD e que normalmente não estão disponíveis ao público). Computadores da Panasonic, Toshiba, Apple, Hitachi, NEC, Pioneer, Samsung, e Sharp suportam o DVD-R, o DVD-RW, e o DVD-RA.

Em geral, o acesso a dados em um disco não é tão rápido quanto o acesso de dados na memória principal. No entanto, os discos saem muito mais baratos do que comprar RAM adicional. Além disso, ao contrário da RAM, os discos armazenam dados arquivados mesmo quando o computador está desligado. Assim, os discos são o melhor meio para armazenar muitos tipos de dados. Outro meio de armazenagem é a fita magnética. Elas são usadas apenas como cópia de segurança e arquivo, porque oferecem apenas acesso

seqüencial, ou seja, para acessar informações no meio da fita, a unidade precisa primeiro ler todos os dados que as antecedem.

- **3. Unidade de disco—**A unidade de disco é o dispositivo que lê e registra dados num disco.
- **4. Tela de vídeo ou monitor—**O monitor ou tela de vídeo permite que o usuário leia texto, veja imagens, assista a filmes, etc. É o dispositivo através do qual os usuários podem ver o que estão fazendo no computador. A maioria das telas de vídeo funciona de acordo com o mesmo princípio da tela da televisão e usa um tubo de raio catódico (CRT). Por isso, o termo CRT é muitas vezes usado em lugar de tela de vídeo. Os monitores são classificados de acordo com três características: cor, tamanho da tela e definição.

### **Cor:**

- *Monocromático—*Um monitor monocromático, na verdade, mostra duas cores, uma para o segundo plano e uma para o primeiro plano. As cores podem ser preto e branco, verde e preto ou âmbar e preto. Monitores monocromáticos eram muito comuns e ainda hoje são usados por muitas empresas.
- *Escala de cinza*—Um monitor escala de cinza é um monitor monocromático que apresenta diferentes tons de cinza.
- *Em cores*—Um monitor em cores apresenta de 16 a mais de um milhão de cores e tons diferentes. Os monitores em cores às vezes são chamados de monitores RGB, porque aceitam sinais para vermelho, verde e azul (**r**ed, **g**reen e **b**lue, em inglês). Os monitores em cores são os mais comuns, tanto para computadores de mesa quanto para laptops.

### **Tamanho da tela**

Além da cor, o segundo aspecto mais importante de um monitor é o tamanho da sua tela. Como no caso da televisão, a tela de um monitor é medida na diagonal (a distância de um canto ao canto oposto, na diagonal). O tamanho da tela pode ser enganoso, porque existe sempre uma área nas bordas da tela que não pode ser usada. Por isso, os fabricantes agora precisam declarar a área de visão (ou quantidade da tela que é realmente usada).

### **Resolução**

Depois do tamanho da tela, o terceiro aspecto importante de um monitor é a sua resolução (a clareza com que exibe as imagens). As imagens no monitor—sejam palavras, números ou figuras—são exibidas através de pontos densamente concentrados (pixels). A resolução indica a densidade dos pixels. Em geral, quanto mais pixels o monitor exibe (expressos em ponto por polegada), mais clara a imagem. Hoje em dia, a maior parte dos monitores exibe 1024 por 768 pixels ou níveis de resolução ainda mais altos. Em geral, a maioria dos escritórios e empresas usa monitores com uma resolução de 800 por 600 pixels, chegando a 16 milhões de cores e tons (limitado pela quantidade de RAM de vídeo do computador). Alguns monitores caros (usados principalmente pela indústria de impressão, vídeo e desenho gráfico) exibem 1280 por 1024 pixels ou até 1600 por 1200 pixels.

- **5. Teclado—**Este componente possui um conjunto de teclas semelhantes às da máquina de escrever. Ele permite que o usuário coloque dados no computador. Os teclados de computadores têm aparência semelhante aos das máquinas de escrever elétricas, mas contêm teclas adicionais. Os teclados de computadores contêm: 1) teclas alfanuméricas (letras e números); 2) teclas de pontuação, como vírgula, ponto e ponto-e-vírgula; e 3) teclas especiais, como as teclas atalho, teclas de controle, setas, etc. Não existe um teclado padrão para computador, embora a maioria dos fabricantes imite o teclado do PC da IBM. Alguns modelos são sem fio, o que significa que o teclado é conectado ao computador sem fio de nenhum tipo.
- **6. Mouse—**Este é o nome do pequeno dispositivo que controla o movimento do cursor ou ponteiro numa tela de vídeo. O mouse rola sobre uma superfície rígida e plana; quando se move o mouse, o ponteiro ou cursor move-se também na tela. O nome mouse deve-se ao seu formato, que parece um pouco com um rato (mouse, em inglês), tendo um fio de conexão que faz lembrar o rabo do rato. Em termos gerais, o mouse contém um, dois, ou três áreas onde se pode clicar, na sua parte superior ou lateral. Essas áreas desempenham diferentes funções, dependendo do programa que está sendo usado. Os modelos novos também incluem um dispositivo que permite rolagem para cima ou para baixo em documentos longos ou em páginas da Internet. Existem três modelos básicos de mouse :
- *Mecânico*—Este tipo de mouse possui uma bola de metal ou borracha no seu lado inferior, que rola em todas as direções. Sensores mecânicos dentro do mouse detectam a direção em que a bola está rolando e movem o ponteiro na tela de forma correspondente.
- *Optomecânico*—Este mouse é similar ao mouse mecânico, mas usa sensores óticos para detectar o movimento da bola.
- *Ótico*—Este mouse usa laser para detectar o movimento do mouse e precisa ser usado em conjunto com uma base especial que contém um grade de referência. O mouse ótico não possui partes que se movimentam. Ele responde mais rápida e precisamente do que o mouse mecânico ou optomecânico, mas também é mais caro.

O mouse também pode ser classificado de acordo com a forma pela qual é conectado ao computador:

- O *Mouse Serial* conecta-se diretamente à entrada ou conexão geralmente localizada na parte traseira do computador. Esta é a forma mais simples de conexão .
- O *Mouse PS/2* conecta-se a uma entrada PS/2, que também se localiza atrás do computador de mesa ou laptop.
- O *Mouse USB* é o modelo mais novo. A entrada USB, também localizada na parte traseira do computador, é uma versão melhorada da entrada serial. A entrada USB é menor e ocupa menos espaço do que a entrada serial, além de ser mais fácil de conectar.
- O *Mouse sem fio* não é conectado fisicamente ao computador de forma nenhuma. Em vez disso, ele usa infravermelho para se comunicar com o computador. O mouse sem fio é mais caro do que o mouse serial. No entanto, eliminar o fio pode, às vezes, ser muito conveniente.

Os laptops possuem um mouse embutido que não se parece em nada com um mouse; ele geralmente aparece na forma de um pequeno botão protuberante,

em cores como verde ou azul vivos, para que o usuário possa encontrá-lo com facilidade. Esse pequeno botão pode ser movido com um dedo, da mesma forma que o mouse pode ser movido com a mão. A função de clicar é obtida através do uso de uma ou duas áreas localizadas perto do teclado. Os laptops também oferecem uma conexão para um mouse externo. Os modelos de laptop mais novos possuem uma área onde se clica (o usuário move seus dedos nessa área, como o faria o mouse) ao invés do "botão protuberante".

### **Periféricos ou Acessórios**

Além desses componentes essenciais, os usuários de computadores muitas vezes adquirem equipamentos, tais como impressora ou escâner.

### **1. Impressoras**

Este é o equipamento que imprime texto ou ilustrações no papel. Existem muitos tipos diferentes de impressoras. No entanto, em termos da tecnologia usada, as impressoras se enquadram em três categorias: impressora matricial, impressora a jato de tinta e impressora a laser.

- *Matricial*—Este tipo de impressora cria caracteres pela pressão de pinos contra um fita de tinta. Cada pino produz um ponto e as combinações de pontos formam caracteres e ilustrações. As impressoras matriciais ainda são usadas em muitos lugares e podem imprimir uma variedade de documentos.
- *A jato de tinta*—Este tipo de impressora borrifa tinta numa folha de papel. As impressoras a jato de tinta produzem textos e figuras de alta qualidade. A maioria das pessoas compra esse tipo de impressora para uso doméstico. Os modelos variam, em termos de qualidade, dos econômicos, para impressão comum, aos mais caros, para impressão com a qualidade de fotografias. Quanto melhor a qualidade, mais cara a impressora.
- *Laser*—Esse tipo de impressora usa a mesma tecnologia que as copiadoras modernas. As impres-

### **ENTRADA:**

Um canal ou extremidade de um canal num sistema de comunicação

### **USB:**

Universal Serial Bus; entrada serial universal, uma interface periférica usada como padrão para comunicação entre um computador e periféricos externos através de um cabo de baixo custo

### **SERIAL:**

(entrada) Um conector num computador que permite ligar uma linha serial conectada a periféricos e se comunica através de um protocolo em série; os dispositivos que podem ser conectados a uma entrada serial incluem o mouse, o escâner, o monitor, etc.

soras a laser produzem textos e figuras da mais alta qualidade. Elas podem ser encontradas para impressão em preto-e-branco ou em cores. A impressora a laser permite uma impressão melhor do que a impressora a jato de tinta e muito melhor do que a impressora matricial.

### **2. Escâner**

O escâner é um aparelho que pode captar texto e ilustrações impressas em papel ou em outros meios. Ele funciona através da tradução da informação em dados que o computador pode identificar e usar. O escâner digitaliza o que estiver escaneando, podendo o material ser armazenados num arquivo, exibido na tela ou manipulado pelo usuário. Alguns escâners podem escanear texto não como imagem, mas como texto real, através de um sistema conhecido como reconhecimento ótico de caracteres (OCR). Isso é muito útil, porque, ao invés de redatilografar um longo documento, pode-se simplesmente escaneá-lo.

Os escâners diferem nos seguintes aspectos:

- *Tecnologia de escaneamento—*A tecnologia usada no escâner determinará seu preço. Os escâners que utilizam menos tecnologia são mais accessíveis do que os que possuem melhor capacidade tecnológica. Os escâners mais sofisticados produzem imagens mais rapidamente e com maior precisão e é por isso que são mais caros.
- *Resolução—*Quanto maior a resolução, mais caro o escâner. Em geral, os escâners suportam resoluções de 72 a 600 dpi.
- *Profundidade de bit***—**Cada pixel é representado por um número de bits. Quanto maior a profundidade de bit, mais cores ou escalas de cinza o escâner pode representar. Por exemplo, um escâner em cores de 24-bit pode representar cores de forma mais precisa e mais clara do que um escâner de 8-bit.
- *Tamanho e formato*—

• Alguns escâners são dispositivos pequenos que são movidos manualmente no papel. Tais escâners muitas vezes são chamados de "escâners de

**BAUD:**

meia página", porque só conseguem escanear de seis a nove centímetros de cada vez. Os escâners manuais são adequados para pequenas figures e fotos, mas são difíceis de usar para escanear uma página inteira de texto ou figuras.

• Escâners maiores incluem máquinas nas quais se inserem folhas de papel. Os escâners desse tipo são chamados escâners alimentados com papel. Os escâners alimentados com papel são excelentes para folhas soltas de papel, mas não conseguem lidar com documentos encadernados.

• Um segundo tipo de escâner de tamanho maior, chamado escâner de mesa, é semelhante a uma fotocopiadora. Consiste de uma superfície plana na qual são colocados livros, revistas e outros documentos a serem escaneados.

• Os escâners com retroprojetror são, de certa forma, parecidos com retroprojetores. O usuário coloca o documento voltado para cima na área de escaneamento e uma pequena torre suspensa move-se pela página.

### **3. Modems**

Forma abreviada de modulador-demodulador (*modem*), o modem é um dispositivo ou programa que permite ao computador enviar dados pelo telefone ou por cabos. A informação é armazenada digitalmente e transmitida em forma de ondas analógicas. O modem realiza a conversão entre os formatos digital e analógico. Além de conectar computadores para e-mail ou transferência de dados, o modem também permite que os computadores sejam conectados à Internet e naveguem a World Wide Web.

Modems externos geralmente são encontrados ao lado do computador. A melhor descrição de um modem é "a caixa que pisca e apita". Desde a metade dos anos 90, entretanto, modems externos gradativamente têm sido substituídos por modems internos. Com um modem interno, a linha telefônica é conectada atrás do computador. Quando o computador não possui modem interno, o modem externo é conectado a uma entrada RS-232 (em quase todos os PCs).

### **DPI:**

pontos por polegada; uma medida métrica de resolução de material impresso ou exibido numa tela

O número de bits que um modem pode enviar ou receber por segundo

### **BPS:**

bits por segundo; uma medida da velocidade de transmissão de dados através de um meio de comunicação

Além dos protocolos de transmissão, as seguintes características distinguem os modems uns dos outros:

- *Bps* (bits por segundo)—Isso diz respeito à velocidade através da qual um modem pode transmitir e receber dados. Em taxas baixas, os modems são medidos em termos de taxas de baud. A taxa mais baixa é 300 baud. Em altas velocidades, os modems são medidos em termos de bps. O modem mais rápido atualmente funciona a 57.600 bps, embora um modem desse tipo possa atingir taxas de transmissão ainda mais altas através da compressão de dados. Obviamente, quanto mais rápida a taxa de transmissão, mais rápido se pode enviar e receber dados. No entanto, um computador não pode receber dados mais rapidamente do que a velocidade em que os dados estão sendo enviados. Se, por exemplo, o dispositivo que envia os dados transmite a 2.400 bps, os dados chegam ao computador recipiente na velocidade de 2.400 bps. Portanto, nem sempre é útil se ter um modem muito rápido. Além disso, algumas linhas telefônicas não podem transmitir dados de forma confiável a taxas muito altas.
- *Voz/dados*—Muitos modems suportam tanto voz quanto dados. Na modalidade de dados, o modem funciona como um modem regular; na modalidade de voz, ele atua como um telefone comum. Os modems que suportam uma chave voz/dados possuem um alto-falante ou microfone para comunicação através da voz.
- *Resposta automática*—Um modem de resposta automática permite que um computador receba chamadas na ausência de seu usuário. Isso só é necessário àqueles que oferecem algum tipo de serviço por computador que as pessoas chamam por telefone para usar.
- *Compressão de dados*—Alguns modems realizam compressão de dados, o que permite enviar dados em taxas de velocidade mais altas. No entanto, o modem que está recebendo os dados precisa ser capaz de descomprimir os dados.
- *Memória flash*—Alguns modems possuem memória flash ao invés da memória de leitura convencional. Isso significa que os protocolos de comunicação podem ser facilmente atualizados.
- *Capacidade para fax* —A maioria dos modems modernos pode enviar e receber fax.

Para obter o melhor uso possível de um modem, o computador precisa ter um pacote de software de comunicações que simplifique a tarefa de transferir dados.

Na maioria dos países industrializados, modems digitais estão substituindo os analógicos. Isso significa conexão e transmissão de dados mais rápidas. Na maioria dos casos, com modems digitais, o usuário pode estar ao telefone e conectado à Internet ao mesmo tempo.

# **NOVAS TECNOLOGIAS**  $\blacktriangleright$

No momento, novos equipamentos estão chegando ao mercado quase que diariamente. A maioria deles não é muito comum, por serem muito caros. Com o tempo, o preço da maioria desses itens pode vir a cair, tornando-os acessíveis ao usuário médio de computadores. Algumas dessas novas tecnologias estão descritas abaixo.

### **1. Projetores digitais**

Esses aparelhos, conhecidos como projetores com processamento digital de luz (DLP) aos poucos estão se tornando mais comuns não apenas em ambientes comerciais, mas em qualquer lugar onde exista a necessidade de se projetar o conteúdo de uma tela de computador numa superfície de visão aumentada. Existem vários modelos, embora todos ainda sejam muito caros. Eles funcionam de uma forma muito simples —um fio conecta o computador a um projetor e tudo que está no monitor é mostrado também, através do projetor, numa tela ou parede.

### **2. Monitores LCD**

O mercado assiste a uma onda de novos monitores

### **APARELHO DE DVD:**

um dispositivo (interno ou externo) que mostra DVDs

### **DVD:**

disco de vídeo digital; uma gravação (como a de um filme) num disco ótico que pode ser vista num computador ou aparelho de televisão

### **WEBCAM:**

um acessório que, conectado ao computador, pode transmitir imagens e/ou vídeos através da Internet; permite a realização de vídeo-conferências ao vivo

### **TOKEN RING:**

tecnologia popularizada pela IBM na metade dos anos 80 e usada para criar redes de computadores para computadores que não apenas exibem cores mais precisas, mas também são planos e não em formato de caixa. Esses monitores, que são mais conhecidos como *monitores LCD,* estão se tornando mais comuns porque economizam espaço na mesa quando comparados aos monitores com formato de caixa. O preço dos monitores LCD, no entanto, ainda é bastante alto.

### **COMO CRIAR UMA REDE DE COM PUTADORES PESSOAIS**  $\blacktriangleright$

A maioria dos cyber cafés possui mais de um computador. Imagine como seria fantástico se esses computadores pudessem compartilhar informações.

Quando os computadores estão conectados uns aos outros, eles podem:

- Compartilhar o uso de uma única impressora
- Usar uma única conexão com a Internet
- Compartilhar arquivos como imagens, planilhas, e documentos
- Permitir que usuários joguem jogos a partir de computadores diferentes Enviar algo que esteja sendo transmitido através de um dispositivo como um aparelho de DVD ou Webcam a outro computador.

Os PCs podem ser conectados de muitas maneiras. Você pode:

- Instalar cabos de dados no prédio ou casa
- Colocar cabos no chão entre computadores que estejam numa mesma sala
- Instalar algum tipo de rede sem fio
- Conectar os computadores através da corrente elétrica
- Conectar os computadores através de linhas telefônicas
- Levar os disquetes de um computador a outro. Essa é uma solução econômica, mas cansativa.

Cada um desses métodos tem vantagens e desvantagens. No entanto, todos eles (com exceção de carregar fisicamente os disquetes de um computador a outro) exigem que os computadores estejam configurados de forma a dividir o uso de impressoras, arquivos e da conexão com a Internet, além de estarem protegidos por um nível de segurança. Além disso, o estabelecimento de uma rede de computadores depende, em grande parte, do orçamento, localização geográfica e opções disponíveis de cada um.

O processo de configuração é semelhante em qualquer forma de rede. A instalação dos computadores, no entanto, pode variar ligeiramente, dependendo do sistema operacional e da capacidade dos computadores. A melhor maneira de descobrir como criar uma rede seria contratar um consultor ou seguir as instruções da ajuda on-line do sistema operacional do computador.

### **Princípios Básicos da Teoria de Redes**

Existem três etapas básicas na instalação de uma rede :

- Escolher a tecnologia a ser usada para a rede. A rede será baseada em linhas telefônicas, padrões Ethernet, linhas elétricas, ou será sem fio? Outras tecnologias incluem Token Ring e FDDI, mas estas não são recomendadas, a menos que os administradores já tenham *vasta* experiência com essa tecnologia em particular.
- **Comprar e instalar o hardware.**
- Configurar o sistema e conseguir que tudo funcione em conjunto corretamente. Esta última etapa é extremamente importante. Ela é também educativa. Se você entender o processo de configuração, entenderá tudo o que a rede é capaz de fazer por você. A maioria dos kits de rede incluem um CD de instalação que torna fácil a configuração.

### **FDDI:**

interface para distribuição de dados por fibras óticas; um padrão antigo de redes usado para criar redes entre dois ou mais computadores; incompatível com padrões atuais para estabelecimento de redes

### **MBPS:**

megabits por segundo

**EIXO:**

um dispositivo conectado a vários outros, semelhante ao eixo de uma roda

### **ROTEADOR:**

Um dispositivo que envia pacotes de informação entre redes

### **Tecnologias de Redes**

**Rede através de linha telefônica—**Este tipo de rede, também chamado *HomePNA*, é fácil de instalar, econômico e rápido. Uma vantagem é o fato de não exigir instalação adicional de fios.

Quais são os prós e contras da rede através de linha telefônica?

### **As vantagens:**

- É fácil de instalar.
- $\mathbf{\hat{E}}$  econômica.
- É padronizada.
- $\dot{E}$  confiável.
- Opera a uma taxa constante de 10 megabits por segundo, mesmo quando o telefone está sendo usado.
- Não requer equipamento adicional de rede (como eixos ou roteadores).
- Suporta até 25 dispositivos.
- É rápida o suficiente para aplicações intensivas em termos de largura de banda, tais como vídeo.
- $\bullet$  E compatível com outras tecnologias de rede.
- Funciona em Macs e PCs antigos (além dos sistemas Windows).

### **As desvantagens:**

- Cada computador precisa de uma tomada telefônica. Caso contrário, será preciso usar fios de extensão ou instalar nova fiação.
- Embora opere numa velocidade razoável de 10Mbps, ainda é 10 vezes mais lenta do que a Ethernet (100Mbps). Se seus usuários precisam enviar grandes quantidades de dados entre os computadores, você vai querer maior velocidade.
- Existe um limite físico de 1.000 pés (304,8 metros) de fios entre os aparelhos, e a área total de cobertura não deve exceder 10.000 pés quadrados (929 metros quadrados).
- Alguns usuários comentam que as vozes soam "estranho" ou há muito ruído de fundo uma vez que a rede é instalada.

#### **PONTES:**

um dispositivo que transmite tráfego entre segmentos de uma rede

### **LARGURA DE BANDA:**

uma taxa de transmissão; a quantidade máxima de informação (bits/segundo) que pode ser transmitida por um canal

**Rede Ethernet Padrão—**Ethernet é o sistema de rede mais comum hoje em dia. É também um dos sistemas com a mais ampla variação. O equipamento necessário para um rede Ethernet pode ser tão simples como duas placas de interface de rede (NIC) e um cabo, ou tão complexo como múltiplos roteadores, pontes e eixos. É essa versatilidade que a torna tão útil para as empresas.

Quais são os prós e contras da rede Ethernet ?

### **As vantagens:**

- $\bullet$  É a tecnologia de rede de maior velocidade (100Mbps).
- Pode ser econômica, se os computadores estiverem próximos uns dos outros.
- $\mathbf{\hat{E}}$  extremamente confiável.
- É fácil de manter depois de instalada.
- O número de dispositivos que podem ser conectados é particularmente ilimitado.
- Suporte e informação técnicos amplamente disponíveis.

### **As desvantagens:**

- Para mais de dois computadores, será necessário equipamento adicional.
- Pode envolver altos custos se for necessário instalar fiação e tomadas.
- A instalação e configuração podem ser difíceis.
- O jargão técnico e o número de opções podem ser confusos.

**Rede através da corrente elétrica**—Como as redes através da linha telefônica, as redes através de corrente elétrica baseiam-se no conceito de "ausência de fios novos." São convenientes, porque enquanto nem toda sala tem uma tomada de telefone, existe sempre uma tomada elétrica perto de um computador. Nas redes através da corrente elétrica, os computadores são conectados uns aos outros através das tomadas elétricas. Como esse método de rede não exige nova fiação e não interfere com o custo da conta de luz,

### **PLACA DE INTERFACE DA REDE:**

Uma placa de circuito de um adaptador instalada num computador para propiciar conexão física com uma rede

redes através da corrente elétrica são um método econômico de conectar computadores em salas diferentes.

Quais são os prós e contras da rede através da corrente elétrica?

### **As vantagens:**

- $\mathbf{\hat{E}}$  econômica.
- Usa a fiação elétrica já existente.
- $\mathbf{\hat{E}}$  fácil de instalar.
- Uma impressora ou qualquer outro dispositivo que não necessite estar diretamente conectado ao computador, também não precisa estar fisicamente próximo de um computador da rede.
- Não exige que uma placa seja instalada no computador (embora algumas empresas estejam tentando desenvolver sistemas baseados em PCI).

### **As desvantagens:**

- A conexão é um tanto lenta: 50Kbps a 350Kbps.
- O desempenho pode ser afetado pelo uso da energia para outros fins.
- Pode limitar as características da impressora.
- Só funciona com computadores com base em Windows.
- A conexão à tomada elétrica é feita através de dispositivos um tanto volumosos.
- Só usa linhas padrão, de 110 volts.
- Exige que todas as informações sejam criptografadas para que a rede seja segura.
- Fiação antiga pode afetar o desempenho.
- Se o fornecimento de energia não for constate, este tipo de rede não funciona corretamente.

**Rede sem fio**—Este tipo de tecnologia de rede usa sinais de rádio para transmitir informações de um computador a outro. Redes sem fio podem ser extremamente fáceis, principalmente para computadores em áreas diferentes da casa ou do escritório. Elas também tornam muito mais fácil

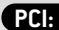

um padrão para conexão de periféricos a um computador pessoal

### **PLACA DE INTERFACE PARA REDE:**

placa de circuito de um adaptador, instalada no computador para oferecer uma conexão física com a rede

mover os computadores de um lado para outro. Por exemplo, um laptop que possui placa para rede sem fio é completamente portátil.

Essa tecnologia de rede é atual e uma das mais avançadas. Existem quatro tipos de rede sem fio, que variam das lentas e econômicas às rápidas e caras: Bluetooth, IrDA, HomeRF-SWAP (Protocolo de Aplicações sem Fio Compartilhadas), e WECA (Wi-Fi).

**O Bluetooth** é um padrão desenvolvido por um grupo de fabricantes de produtos eletrônicos que permite que qualquer tipo de equipamento, de computadores e telefones celulares a teclados e fones de ouvido realizem a sua própria conexão sem fios, cabos ou qualquer ação direta por parte do usuário. Áreas com acesso ao Bluetooth são conhecidas como "pontos quentes", o que significa, por exemplo, que qualquer pessoa com um laptop que possui Bluetooth pode captar o sinal e estabelecer conexão com a Internet.

### **O IrDA (Associação de Dados Infravermelhos)** é

um padrão que permite que dispositivos se comuniquem através do uso de pulsações de luz infravermelha. É assim que funcionam os controles remotos e o fato de que todos os controles remotos usam esse padrão permite que um controle remoto de um fabricante controle um dispositivo de outro. Com os dispositivos IrDA usam luz infravermelha, eles precisam estar no campo de visão uns dos outros. Embora se possa comprar e instalar uma rede com base em IrDA capaz de transmitir dados a velocidades de até quatro megabits por segundo (4Mbps), o fato de que os aparelhos têm que estar no campo de visão uns dos outros torna a rede IrDA menos útil.

**O HomeRF e SWAP** (RF significa freqüência de rádio) inclui seis canais de voz baseados na DECT, melhoria digital de telecomunicações sem fio. Embora econômica e fácil de instalar, esta tecnologia é relativamente lenta. Além disso, obstruções físicas tais como paredes ou objetos metálicos grandes podem interferir com a comunicação.

**O Wi-Fi** (fidelidade sem fio) permite que os dispositivos se comuniquem a uma velocidade de 11Mbps, sempre que possível. Se a força do sinal ou interferências estiverem interrompendo o fluxo de informações, o Wi-Fi cairá para 5.5Mbps, em seguida para dois (2Mbps) e finalmente para um (1Mbps). Embora possa ocasionalmente tornar-se mais lento,

isso mantém a rede estável e muito confiável. No entanto, esta tecnologia é cara e pode ser difícil de instalar.

### **COMO ATUALIZAR O HARDWARE DO COMPUTADOR PESSOAL**  $\blacktriangleright$

Periodicamente, é preciso atualizar o hardware dos computadores. Basta observar a freqüência com que os fabricantes atualizam seus produtos—versões atualizadas estão, em geral, disponíveis em menos de um ano. Às vezes, as atualizações são importantes. Outras vezes, não. O componente atualizado com mais freqüência é a memória de acesso aleatório (RAM). Adicionar RAM aumenta a memória do computador e permite que ele realize tarefas mais rapidamente. Às vezes, as pessoas atualizam a placa-mãe e usam um processador mais rápido. De qualquer modo, a atualização do hardware de um computador requer gastos financeiros para melhor desempenho.

### **A MANUTENÇÃO DO COMPUTAD OR PESSOAL**  $\blacktriangleright$

A maior parte dos usuários de computadores pessoais não pensa sobre os problemas que podem ocorrer. Uma vez que o problema aparece, os reparos podem ser caros e demorados. Existem medidas preventivas que os usuários podem tomar para diminuir a probabilidade de que problemas venham a ocorrer. Erro humano às vezes causa falhas no computador. Às vezes, fatores ambientais (ou uma combinação de fatores humanos e ambientais) fazem com que os computadores não funcionem de maneira adequada. Alguns desses fatores incluem:

- Excessivo acúmulo de poeira
- Exposição a altas temperaturas ou dispositivos magnéticos
- Vírus transmitidos via Internet ou discos compartilhados
- Eletricidade estática, choque elétrico, ou surto de voltagem
- Descuido, como por exemplo ao derramar líquidos no computador ou bater ou derrubar a unidade que contém a unidade de disco rígido
- Software configurado ou instalado de maneira incorreta
- Manuseio incorreto de dispositivos de atualização

Veja abaixo algumas dicas que podem ajudá-lo a evitar que o computador funcione mal:

- **Não coloque o PC diretamente em contato ou próximo a uma fonte de ar frio ou quente,** tal como saídas de ar condicionado ou aquecedor. Tanto o calor como o frio excessivos podem danificar o PC.
- **Não coloque o PC onde o ar condicionado sopre ar frio diretamente em cima da unidade** (à medida que a temperatura cai, a eletricidade estática pode aumentar e causar condensação).
- **Evite luz solar direta**; ela pode danificar o computador.
- **Não coloque o PC num lugar onde água possa espirrar sobre os componentes ou pingar sobre eles**. Por exemplo, evite colocar o PC próximo a janelas abertas ou debaixo de plantas penduradas.
- **Mantenha as saídas de ar do PC livres de obstruções** para permitir livre circulação de ar.
- **Não fume ao redor do PC.**
- **Não conecte o PC diretamente a uma tomada na parede**; ao invés disso, conecte-o a um protetor contra surtos de voltagem e conecte o protetor contra surtos na tomada da parede. Os protetores contra surtos de voltagem evitam que surtos destruam a unidade de disco rígido e apaguem dados.
- **Substitua o protetor contra surtos de voltagem tantas vezes quanto necessário para proteger o computador.** Embora a maioria dos modelos de protetores contra surtos de voltagem tenha uma luz

### **PLACA-MÃE:**

a principal placa de circuito de um computador, também conhecida como Placa da Unidade de Processamento Central

### **RAM:**

memória de acesso aleatório – a memória de computador mais comum, que pode ser usada por programas para desempenhar as tarefas necessárias quando o computador está ligado

### **SURTO DE VOLTAGEM:**

grande aumento repentino e abrupto na energia elétrica

que se apaga quando o dispositivo não funciona mais, protetores contra surtos de voltagem se desgastam com o tempo (ou com a quantidade de surtos que recebem).

- **Tire a poeira de dentro do computador.** O acúmulo de poeira pode fazer com que o computador tenha dificuldade de esfriar. Mesmo que a caixa do computador nunca seja aberta, a poeira pode penetrar pelas aberturas. Siga as seguintes instruções:
	- Tire a poeira de dentro do computador com ar comprimido, soprando a poeira para fora da placa-mãe e de outros componentes.
	- Nunca sopre ar comprimido diretamente na unidade de disco flexível. Isso pode fazer com que a poeira fique alojada na unidade e causar mal funcionamento.
	- Se você não está familiarizado com esse tipo de manutenção, leve o computador a um profissional treinado na manutenção de computadores.
- **Se necessitar mudar o PC de um local a outro, seja extremamente cuidadoso.** Mesmo choques leves ou movimentos repentinos podem desalojar chips e placas de expansão.
- **Repare ou substitua o ventilador interno do computador caso não esteja mais funcionando adequadamente.** A fonte de alimentação de dentro do computador converte correntes alternadas de 120 Volts oriundas da tomada na parede e que está conectada à corrente direta (CD) que o computador usa para funcionar. Como todos os dispositivos eletrônicos internos do computador recebem energia da fonte de alimentação, se o ventilador não está funcionando, isso pode fazer com que os componentes fiquem superaquecidos, vindo eventualmente a falhar. O superaquecimento provoca cheiro de queimado ou às vezes o computador automaticamente se reinicializa de modo repentino.
- **Mantenha o diretório principal limpo e organizado.** Mantenha apenas os arquivos de partida e o software de inicialização no diretório principal. Arquivos de aplicação e seus dados devem ser colocados num diretório separado do diretório principal.
- **Não mantenha arquivos de dados no mesmo diretório que contém software.** Isso funcionará como uma proteção contra a possibilidade de acidentalmente apagar ou sobrescrever um arquivo de software.
- **Tenha disponível um conjunto de cópias de segurança de discos de recuperação para o sistema operacional.**
- **Tenha disponível cópias de segurança do software original**, seja em CD, DVD ou disquete.
- **Grave toda a documentação que acompanha o PC e seus componentes**. Consulte a documentação caso algo saia errado.
- **Não comprima o disco rígido**. Discos rígidos comprimidos são mais fáceis de serem corrompidos do que os que não são comprimidos.
- **Tenha disponíveis num meio removível cópias de segurança de todas as informações importantes**. As unidades de disco rígido podem falhar, portanto ter os dados em mais de um meio pode evitar muito estresse e dores de cabeça.
- **Instale um programa para varrer vírus que verifique a presença de vírus automaticamente cada vez que o sistema é inicializado.** Rode o software antivírus periodicamente para detectar e eliminar vírus. Os especialistas recomendam rodar o antivírus pelo menos uma vez por semana. Se houver um vírus no seu sistema, tente localizar sua origem (a Internet ou um disco externo) para evitar contaminação do restante dos computadores. Uma vez que o vírus tenha sido isolado pelo software antivírus, assegure-se de que ele seja apagado do sistema. A pronta detecção da contaminação e de sua origem o ajudará a evitar que o vírus se espalhe pelos demais computadores, principalmente se fizerem parte de uma rede.
- **Não baixe arquivos da Internet, a menos que esteja certo de que a fonte é segura** (e não esteja transmitindo vírus).
- **Não use meios de armazenagem tais como disquetes e discos óticos que tenham sido usados em outro computador.** Use-os apenas se tiver *certeza* que o outro computador não contém vírus. Mesmo assim, use o programa varredor de vírus para checá-los.
- **Crie um "guia" para informar os usuários sobre os protocolos para uso do café.** Os protocolos devem incluir o uso de disquetes, a realização de downloads de software da Internet, a criação de pastas no computador e o armazenamento de arquivos pessoais. Se os usuários tiverem permissão para usar os seus próprios discos, assegure-se de que o software antivírus esteja programado para

varrer todos os discos *todas* as vezes que forem inseridos no computador. Este processo é geralmente muito rápido e só demora alguns minutos. O Microsoft Windows oferece uma ferramenta que permite que o administrador do computador bloqueie o downloading de arquivos da Internet e/ou bloqueie o armazenamento de arquivos no computador. Essa ferramenta pode ser modificada para permitir que os usuários possam apenas navegar a Internet.

# **SUMÁRIO DO CAPÍTULO 5. COMPUTADORES PESSOAIS: INFORMAÇÕES BÁSICAS SOBRE PCS & REDES**

Um computador pessoal (PC) é um computador de relativo baixo custo, criado para uso individual e que pode ter a forma de um computador de mesa ou laptop. O hardware inclui as partes tangíveis de qualquer computador, tanto internas como externas, tais como o monitor, o mouse, o teclado e o equipamento periférico, como a impressora, o escâner, a zip drive externa, a unidade interna para CD e/ou o modem interno. O software traz "as instruções" que um computador necessita para desempenhar uma tarefa específica. Essas instruções são instaladas no computador e permitem que os usuários escrevam documentos, realizem cálculos ou criem websites. Novas tecnologias surgem continuamente.

Outros itens abordados neste capítulo incluem informações sobre a instalação de uma rede, a adição de RAM para atualizar os computadores, e a manutenção dos computadores para minimizar o dano causado por erro humano e/ou fatores ambientais.

# **CAPÍTULO 5 APÊNDICE**

Use o quadro abaixo para ajudá-lo a navegar através das diferentes entradas do seu computador de mesa ou laptop. Isso vai ajudá-lo a identificar a entrada correta para um determinado periférico ou aparelho.

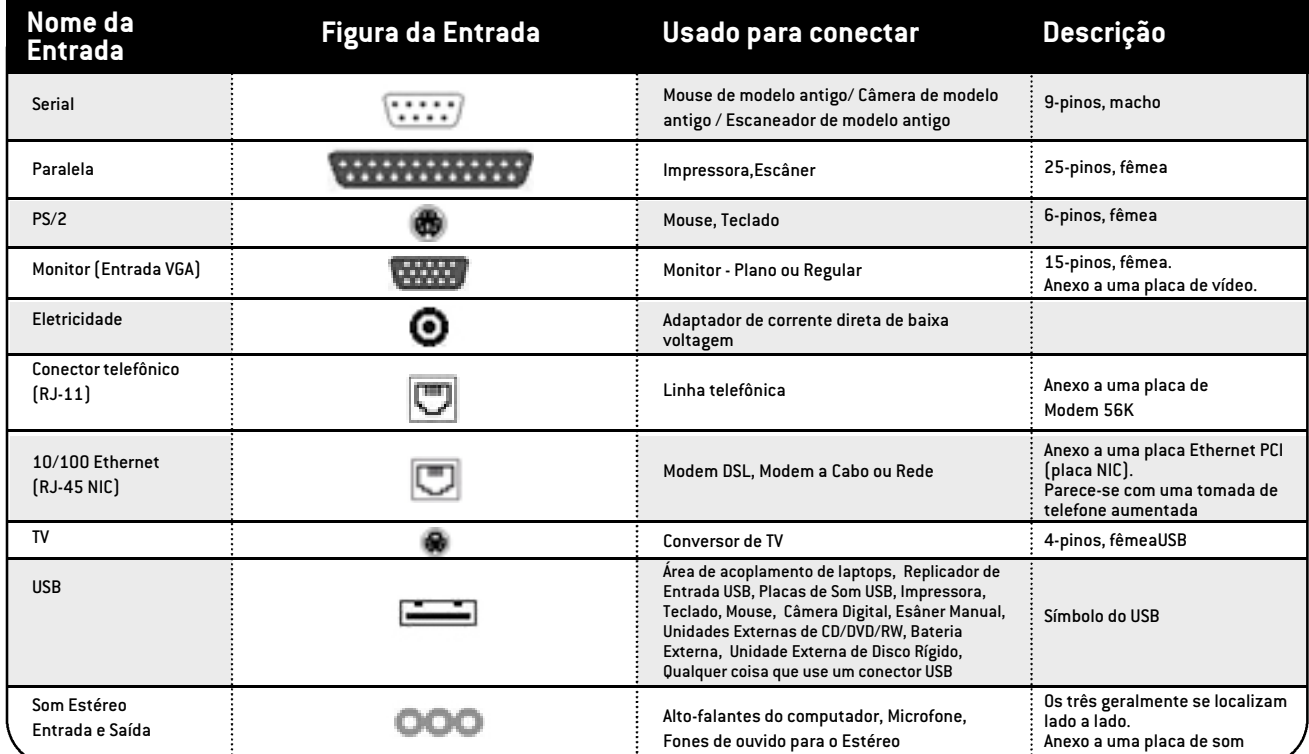

Os dois símbolos abaixo representam as duas entradas mais comuns em computadores hoje em dia. Muitos aparelhos, como câmeras digitais, possuem fios que se conectam a qualquer uma dessas entradas. A maioria dos computadores de mesa e laptops possui as duas entradas.

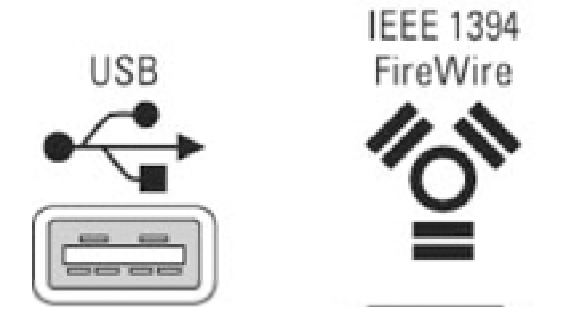

A figura a dereita ilustra as diferentes entradas e conexões geralmente encontradas atrás da caixa do computador. Algumas delas estão em cores para mais fácil identificação. Num laptop, essas conexões e entradas têm o mesmo formato, embora possam estar localizadas não só atrás como nos lados.

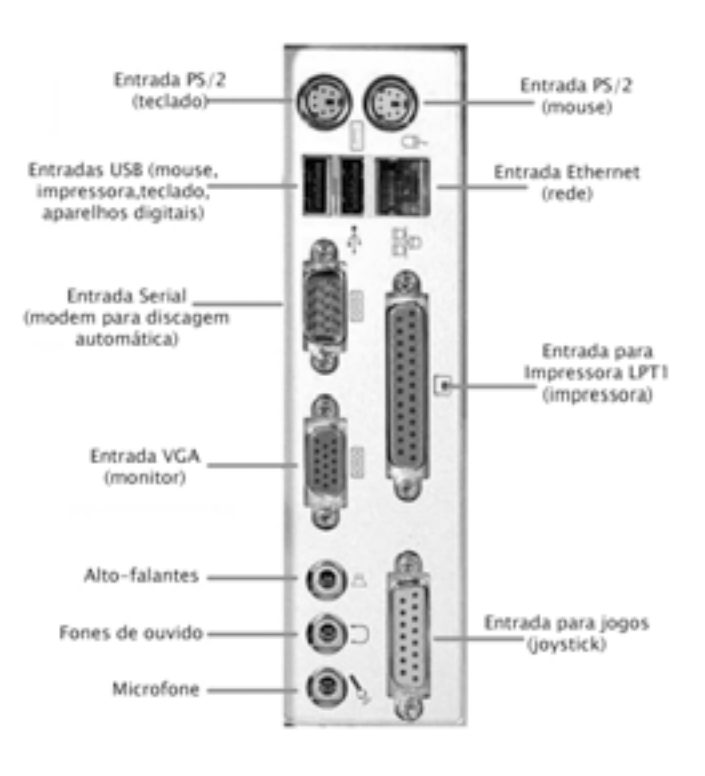

# **6** Princípios Básicos da Internet

Introduzir a Internet e seus diferentes componentes, incluindo a World Wide Web e a troca eletrônica de informações entre computadores em todo o mundo

# **INTRODUÇÃO** 8

Se você está envolvido na abertura de um novo cyber café, você provavelmente já sabe o que é a Internet um sistema mundial de redes de computadores. As pessoas podem acessar a Internet para trocar informações umas com as outras. Centenas de milhões de pessoas em todo o mundo têm acesso à Internet. Isso torna a Internet uma excelente maneira de trocar informações sobre a prevenção do HIV e construir uma comunidade da apoio àqueles que contraíram o vírus ou são afetados por ele. Este capítulo discute alguns aspectos técnicos da Internet, incluindo o acesso à Internet e seus componentes. Para informações básicas sobre computadores, consulte o Capítulo 5.

# **COMPONENTES DA INTERNET**  $\blacktriangleright$

A Internet conta com várias ferramentas para enviar ou receber informações e para comunicação com outros usuários. A principal ferramenta que os visitantes do cyber café usarão, incluem:

- A World Wide Web
- O e-mail
- Os bate-papos on-line e as mensagens instantâneas
- **■** Os quadros de mensagens
- As listas

Leitores que já conheçam essas ferramentas podem avançar às ferramentas com as quais estejam menos familiarizados.

### **A World Wide Web**

A World Wide Web é uma coleção de páginas de informações chamadas websites, que incluem fotos, texto, tecnologias interativas e até filmes curtos. Os websites são escritos em HTML (linguagem de marcação de hipertexto) para que possam ser universalmente acessados na Internet, através do protocolo de transferência de hipertexto (HTTP). A HTML é uma "linguagem comum" que as pessoas em todo o mundo usam para criar websites.1 Para maiores informações sobre como criar um website, consulte o Capítulo 7, sobre webdesign.

Para encontrar um website, os usuários precisam de um browser, que é um programa de computador que interpreta (traduz) a HTML àquilo que os usuários vêem quando visitam o website —páginas de fotografias, texto e tecnologias interativas. Os browsers mais populares da Internet são o Internet Explorer e o Netscape Navigator, mas outros browsers específicos para provedores de acesso à Internet (ISPs) e browsers com base em texto podem ser úteis quando se usa um computador um pouco mais velho ou quando a conexão com a Internet é lenta.

As interfaces dos browsers variam, mas, em geral, cada browser consiste de um espaço onde o usuário digita um localizador universal de recursos (URL), que é definido como um "endereço" do website. O URL é como o endereçamento de uma carta num envelope escreve-se o URL no espaço adequado e pressiona-se "entrar" ou clica-se "enviar". Esse procedimento leva o usuário ao website. O browser, em geral, tem também um botão "voltar" e "avançar". O usuário pode, então, dirigir o browser aos sites que já visitou e avançar outra vez aos sites visitados depois deles.

1 Softwares como o MacroMedia Dreamweaver gravam arquivos com o sufixo HTM. Na verdade, é o mesmo que HTML. No entanto, é importante observar que o sufixo afeta os resultados de buscas na World Wide Web.

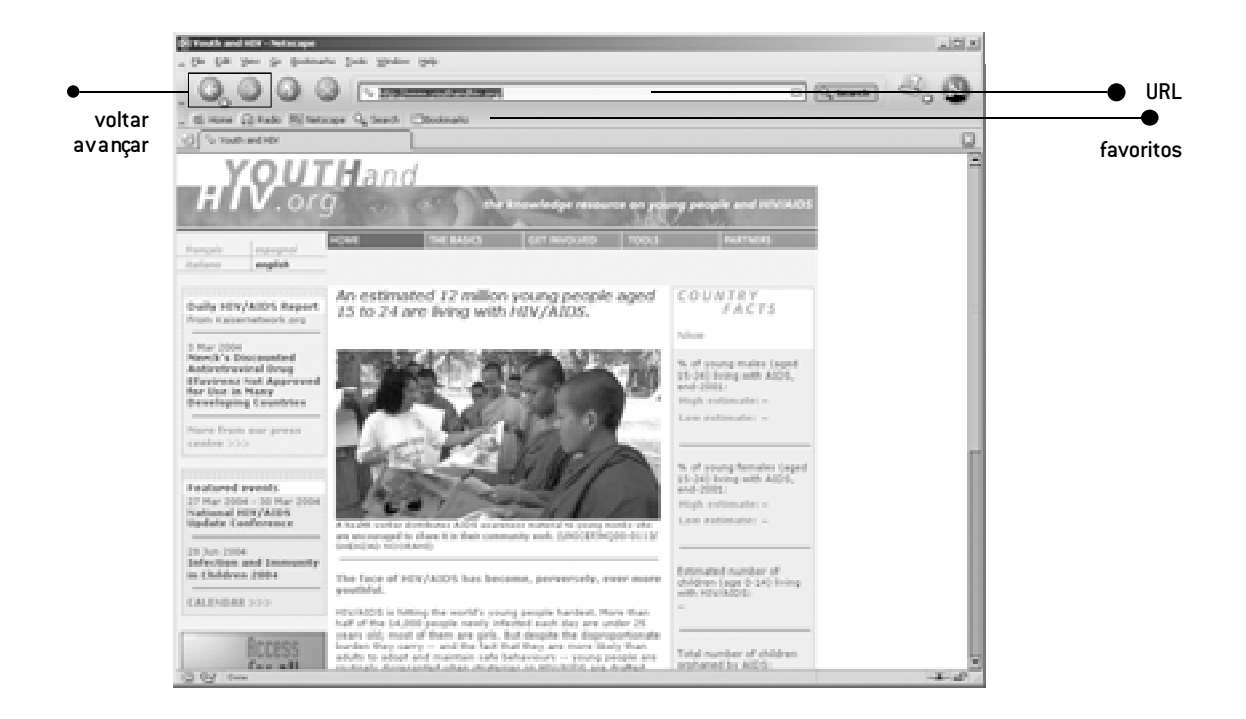

Esta página usada como exemplo mostra o URL do ambientejoven e do Yahoo no Web browser Internet Explorer.

Os browsers também incluem, em geral, uma seção chamada "favoritos". É aí que os usuários podem guardar os URL de sites que visitam com freqüência. Usando a sua lista de favoritos, o usuário evita ter que digitar o URL todas as vezes.

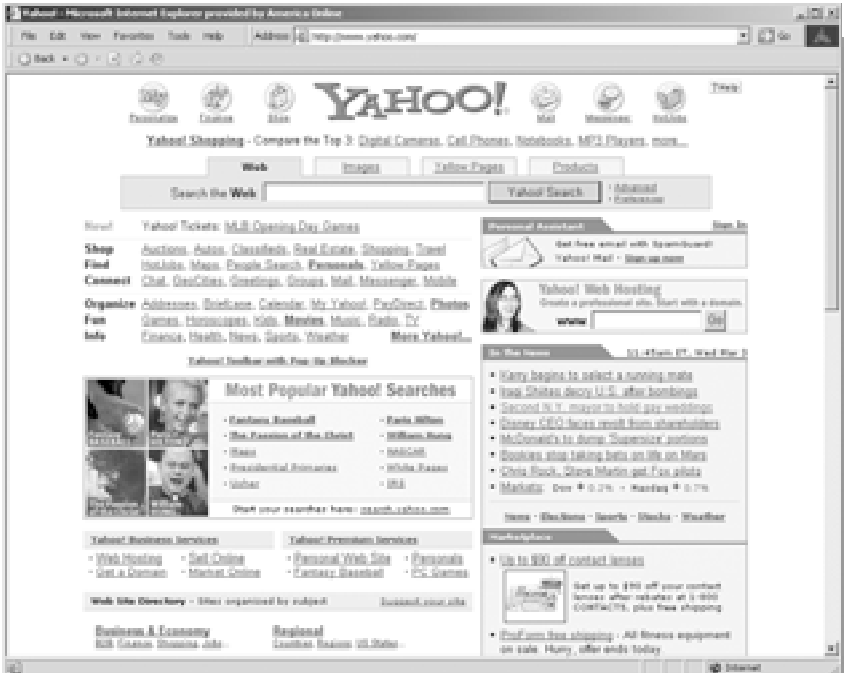

Ao preparar o cyber café, aconselha-se que o coordenador "selecione como favoritos" alguns URLs, para que os jovens que visitem o café encontrem sites úteis de prevenção do HIV. Pode também ser útil ter a página inicial do browser (a primeira página que aparece quando o browser abre) no website da organização.

É fácil encontrar informações quando alguém recebe o endereço de um website de uma fonte externa, mas como buscar fontes na Web? É para isso que servem os mecanismos de busca. Os mecanismos de busca são websites criados especificamente para classificar informações na Web. Se um usuário vai a um mecanismo de busca e digita um tópico, o mecanismo de busca vai buscar informações com base nas palavras-chave que foram digitadas. Os mecanismos de busca mais usados são o www.google.com e o www.yahoo.com. De modo geral, cada mecanismo de busca tem vantagens e desvantagens. Convém usar mecanismos de busca diferentes para localizar diferentes tipos de informação. Dependendo da localização do cyber café, um mecanismo de busca local ou nacional pode ser melhor para alguns usuários. Por exemplo, um mecanismo de busca local na África do Sul seria o www.aardvark.co.za. Tenha cuidado, no entanto, porque alguns mecanismos de busca podem trazer resultados porque o dono do website pagou para ser listado, e não porque o site é o mais confiável ou o mais recomendado. A maioria dos mecanismos de busca possui uma página que descreve o critério usado para trazer os resultados. Aconselhe os usuários que verifiquem essa questão antes de confiar nos resultados de um determinado mecanismo de busca.

### *Exemplo de Website: www.Transformarte.org.br"* O AmbienteJoven é um website que oferece apoio, informações e recursos para jovens latinos que são gays, lésbicas, bissexuais e transexuais (GLBT) e para jovens homens latinos que praticam o sexo com outros homens. O website fornece informações, ilustrações e tecnologias interativas, incluindo pesquisas, levantamentos e boletins on-line. Esses recursos são projetados para envolver o usuário com o site. O site é vivo e interessante e as pessoas que o visitam revelam terem uma experiência positiva e interativa ao mesmo tempo que encontram as informações sobre saúde sexual de que necessitam. O site aparece em vários mecanismos de busca, incluindo o www.terra.com e o

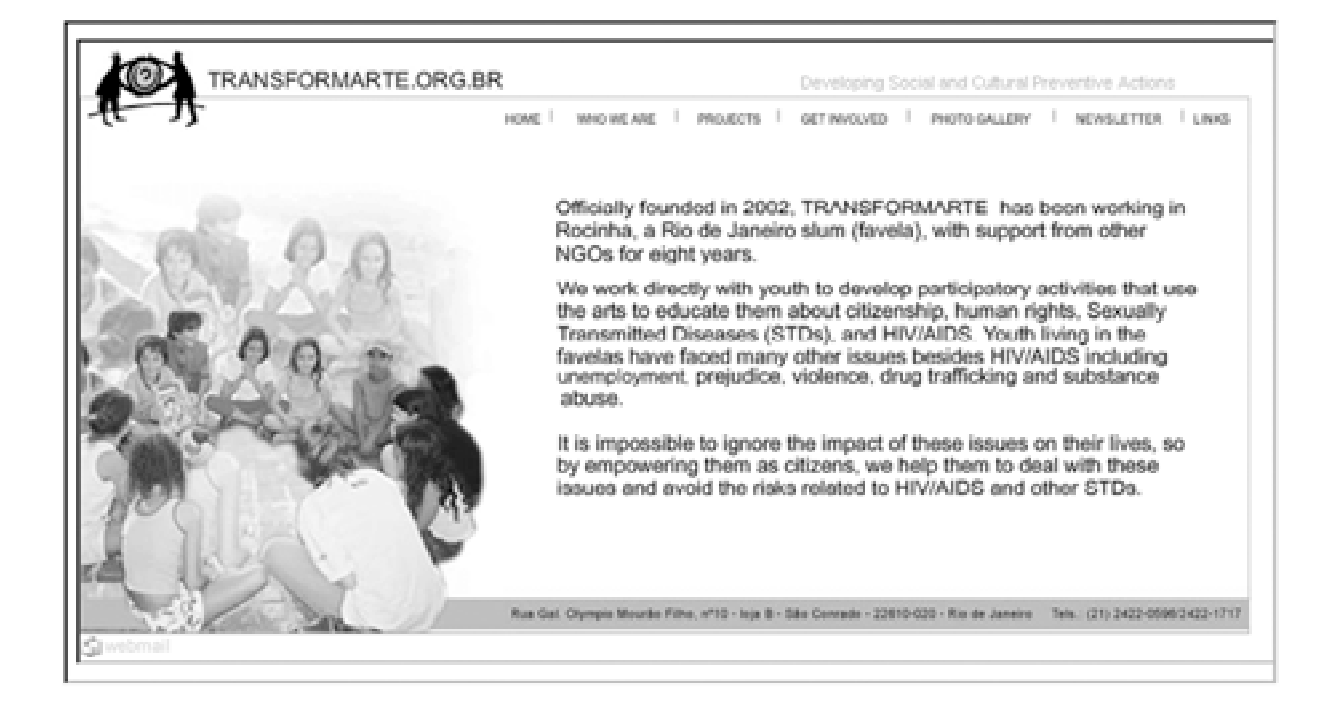

www.alltheweb.com. No cyber café do Entre Amigos, em El Salvador, os funcionários fizeram do www.ambientejoven.org a página inicial de todos os browsers. Assim, os jovens GLBT que freqüentam o cyber café podem facilmente encontrar informações adequadas sobre saúde sexual, sem ter que procurar entre milhões de páginas da World Wide Web.

### **E-mail**

O Correio Eletrônico (e-mail) oferece às pessoas uma maneira de falar confidencialmente umas com as outras através da Internet. O sistema funciona como o envio de uma carta pelo correio, mas é *muito* mais rápido. Normalmente, um e-mail é recebido alguns segundos após ter sido enviado! Para muita gente, o uso de e-mail substituiu o sistema postal, principalmente para comunicação rápida e informal. Para enviar um e-mail, é preciso estabelecer uma conta de e-mail. Contas de e-mail podem ser disponíveis através do Provedor de Serviços de Internet (ISP) do cyber café. Ou cada jovem pode obter uma conta de email de um dos diversos websites grátis, como o www.hotmail.com e o www.mail.yahoo.com. Uma vez registrada, a pessoa recebe um endereço de e-mail. De

posse desse endereço, o jovem poderá enviar e receber e-mails.

Para enviar um e-mail a alguém, você precisa do endereço de e-mail da pessoa. Simplesmente digite o endereço de e-mail da pessoa e clique "enviar." Você terá enviado a sua primeira carta rápida, confidencial e imediata! Você pode até enviar arquivos ou documentos por e-mail. Simplesmente clique no clipe (ou anexar documento) que se encontra na maioria dos browsers. Esse procedimento lhe mostrará, passo a passo, como anexar um documento. Programas de educação entre pares, como o oferecido pelo AmbienteJoven, reconhecem que muitos não encontram a informação que necessitam num website. Muitos jovens têm perguntas individuais ou sentem que a informação geral pode não se aplicar à *sua* situação. Por isso, websites destinados a determinados grupos com questões específicas também oferecem educação entre pares on-line. As pessoas que visitam o website podem enviar e-mails a integrantes treinados do programa de educação entre pares (Veja capítulo anterior). Os visitantes podem escrever cartas confidenciais sobre suas preocupações relativas à saúde sexual e HIV E AIDS. Educadores

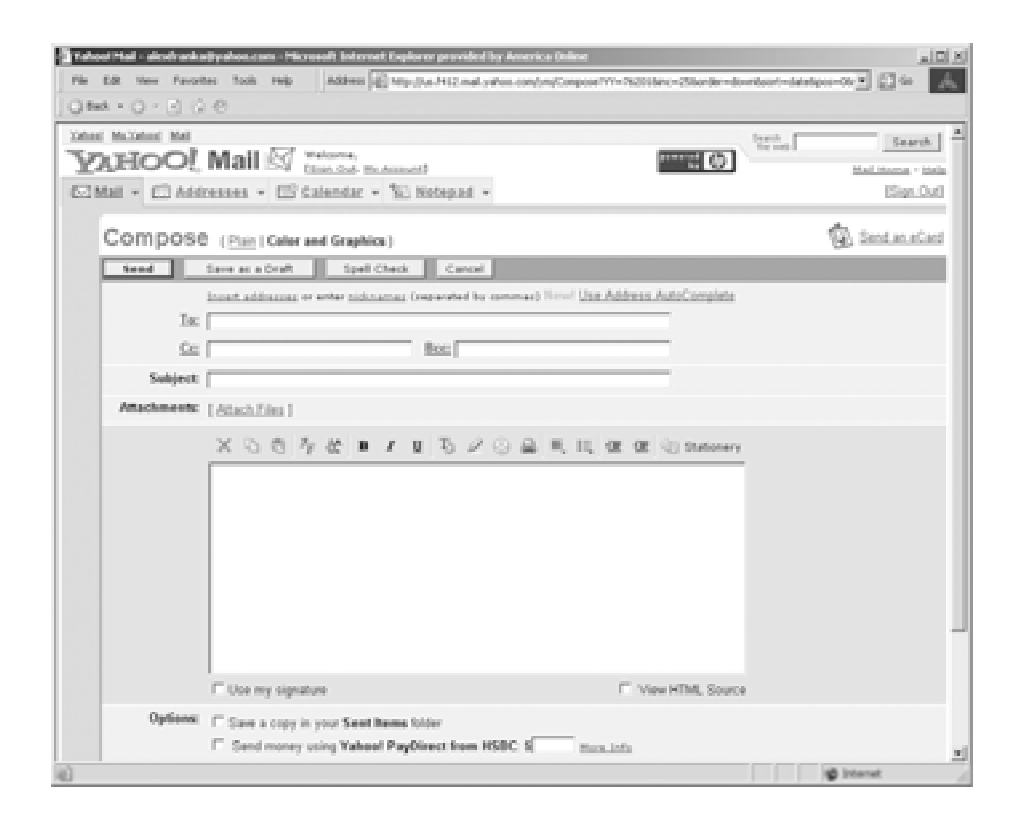

compreensivos e treinados no programa de educação entre pares podem oferecer assistência altamente eficaz ao jovem. Isso acontece principalmente nos casos de jovens que sentem que têm problemas especiais ou individuais e/ou não querem revelar sua preocupação num quadro de mensagens ou numa situação frente a frente.

### **OUTRAS FORMAS DE COMUNICAÇÃO**  $\blacktriangleright$

### **Quadros de mensagens e Listas**

Um quadro de mensagens é um forma sofisticada de boletim disponível através de um website. As pessoas colocam mensagens no quadro, que podem ser lidas pelo público. A partir daí, outras pessoas podem responder, sendo que suas mensagens também são abertas ao público. Um quadro de mensagens é uma boa maneira de estabelecer uma comunidade on-line (veja a foto de uma lista na parte superior da próxima página). Muita gente pode escrever sobre a mesma

questão e as pessoas podem ver as notas colocadas por outros que estão interessados nas mesmas questões. Os quadros de mensagens estimulam o contínuo interesse num website. Se alguém coloca uma mensagem num quadro de mensagens, as pessoas visitarão o site repetidamente para ver as novas mensagens e informações sobre a questão. Isso aumentará o número de pessoas que visitam o site repetidamente, o que é uma indicação da sua eficácia. Uma lista é semelhante ao quadro de mensagens, com a diferença de que todas as mensagens são enviadas por e-mail e apenas aqueles que fazem parte da lista vêem as mensagens. Essa é uma maneira eficiente de atingir um grupo de voluntários, principalmente para a comunicação sobre um assunto delicado. No entanto, é preciso lembrar aos usuários que e-mails podem ser redirecionados. Para informações excessivamente delicadas, evite o uso de listas.

### **Bate-papo on-line e mensagens instantâneas**

Uma forma de comunicação ainda mais rápida do que o e-mail são os bate-papos on-line. Isso pode incluir o

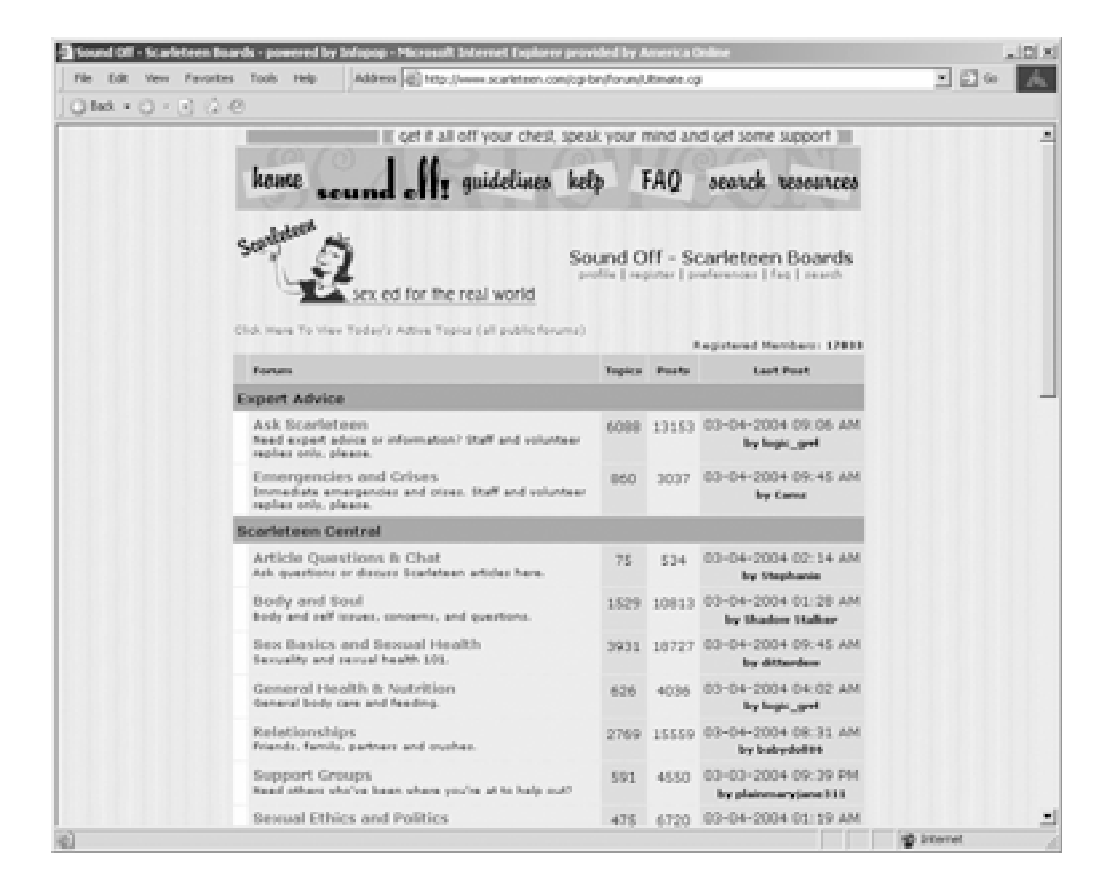

uso de uma sala de bate-papo—onde várias pessoas interagem umas com as outras ao mesmo tempo—ou pode ser um bate-papo a dois (veja na parte inferior da próxima página uma foto de uma sala de bate-papo online). No bate-papo on-line, o usuário abre um programa no qual pode digitar algo que chega imediatamente ao destinatário ou destinatários. O destinatário recebe o texto imediatamente e pode escrever de volta imediatamente. Essa tecnologia é bastante usada principalmente por jovens, portanto é importante que os funcionários do cyber café e o coordenador do programa de educação entre pares aprendam a usá-la. Lembre-se, no entanto, que em países onde a conexão com a Internet é lenta ou onde pouca gente tem acesso à Internet, o bate-papo on-line pode não ser muito comum ainda. De qualquer modo, essa é uma maneira particularmente valiosa de comunicação entre jovens que moram em áreas separadas do país ou do mundo. Além disso, é mais econômico do que uma teleconferência. Algumas das tecnologias comuns e grátis para bate-papo on-line incluem o Instant Messenger da America Online (www.aol.com) e o instant messenger da MSN (www.msn.com). Existem ainda outros programas de bate-papo on-line disponíveis na World Wide Web.

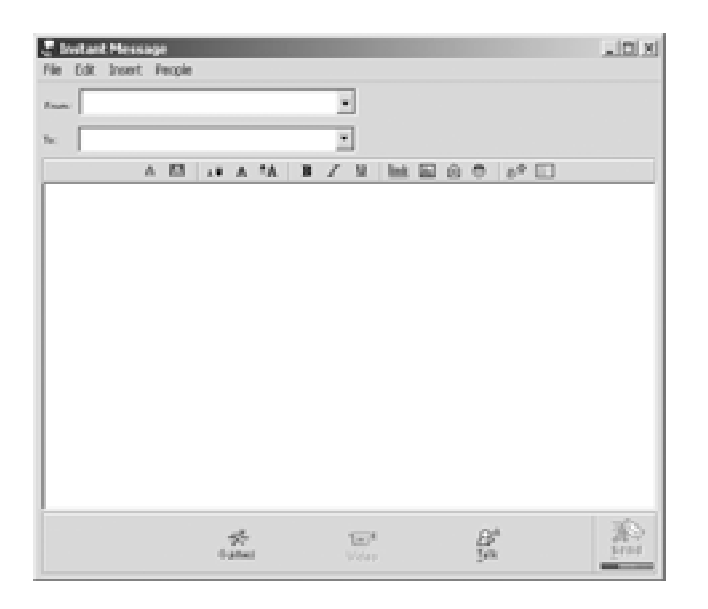

# **COMO ACESSAR A INTERNET**

Os browsers da Internet, como o Microsoft Internet Explorer ou o Netscape Navigator, permitem que os usuários acessem a Internet. Os browsers geralmente vêm pré-instalados em computadores. Assim, no momento em que a organização adquire um computador novo, pelo menos um desses dois browsers deverá estar instalado. Para entrar on-line é necessário ter também um Provedor de Serviço de Internet (ISP). O ISP permite a conexão através da linha telefônica. Como esses provedores variam de região para região, descubra quais os provedores que funcionam localmente, quais são os considerados mais confiáveis e quais são mais eficientes em relação ao custo. Aí então contrate os serviços de um deles.

# **SUMÁRIO DO CAPÍTULO 6. PRINCÍPIOS BÁSICOS DA INTERNET**

A Internet possui diversas ferramentas para enviar e receber informações e para a comunicação com outros usuários. As principais ferramentas que os visitantes do cyber café usarão incluem:

- A World Wide Web, uma coleção de páginas de informações chamadas websites, que incluem fotos, texto, tecnologias interativas e até mesmo filmes curtos. Websites são escritos em HTML (linguagem de marcação de hipertexto)
- E-mail, correio eletrônico que oferece às pessoas uma forma de falar umas com as outras de forma privada através da Internet
- Salas de bate-papo e mensagem instantânea, uma forma de comunicação que é ainda mais rápida do que e-mail
- Quadros de mensagem, uma forma high-tech de boletim de mensagens, disponível através de um website
- Listas, onde as mensagens são enviadas por e-mail aos participantes; só aqueles que fazem parte da lista vêem as mensagens
- Browsers da Internet, como o Microsoft Internet Explorer ou o Netscape Navigator, que permitem que os usuários naveguem a Internet.

# **7** Princípios Básicos de Webdesign

Fornecer informações sobre a importância de se ter um website; elementos-chave para a criação de websites, incluindo estrutura e componente; e dicas para criar um site funcional para a organização.

# **INTRODUÇÃO**  $\blacktriangleright$

Um website nada mais é do que um lugar na World Wide Web. As páginas de um site contêm informação digital em forma de texto, figuras, fotografias, vídeos e componentes interativos. Os elementos de um website podem variar. O conteúdo depende do que a organização quer dizer e como quer fazê-lo. Imagine um website como uma revista —algumas revistas são simples e algumas têm muitos detalhes e recursos visuais. Algumas são fáceis de ler e outras são altamente técnicas.

### **POR QUE CRIAR UM WEBSITE ORGANIZACIONAL?**  $\blacktriangleright$

Todos os dias, websites são criados na World Wide Web. A maioria das empresas novas inclui um website no seu pacote de marketing. Poucas querem ficar de fora. À medida que mais e mais pessoas ganham acesso à World Wide Web, websites estão se transformando num importante meio de se conseguir informações sobre pessoas, empresas, produtos, notícias e idéias. Ter uma presença online é uma importante ferramenta para as organizações sem fins lucrativos. É como um cartão de visitas ou um relatório anual —só que oferece muito mais informações e dados sobre a organização. Atualmente, o website é uma das melhores maneiras de se atingir muitas pessoas, especialmente os jovens. Não ter um website significa, para muitas pessoas, que a organização não está "por dentro" e que está desatualizada —e *não* é um bom lugar onde buscar as últimas informações sobre HIV e AIDS, outras doenças sexualmente transmissíveis (DSTs) ou outras questões relativas à saúde sexual.

Um website organizacional oferece muitos benefícios. Ele permitirá:

## **Expandir o alcance da organização.**

A World Wide Web traz a possibilidade de tornar públicos (de forma relativamente econômica) os ideais e objetivos da organização em qualquer lugar do mundo. Experimente entrar na World Wide Web e digitar a expressão "non-profit" ("organizações sem fins lucrativos") em qualquer serviço de busca. Você será imediatamente inundado por sites de todo tipo de organizações sem fins lucrativos em todo o mundo todas expostas para serem vistas por fontes de financiamento, parceiros e clientes.

### **Aumentar a visibilidade.**

Um website permite que outros conheçam o trabalho e as realizações da organização. Essa visibilidade pode ser um primeiro passo para estimular a cooperação com outras organizações sem fins lucrativos que trabalhem no mesmo campo ou em áreas relacionadas. Essa colaboração pode ser local, regional, nacional ou internacional, porque a Web permite o acesso a um amplo campo de parceiros em potencial.

## **Espaço ilimitado para a informação.**

Não há limite para a quantidade de informações que se pode compartilhar. Os websites variam de um resumo curto, como um folheto impresso, até sites vastos e extensos. Eles podem fornecer informações, oferecer documentos completos e também convidar os visitantes a colocar mensagens nos seus quadros de mensagens.

Quanto mais informações, figuras e componentes interativos um website contém, mais ele aparece nos serviços de busca. Isso significa que atrairá mais visitantes. Por outro lado, pode custar mais para ser criado e programado. No entanto, as altas taxas cobradas por um designer profissional podem ser evitadas se os próprios funcionários criarem o website. Para isso, siga as dicas simples abaixo.

Cada website varia de acordo com seus objetivos. No entanto, aqui estão algumas áreas de conteúdo básico a considerar:

- **Logotipo e slogan**
- Missão da organização
- Metas e objetivos da organização
- Informações detalhadas sobre atividades e iniciativas da organização
- Informações e recursos
- Links
- Dados para contato, incluindo e-mail, endereço e telefone

### **ESTRUTURA BÁSICA DE UM WEBSITE**  $\blacktriangleright$

Como um edifício ou o corpo humano, um website tem uma estrutura. Seus elementos são organizados dentro dessa estrutura. Os elementos (texto, figuras e fotografias) em geral estão contidos numa tabela. Imagine uma mesa de cozinha com quatro cadeiras: cada lado contém um prato e um copo, uma faca e um garfo, com o sal e a pimenta ao centro. Da mesma forma, a estrutura do website também é dividida e subdividida. As divisões caem em linhas ou colunas que exibem características diferentes, dependendo da sua função. Cada linha e/ou coluna pode conter um elemento diferente do website. Cada fileira ou coluna pode também ter uma cor de fundo diferente e um contorno preto ou colorido.

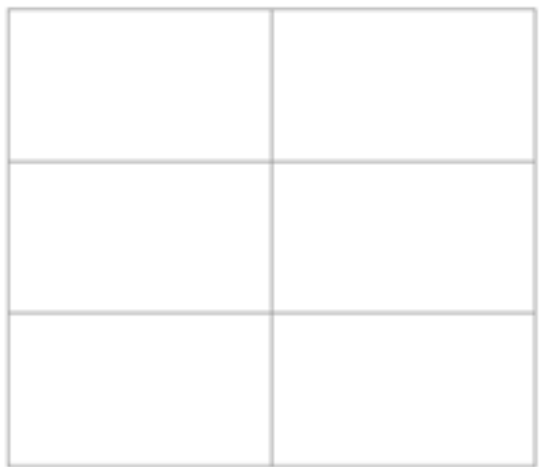

Exemplo de tabela com DUAS colunas e TR S fileiras

Para ajudar a organizar o conteúdo, os sites geralmente seguem uma estrutura que atende às suas necessidades. Normalmente, a estrutura consiste em:

- Cabeçalho e barra de navegação principal
- Barra de navegação secundária ă
- Página central
- Rodapé ٠
- Página índice
- Páginas secundárias
- **Cuadros**

### **Cabeçalho e Barra de Navegação Principal**

O primeiro componente de um típico web site é chamado "cabeçalho". É aqui que o logotipo, o slogan (se a organização tem um) e a barra de navegação principal estão localizados. O logotipo e o slogan identificam o site e o fazem especial entre outros websites.

A barra de navegação principal (geralmente na forma de uma figura) contém hyperlinks (mais conhecidos como links) para páginas dentro do website que descrevem detalhadamente os principais departamentos, serviços, programas e/ou informações oferecidos pela organização.

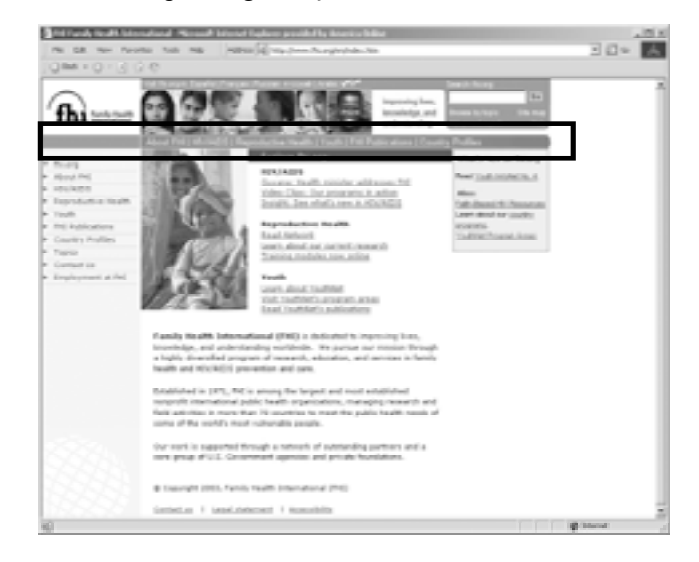

Além disso, a barra de navegação principal geralmente contém um link para uma página que descreve a filosofia, os objetivos e metas da organização. Essa página é geralmente chamada "Quem Somos". Finalmente, a barra de navegação principal contém outro link para uma página com informações para contato, caso alguém queira contatar a organização. Essa página é geralmente chamada "Fale Conosco".

### **Barra de Navegação Secundária**

A maioria dos websites tem também barras de navegação secundárias, geralmente no lado esquerdo da página. A barra de navegação secundária oferece links para páginas que não descrevem a organização e sua estrutura, mas fornecem informação temporária. Os links típicos da barra de navegação secundária incluem: novos eventos, conferências, relatórios anuais, atividades em andamento e calendários. Se a organização está conduzindo uma atividade como, por exemplo, um evento para angariar fundos, esse seria o lugar para colocar o link.

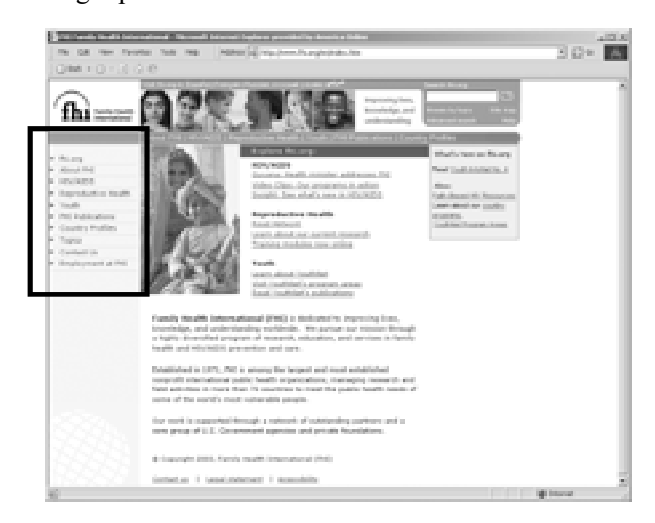

### **Página Central**

A terceira seção de uma típica tabela de website está geralmente no centro da página. Ela forma, geralmente, um quadrado e apresenta um informação principal ou primordial. É aqui que os visitantes normalmente encontram links para pesquisas, dados importantes ou comunidades, além de artigos sobre as comunidades.

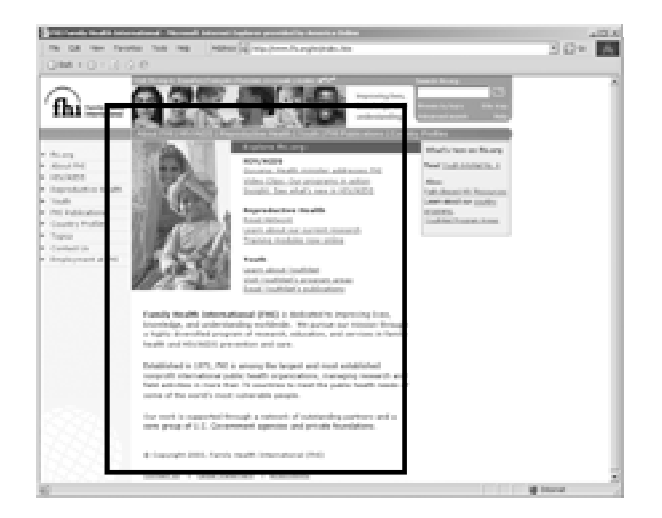

### **Rodapé**

Ao pé da página central fica o rodapé da tabela. Este é o lugar ideal para fornecer o endereço físico da organização, notas relativas a direitos autorais e, em alguns casos, uma lista de todos os links contidos no site. Esta última parte é feita porque nem todos os browsers baixam figuras. Além disso, essa seção geralmente apresenta os termos de uso e as declarações de isenção de responsabilidade.

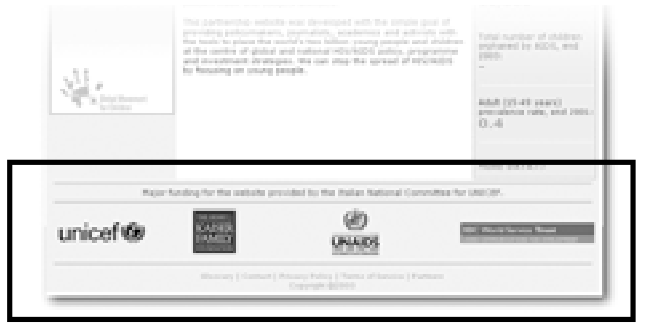

### **Páginas Secundárias**

As páginas secundárias são as conectadas aos links da primeira página. Basicamente, elas usam a mesma estrutura: um cabeçalho com o logotipo; slogan e barra de navegação principal; uma barra de navegação secundária; centro; e rodapé. A área principal exibe informações sobre o link ou seção que o visitante está vendo no momento. O link que o trouxe a esta página secundária transforma-se no título. Isso evita que o visitante se confunda. Por exemplo, se um visitante clica no link para serviços, a página "Serviços" será aberta. No entanto, o link não estará incluído na barra de navegação principal da página "Serviços", porque o visitante já está vendo as informações e não precisa daquele link.

As páginas secundárias podem servir de link a outras páginas secundárias. Por exemplo, a seção que contém informações sobre a prevenção de HIV pode fornecer também links para páginas separadas com informações sobre a eficiência de camisinhas, testes de HIV e serviços locais de tratamento de HIV/AIDS.

Não há limite para a quantidade de informações que um site pode fornecer a um visitante. No entanto, é importante orientar o visitante com um site organizado e bem-projetado.

### **Quadros**

Finalmente, um componente bastante usado na tabela é o quadro. Os quadros são, basicamente, janelas dentro da tabela. A janela permite que o visitante veja as

informações sem ter que abrir outra página. Isso acontece porque a página abre dentro da janela na linha ou coluna da tabela. Os designers e os internautas nem sempre aprovam o uso de quadros, porque a maneira como a informação aparece depende do browser. Na verdade, alguns browsers NÃO mostram quadros. Isso significa que se um site tem quadros, o conteúdo não vai aparecer como desejado.

Componentes do web site: essenciais e não-essenciais Não existe um formato simples e único para cada website. Entretanto, certos elementos básicos podem ajudar a tornar o website bem-sucedido e funcional. Esses elementos essenciais incluem texto, figuras e fotos. Outros elementos não-essenciais para um website totalmente funcional incluem quadros de mensagens, chats e outros componentes tais como animação e vídeo streaming.

Antes de criar um website, lembre-se que embora mais e mais pessoas tenham acesso a computadores hoje em dia, nem todos os computadores são modelos novos. Muita gente não tem conexão com a Internet em alta velocidade. Um usuário típico, por exemplo, teria um computador com dois ou três anos de idade. O usuário pode estar usando um sistema de conexão por discagem (modem) que limite o seu acesso às características do website que exigem mais em termos tecnológicos.

O nível de tecnologia disponível ao visitante típico do website da organização é algo importante a se considerar ao criar um site. Se a maioria dos usuários tiver capacidade tecnológica limitada, será melhor criar um site simples onde eles possam obter tudo o que precisam. Visitantes com computadores e conexões mais rápidos também poderão usar o site simples. Mas se o site for complexo demais, muitos dos usuários que você pretende atingir talvez não possam visitá-lo com sucesso.

### **Texto**

O texto não interfere significativamente na rapidez com que uma página abre. Na verdade, se uma página tem apenas texto, ela abre mais rápido do que uma com fotos. No entanto, uma revista seria maçante se tivesse páginas e páginas de texto sem cor ou figuras. Portanto, embora o site possa contar muito com o texto, ele deve incluir fotos, figuras e cores para transmitir as informações.

### **Figuras**

As figuras podem ajudar a tornar o site mais interessante porque tornam a informação mais visual. Tudo o que não é texto ou fotografia cai na categoria de figuras. Uma figura tem uma ou mais cores, elementos de design (como desenhos, logotipos ou gráficos) e texto (como botões na barra de navegação). No entanto, para que o site seja funcional, é importante usar o mínimo possível de figuras. Use poucas figuras e certifique-se de que sejam pequenas. Quanto mais figuras houver no website, mais devagar a página abrirá no browser do visitante. Isso significa que ele terá um acesso mais lento ao site. Significa, também, que os usuários impacientes clicarão para sair, porque não querem esperar que ele abra. Não converta em um formato visual algo que pode ser dito satisfatoriamente com simples palavras (texto). Use apenas as figuras que forem realmente necessárias.

### **Fotografias**

A fotografia é outra ferramenta visual. Da mesma forma que as figuras, entretanto, lembre-se de que as fotografias podem aumentar o tempo necessário para abrir um site no browser do visitante. Às vezes, é importante ter uma foto ou uma série de fotos para ilustrar uma idéia ou anunciar um evento. Nesse caso, use fotos pequenas (mas que sejam fáceis de ver). Especialmente no caso de uma série de fotos, crie versões reduzidas das fotos – fotos que, quando clicadas, abram num tamanho maior numa janela separada. Limitar o número de fotos é uma boa forma de reduzir o tempo necessário para abrir a página.

Agora vamos falar de componentes não-essenciais de um website. Esses componentes são elementos que não são necessários para que o site seja funcional. Eles podem ser incluídos à medida que o site evolui com o tempo, para tornar a visita do usuário mais interessante.

### **Quadro de mensagens**

Um quadro de mensagens nada mais é do que um espaço dentro do site onde os usuários podem colocar mensagens para serem lidas e respondidas por outros visitantes. Alguns websites usam quadros de mensagens como locais para discussões online, onde visitantes podem trocar opiniões sobre um tópico específico.

As características do website determinarão se um quadro de mensagens é adequado. No entanto, muitos especialistas consideram quadros de mensagens uma boa maneira de permitir que os visitantes do site troquem opiniões e idéias. Muitas organizações não oferecem um quadro de mensagens diretamente, mas contratam esse serviço de um outro fornecedor. Assim, um link no website seria incluído para que os visitantes acessem o quadro. Websites sofisticados, tais como os de jornais ou revistas, geralmente têm seu próprio quadro de mensagens, que é criado comercialmente. Essa opção não só é mais cara, como também desnecessária. Uma forma relativamente econômica de resolver a questão do preço, caso decida ter um quadro de mensagens, é abrir um através de um serviço grátis, como Yahoo (www.yahoo.com) ou Hotmail (www.hotmail.com).

### **Animação, som e vídeo streaming**

Outros componentes que podem melhorar ainda mais o website incluem a animação, o som e o vídeo streaming. Esses componentes exigem mais em termos tecnológicos. O som vem na forma de trechos ou porções de som anexados ao site ou a elementos do site. Por exemplo, música de fundo ou sons de ações podem ocorrer quando o visitante interage com um elemento da página, como um botão.

O vídeo pode ser anexado ao website de formas diferentes, dependendo da qualidade desejada. Lembre-se que quanto mais alta a qualidade, mais tempo demora para carregar. Os padrões mais comuns de codificação de áudio e som usados online são os MPEG (*moving picture expert group)*. Alguns websites usam vídeo para oferecer aos visitantes a chance de dar uma olhada num evento ocorrido anteriormente, como por exemplo uma conferência.

A animação e o som podem contribuir para tornar mais dinâmica a experiência de visitar um website. No entanto, a menos que o visitante possua o equipamento necessário, tal como um cartão de som, ele pode não ter a chance de aproveitar tais elementos. Além disso, sem Internet de alta velocidade, esses elementos podem demorar para baixar. Esses elementos podem enriquecer a experiência do visitante. Entretanto, um website pode ser útil e atraente sem animação, som e/ou vídeo.

# **DICAS E ERROS COMUNS** 8

Criar o website da organização pode economizar o dinheiro que seria gasto com o designer. No entanto, uma das desvantagens mais importantes é o fato de que muita gente não sabe onde começar ou onde parar. Podem criar um website que demora demais para carregar ou que é difícil de ler e navegar. Além disso, o novato pode precisar de muito mais tempo do que o designer profissional. Continue a ler se quiser conseguir que as pessoas fiquem no website, leiam seu conteúdo e continuem voltando a ele.

### **Teste seu site com os browsers mais comuns na Internet**

Os browsers da Internet são dispositivos de tradução. Eles tomam documentos escritos em linguagem HTML e os traduzem para páginas da Web formatadas. O resultado é semelhante ao que acontece quando se oferece a dois tradutores humanos um mesmo documento. Cada um traduzirá corretamente o documento, mas os dois tradutores provavelmente não usarão exatamente as mesmas palavras para fazê-lo. Portanto, é muito difícil construir uma página na web que apareça bem em todos os browsers. Na verdade, é quase impossível construir uma página na web que apareça perfeita em todas as versões de todos os browser em funcionamento em computadores do mundo inteiro. Portanto, o primeiro passo é decidir que browsers são importantes para o seu website e para os seus visitantes. Isso poderia significar a construção de uma página na web que funcione com a última versão dos dois browsers mais populares (Internet Explorer e Netscape)\*, mas não necessariamente caso um outro browser seja comumente usado no local.

No final, os designers precisam testar o website no browser ou browsers identificados como os mais importantes, para ver como o site aparece. Às vezes, diferenças na forma como mostram o site não são importantes. Outras vezes, a diferença pode arruinar um layout, um design, um componente interativo (tais como formas de coletar dados, quadros de mensagens e chats). Ao criar o site, teste-o de vez em quando para identificar possíveis problemas que apareçam durante o uso. Seu objetivo é garantir que o site seja o mais útil e o mais protegido possível de problemas relacionados ao browser.

### **Não perca tempo formatando texto.**

Ao contrário do texto em jornais e revistas, cujo tamanho não pode ser modificado, o texto de um website é determinado pelos controles do browser do visitante. Pense nisso quando estiver dispondo o texto. Por exemplo, não importa se o texto é criado em Times New Roman tamanho 12. O browser do visitante pode estar programado para exibir o texto como Verdana tamanho 9 ou para mostrar "texto ampliado". (Este é o controle usado no browser por pessoas com problemas para ler letras pequenas). O tamanho do texto depende do tamanho da tela, que pode variar de um laptop pequeno a um tela de 19 polegadas. Portanto, a menos que você use folhas de estilo em cascata (basicamente, uma codificação embutida no seu documento HTML que se sobrepõe aos controles estabelecidos no browser e exibe os seus controles), você tem pouco controle sobre a forma como o texto aparece na tela do visitante. Portanto, não perca muito tempo formatando o texto.

Algumas instruções gerais a serem seguidas quando estiver dispondo o texto incluem o seguinte:

- Disponha o texto em Verdana tamanho 9 ou 10 (uma fonte sempre usada em websites bem-projetados).
- Evite itálico, (Não aparece bem na tela. Em vez disso, use **negrito** para enfatizar).
- Use principalmente preto. Quando usar texto colorido, certifique-se de que a cor contrasta suficientemente com a cor de fundo. Leitores de tela dispositivos usados por pessoas com problemas de visão —não conseguirão ler o texto se não houver contraste suficiente entre o fundo e as letras.
- Seja consistente na escolha da cor do texto com link (texto que será conectado a outra página dentro ou fora do documento). O uso de cores diferentes confundirá os visitantes.
- Não disponha texto em fundo colorido. Isso dificulta a leitura, especialmente no caso de um bloco grande de texto.
- Não use muitas famílias diferentes de texto. (Uma família de texto é um grupo de fontes que têm as mesmas características. Por exemplo,Times New Roman é uma família que consiste em Times New

Roman Regular, Times New Roman Italic e Times New Roman Bold). Não use mais de três famílias de texto diferentes para manter uma aparência consistente. Em vez de usar famílias diferentes, use variações dentro da mesma família: por exemplo, cabeçalhos em Verdana Bold, seguidos de subcabeçalhos em Verdana Roman e corpo do texto em Times New Roman.

### **Figuras—use algumas, mas não muitas.**

Da mesma forma que nas revistas, figuras como logotipos ou ilustrações dão vida ao website. Elas evitam que a página se torne sem-graça, dando cor, contraste e interesse. As figuras também ajudam a guiar os leitores dos pontos mais importantes aos menos importantes<sup>2</sup>. No entanto, um erro comum é sobrecarregar a página—usar figuras em exagero e fazer com que ela demore a baixar no browser do visitante. Um erro ainda mais comum é o abuso de figuras animadas. As figuras animadas fazem com que a página pareça dinâmica. Entretanto, muitas vezes a animação cria confusão—um caos de coisinhas movendo-se por todo lado, piscando e cintilando. O uso exagerado de figuras animadas confunde os visitantes e os desestimula a ficar no site ou voltar a ele.

Use as seguintes instruções para aplicar figuras corretamente e otimizar o site para todos os browsers e visitantes:

- As figuras podem ser salvas em vários graus de qualidade. Use um grau de qualidade alto ou baixo de acordo com a importância que a figura tem para o site.
- Evite figuras grandes. Figuras pequenas carregam mais rápido e usam menos espaço na página.
- Use tons de cinza ou preto e branco, reservando as cores para figuras-chave que ajudem o site a ter um impacto mais forte nos visitantes.
- Use " tags ALT " nos recursos visuais. Os tags ALT fornecem o nome e/ou a descrição da figura. Eles permitem que os visitantes cujos browsers não conseguem baixar a figura saibam do que ela trata. Leitores de tela lêem tags ALT em voz alta, ajudando os usuários deficientes a entender.

<sup>\*</sup>De acordo com uma pesquisa recente, 75 por cento dos usuários em todo o mundo usam Internet Explorer, 24 por cento Netscape, um por cento outros browers. Estatísticas interessantes da Web, http://www.w3.org.

<sup>2</sup> Isso é conhecido como criação de uma hierarquia de estrutura.

Use poucas figuras multicoloridas, animadas ou que pisquem. Elas distraem; portanto, limitar essas figuras pode ajudar o visitante a permanecer concentrado no que está lendo.

### **Fotos—seja seletivo, estabeleça prioridades e economize.**

Com fotos, seja ainda mais cuidadoso do que com as figuras. As fotos geralmente demoram mais para baixar do que as figuras, porque as fotos contêm mais informação digital do que as figuras. Algumas dicas para o uso de fotos:

- Como no caso das figuras, as fotos podem ser salvas em diferentes graus de qualidade. Use um grau de qualidade alto ou baixo de acordo com a importância da foto para o website.
- O uso de fotos grandes fará com que o web site demore para carregar. No entanto, você não pode evitar isso diminuindo o tamanho da foto. Por exemplo, se você usar uma foto grande e a reduzir para colocar no website, vai demorar o mesmo tempo para carregar do que se você usar a foto no seu tamanho original. É melhor evitar fotos grandes. (Isso não se aplica a fotos pequenas numa galeria de fotos reduzidas. Veja a seguir).
- O uso de tons de cinza ajudará o site a carregar mais rápido. Use poucas fotos coloridas.
- Como no caso das figuras, use "tags ALT" para dar nomes ou descrições às fotos. Assim, mesmo aqueles que tiverem dificuldade em vê-las ficarão conhecendo o conteúdo das fotos.
- Para a galeria de fotos, crie primeiro uma galeria de fotos reduzidas. Depois, use um link de cada redução para a versão maior da foto que possa ser baixada numa janela pop-up. O oferecimento de uma janela pop-up permite que o visitante amplie a foto se quiser. Além disso, isso é mais fácil para o usuário do que forçar o seu browser a baixar muitas fotos.

Com cuidado e bom-senso, você pode criar um website funcional, atraente e visualmente agradável. Se não se sentir confiante para criar o website, contrate os serviços de um profissional. No entanto, você poderá se surpreender com o que pode criar se resolver tentar!

# **SUMÁRIO DO CAPÍTULO 7. PRINCÍPIOS BÁSICOS DE WEBDESIGN**

Um website nada mais é do que um local na World Wide Web. Um website organizacional oferece muitos benefícios, tais como expandir o alcance da organização, aumentando sua visibilidade e oferecendo espaço ilimitado para informações.

Cada website varia de acordo com seus objetivos. No entanto, áreas básicas de conteúdo podem incluir: logotipo e slogan; missão da organização; objetivos e metas da organização; informações detalhadas sobre as iniciativas e atividades da organização; informações e recursos; links; e informações para contato. Os sites geralmente seguem uma estrutura que inclui: cabeçalho e barra de navegação principal; barra de navegação secundária; página central; rodapé; página índice e páginas secundárias; e quadros. Os elementos essenciais de um website incluem texto, figuras e fotos. Outros componentes não-essenciais incluem quadro de mensagem, aplicações para salas de bate-papo, animação e vídeo streaming.

Possíveis problemas incluem:

- Incompatibilidade com os browsers mais usados da Internet
- Perda de tempo com a formatação de textos
- Uso de muitas figuras, fazendo com que as páginas não sejam fáceis de carregar
- Uso de fotos de baixa qualidade ou uso de muitas fotos

### **Recursos**

Para aprender mais sobre como criar um website acessível a todos os usuários, dê uma olhada nas instruções do Código 508, no endereço http://www.section508.gov/

Para criar um quadro de mensagem grátis para o website, visite:

- http://www.hotmail.com
- http://www.yahoo.com

http://www.bravenet.com

Para ter uma idéia melhor de como as fundações usam som e vídeo para transmitir eventos online, visite a Kaiser Network no endereço @ http://www.kaisernetwork.org/.

Para aprender mais sobre a Internet, visite http://www.w3.org/.

# Como desenvolver um Programa On-line de **8** Conselhería par

Guiar a organização durante as etapas envolvidas no recrutamento, treinamento e trabalho com conselheiros pares on-line para promover a saúde sexual e a prevenção de HIV E AIDS, incluindo sexo seguro

# **INTRODUÇÃO** 8

Uma vez que o cyber café esteja montado, comece a pensar em apoio adicional a ser oferecido aos jovens que visitam o café e acessam informações on-line sobre saúde sexual e prevenção de HIV/DSTs. Um tipo de apoio é a conselhería par on-line. Os conselheiros do programa de conselhería par on-line são jovens treinados na prevenção de HIV/DSTs que oferecem apoio, serviços de encaminhamento e informações aos jovens que visitam o website e/ou o cyber café.

O cyber café necessita deste tipo de intervenção? Estudos revelam que os adolescentes recebem boa parte das informações sobre sexualidade e expressão sexual de outros jovens e meios de comunicação. Estudos revelam também que é mais provável que usem camisinha durante relações sexuais se acreditarem que seus colegas também o fazem.<sup>1</sup>,<sup>2</sup> Portanto, a conselhería par jovens falando com outros jovens sobre comportamentos saudáveis e oferecendo recursos, informações e apoio—é uma forma valiosa de prevenir HIV/DSTs e gravidez indesejada entre os jovens.

Muitos jovens que correm o risco de contrair HIV/DSTs e/ou de ter uma gravidez indesejada usam a Internet para buscar informações sobre saúde sexual.Muitos procuram identificar-se com jovens em situações semelhante à sua.Conseguir informações via Internet pode ser mais confortável do que falar diretamente com alguém sobre assuntos altamente pessoais. Portanto, os conselheiros entre pares que estão disponíveis on-line para responder a perguntas e oferecer apoio podem tornar tanto o website quanto o cyber café mais valiosos para os jovens.

# **O QUE FAZEM OS CONSELHEIROS DO PROGRAMA DE CONSELHERÍA PARÇÃO ENTRE PARES?**<br>PARÇÃO ENTRE PARES?

Os conselheiros do programa on-line de conselhería par podem trabalhar de diversas maneiras, dependendo das necessidades do cyber café. É importante realizar uma pesquisa juntos aos jovens da comunidade-alvo para descobrir como e porque eles acessam a Internet. Eles realizam buscas na World Wide Web para obter principalmente informações factuais? Eles visitam salas de bate-papo para conversar com outras pessoas?Buscam apoio em páginas criadas por indivíduos?Procuram quadros de mensagens para que possam interagir com muitos outros jovens? Ou preferem corresponder-se confidencialmente por e-mail? Sentem que a melhor maneira de conseguir informações é através de jovens ou especialistas adultos? As respostas a essas perguntas influenciarão a direção de um projeto de conselhería par on-line. Elas também podem oferecer informações sobre como os conselheiros entre pares on-line interagem com os jovens.

Os conselheiros do programa de conselhería par podem usar vários métodos para apoiar seus pares, conforme ilustrado a seguir.

## **Oferecer informações, apoio, e encaminhamento via e-mail.**

Os conselheiros do projeto de conselhería par podem responder aos jovens que escrevem ao website em busca de apoio e de informações. Isso oferece aos jovens que visitam o site um maneira confidencial e

<sup>1</sup> DiClemente RJ.Predictors of HIV-preventive sexual behavior in a high-risk adolescent population: the influence of perceived peer norms and sexual communication on incarcerated adolescents' consistent use of condoms. Journal of Adolescent Health 1991; 12:385-390.

<sup>2</sup> DiClemente RJ. Psychosocial determinants of condom use among adolescents. In: DiClemente RJ, ed. Adolescents and AIDS: A Generation in Jeopardy.Newbury Park, CA: Sage Publications, 1992.

personalizada de obter informações sobre questões relativas à saúde sexual, incluindo HIV e DSTs. Por exemplo, conselheiros do programa de conselhería par do site www.youthresource.com, um website da Advocates for Youth preparado por e para jovens GLBT, colocam no site autobiografias curtas e oferecem apoio, informações e serviços relativos a questões que os preocupam. Um jovem pode ver essas autobiografias, selecionar um conselheiro participante do programa de conselhería par com quem sinta que possa melhor se relacionar com relação às questões com as quais está lidando e escrever ao conselheiro para obter informações e apoio.

caixa de entrada geral do site. Um conselheiro do programa de conselhería par responderá aos e-mails. O uso de e-mail é altamente eficiente para reduzir o isolamento do jovem e oferecer apoio individualizado. É, no entanto, uma opção pouco eficiente se o site tem muita gente escrevendo e pouca gente ou ninguém para escrever respostas individuais. Se os conselheiros do programa on-line de conselhería par podem oferecer respostas individuais por e-mail, pode ser útil colocar também respostas a perguntas freqüentes (PFs) num local central do cyber café e no website. Isso pode ajudar a reduzir o número de perguntas repetitivas, além de dar aos conselheiros entre pares uma resposta rápida, fácil e precisa para ser usada.

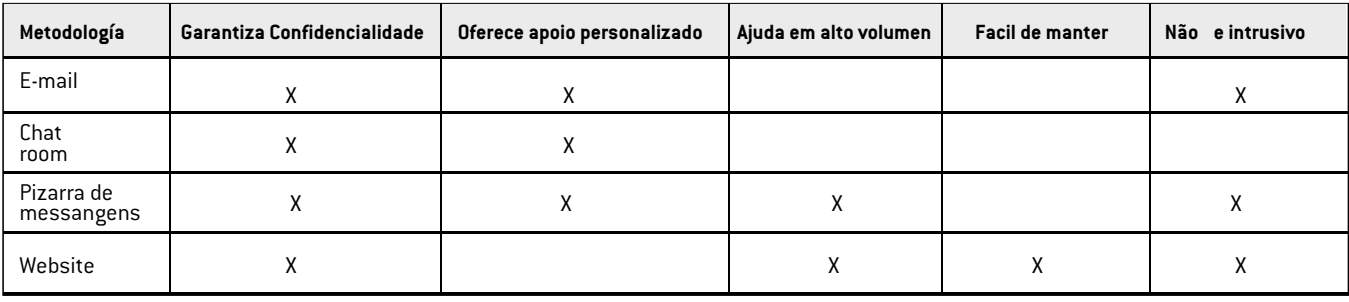

Os jovens têm também a opção de enviar e-mail à

## **Conduzir intervenções nas salas de bate-papo.**

Às vezes, conselheiros do programa de conselhería par visitam salas da Internet regularmente—onde as pessoas conversam com outras on-line em busca de amizade e/ou identificação. O conselheiros do programa de conselhería par devem intervir de maneira delicada, oferecendo apoio e informações sobre a prevenção de HIV. Os conselheiros do programa de conselhería par do NOVAM, o Northern Virginia AIDS Ministry, nos Estados Unidos, todos os dias passam algum tempo no cyber café. Eles procuram jovens que conversam on-line na DCM4M (sala de bate-papo para homens que querem conhecer outros homens em Washington, DC). Os conselheiros do programa de conselhería par identificam-se como conselheiros de saúde e oferecem informações sobre sexo seguro e sobre serviços locais relativos a HIV e AIDS. Esse tipo de intervenção pode ser altamente eficiente se for feito de maneira respeitosa. No entanto, intervenções em salas de bate-papo podem ser ineficientes se os conselheiros derem a impressão de estar "pregando", se parecerem não se interessar

pelos outros ou determinados a forçar comportamentos ou decisões às pessoas.

### **Oferecer um quadro de mensagens.**

Um quadro de mensagens on-line é um boletim de mensagens on-line. As pessoas podem colocar perguntas e comentários no boletim de mensagens. Os conselheiros do programa de conselhería par podem responder a perguntas e comentários. Qualquer pessoa que visite o quadro pode ver as perguntas e respostas. Os visitantes muitas vezes começam um diálogo contínuo uns com os outros. Os conselheiros do programa de conselhería par do endereço www.scarleteen.com monitoram um quadro de mensagens que estimula jovens a escreverem sobre questões de saúde sexual. Os jovens podem ver as mensagens colocadas por outros. Eles desenvolvem um sentido de comunidade quando vêem que outros

têm problemas e preocupações como os seus. O quadro de mensagens é valioso principalmente para criar uma comunidade on-line. É também uma forma eficiente de responder a uma pergunta que uma pessoa pode fazer, mas que se aplica a muitas outras pessoas.

Por outro lado, monitorar e supervisionar um quadro de mensagens consome muito tempo, embora seja importante. As pessoas muitas vezes precisam de uma resposta rápida. Ou alguém pode colocar uma informação que não seja correta. O conselheiro do programa de conselhería par (ou quem monitore o quadro) precisa remover as informações incorretas o mais rapidamente possível. Finalmente, alguns jovens podem sentir a necessidade de mais privacidade do que a oferecida pelo quadro de mensagens.

### **Criar recursos atuais.**

A organização podem precisar de um website que ofereça informações factuais sobre questões de saúde sexual, incluindo educação sobre HIV e sua prevenção. Ela pode também oferecer informações sobre desenvolvimento e outras questões que afetam os jovens. Conselheiros do programa de conselhería par do endereço www.AmbienteJoven.org, um outro projeto da Advocates for Youth, escrevem mensalmente artigos para o website. Uma vez ao ano, conselheiros do programa de conselhería par se reúnem e preparam uma lista de tópicos sobre os quais a comunidade (jovens GLBTQ latinos) tem perguntado. Os conselheiros do programa de conselhería par têm como objetivo uma mistura de questões agradáveis de ler, interessantes e sérias. O coordenador do programa de conselhería par coloca um artigo por mês no website, ao lado de links a outros recursos ou mais informações sobre o mesmo tópico.

Este método é eficiente para a comunicação de informações corretas das quais as pessoas precisarão com o tempo. Fornecer informações com base na Web pode também ser algo a considerar se a organização tem poucos recursos e quer atingir o maior número possível de pessoas. A principal desvantagem é o fato de o material precisar ser verificado cuidadosamente antes de ser colocado no website. Além disso, o website precisa ser verificado periodicamente para se averiguar se a informação que está oferecendo são antigas ou foram ultrapassadas por outras informações. Por exemplo, até recentemente, as informações relativas ao HIV geralmente recomendavam o uso de espermicidas com a camisinha. Mais recentemente, pesquisas revelaram perigos do uso de produtos espermicidas como um método de prevenção de HIV. (Os espermicidas podem irritar a pele da vagina e/ou do ânus, na realidade facilitando a transmissão do HIV.) Um artigo que ainda recomenda o uso de espermicidas com a camisinha para a prevenção de HIV teria quer ser alterado ou removido.

Lembre-se que informações não-interativas não são suficientes quando um jovem sente que está numa situação especial ou precisa de afirmação e apoio.

### **Oferecer intervenções combinadas.**

Os conselheiros do programa de conselhería par podem recomendar a combinação de alguns desses métodos de intervenção para criar um programa mais adequado aos jovens-alvo. Se os jovens usam a Internet de uma maneira que torna vários métodos apropriados, estimule os conselheiros do programa de conselhería par a desenvolver uma intervenção que use todos esses métodos. A Internet é um espaço em constante mudança e a intervenção deve se adaptar com o tempo, conforme necessário.

# **QUEM DEVE SER ESCOLHIDO PARA** WUEM DEVE SER ESCULHIDU

É importante selecionar conselheiros com os quais os jovens-alvo da intervenção possam se identificar. Os conselheiros devem ser parte da comunidade-alvo. Os critérios descritos a seguir podem ser úteis na seleção dos conselheiros do programa de conselhería par. Os participantes do programa de conselhería par devem:

- Representar a idade, o sexo, a raça/etnicidade, orientação sexual e as condições socioeconômicas da população-alvo.
- **Falar e escrever na(s)** línguas(s) dos jovens-alvo.
- Entusiasmar-se pelo trabalho com o grupo-alvo.
- Entusiasmar-se por trabalhar em direção ao objetivo do projeto.
- Ter mente aberta e não fazer julgamentos. Os conselheiros do programa de conselhería par "ficarão conhecendo" jovens que estão lidando com uma ampla variedade de questões.
- Ser líderes na comunidade—

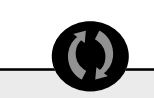

Os conselheiros pares do AmbienteJoven.org escrevem artigos mensuais acerca de questão que sejam relevantes para eles. No começo do ano os conselheiros pares se reúnem para discutir e fazer uma lista de artigos relevantes que podem ser publicados no AmbienteJoven.org. Os conselheiros pares sempre procuram que os artigos publicados sejam uma mistura de temas diversos. Os coordenador dos conselheiros pares coloca um artigo cada mês.

**Cyber Café Manual capítulo 8 • 69**

saber o que está acontecendo e sentir-se em condições de ajudar.

- Estar disponíveis para trabalhar dentro da estrutura de pagamentos oferecida e nos horários exigidos.
- **■** Ter conhecimento sobre a prevenção de HIV e AIDS e sobre outras questões relativas à saúde sexual.
- Ter conhecimento sobre a Internet e sentir-se à vontade com relação à maneira pela qual a população-alvo usa a Internet.

No final, o conhecimento sobre a prevenção de HIV e AIDS e outras questões relativas à saúde sexual e o conhecimento da Internet são menos importantes do que qualquer um dos critérios que aparecem antes deles na lista. Conhecimento técnico, como o conhecimento sobre questões relativas à saúde sexual pode ser facilmente ensinado. Entusiasmo, atitude aberta e livre de julgamentos e habilidade de liderar não são tão fáceis de ensinar.

Comece por anunciar o programa de conselhería par internamente—dentro da organização e entre os usuários do cyber café. Pergunte aos jovens se estão interessados, se conhecem outros jovens que pensam que poderiam ser eficientes. Depois coloque um anúncio on-line e em lugares da comunidade onde os jovens da população-alvo se reúnem.

Os programas de conselhería par geralmente têm um processo de candidatura que inclui uma candidatura por escrito e uma entrevista individual. Essas duas partes da candidatura permitem avaliar a aptidão, o entusiasmo e a habilidade. Não deixe de perguntar ao jovem durante a entrevista como espera beneficiar-se do programa e como o programa se beneficiará das experiências deste jovem em particular.

# **COMO DEVE SER A ESTRUTURA DO** COMO DEVE SER A ESTRUTURA DO<br>PROGRAMA DE CONSELHERÍA PAR?

### **O coordenador de conselhería par**

A estrutura do programa de conselhería par dependerá dos recursos disponíveis. Ela deve incluir no mínimo um coordenador. O coordenador é a pessoa que administrará o treinamento do conselheiros, oferecerá apoio, estará em contato regular com eles à medida que trabalhem com jovens através da Internet e prestará assistência quando problemas ou crises

ocorrerem durante o seu trabalho.

O coordenador do programa de conselhería par não é (e não deve ser) o coordenador do cyber café. Ela/ele deve ter experiência no trabalho com jovens, deve dedicar-se ao sucesso do programa, sendo, ao mesmo tempo, flexível para atender às necessidades dos conselheiros do programa de conselhería par. Finalmente, o coordenador deve estar disponível para trabalhar com os conselheiros enquanto estes trabalhem para a organização.

### **Compromisso de tempo**

Os conselheiros do programa de conselhería par necessitam comprometer-se com o programa. Em troca de treinamento e apoio, pode-se solicitar aos conselheiros que se comprometam a trabalhar no projeto por um certo tempo. Só tenha cuidado para não se aproveitar dos jovens ou de sua inexperiência. Por exemplo, seria justo pedir aos conselheiros do programa de conselhería par que se comprometessem a oferecer apoio a pares on-line por duas horas por semana por três meses a partir do término do treinamento. (Isto somaria 24 horas de trabalho em troca do treinamento).

### **Descrição do cargo**

Como no caso de qualquer outro funcionário (pago ou voluntário), é melhor ter uma descrição do cargo de conselheiro do programa on-line de conselhería par. A descrição do cargo detalharia os horários, o pagamento e os benefícios, além das obrigações, treinamento e do supervisor. Um jovem necessita dessas informações para poder decidir se pode ou não aceitar o emprego, fazer um bom trabalho e ter o melhor desempenho possível dentro de sua habilidade.

A descrição do cargo deve incluir:

- Data de início
- Horário de trabalho
- Pagamento e benefícios
- Obrigações (o que se espera que o conselheiro faça, como por exemplo: verificar e-mails e responder às perguntas de jovens; intervir ativamente nas salas de bate-papo e quadros de mensagens; trabalhar com o coordenador de educação; e participar de treinamento e/ou reunião semanal)
- Detalhes do treinamento
- Supervisor
- Conhecimentos necessários (o que o c**onselheiro do program**a de conselhería par deve saber ou aprender, como por exemplo, usar e-mail, escrever artigos, realizar buscas e ter habilidade de se relacionar com outras pessoas)

### **Recursos e apoio**

É importante oferecer recursos aos conselheiros do programa de conselhería par. Dependendo do programa e dos serviços oferecidos, os conselheiros necessitarão de:

- Treinamento na educação de prevenção de HIV
- Treinamento em habilidade de relacionamento, como por exemplo, negociação, comunicação e resolução de conflitos
- Treinamento no uso de computadores
- **Endereco de e-mail**
- Tempo ininterrupto num computador do cyber café
- Um método para apresentar relatórios sobre o trabalho desempenhado
- Um lugar e horário privados para discutir questões confidencias que surjam em seu trabalho
- Apoio imediato numa crise (por exemplo, se um jovem ameaça—através de e-mail ou quadro de mensagens—cometer suicídio)
- Maneiras de contatar um supervisor
- Maneiras de trabalhar (e relaxar) com os outros conselheiros do programa de conselhería par
- Avaliações positivas e construtivas do seu desempenho e oportunidades para apresentar retorno ao supervisor.

# **COMO SERÃO TREINADOS OS CONSELHEIROS DO PROGRAMA DE CONSELHEIROS DO PRO**

Existem muitos módulos de treinamento sobre prevenção de HIV/DSTs disponíveis. Não há necessidade de reinventar o treinamento para uma intervenção on-line. Selecione um treinamento adequado ao programa, que se enquadre nos valores da organização e que aborde as questões da população-alvo. Veja no final do capítulo recursos para treinamento dos conselheiros, além de um modelo de agenda de treinamento. No entanto, há algumas considerações específicas a

serem levadas em conta no trabalho on-line. Elas estarão detalhadas nas próximas páginas.

# **CONSIDERAÇÕES SOBRE O CONSIDERAÇÕES SOBRE**<br>TREINAMENTO ON-LINE

A comunicação on-line é diferente da conversa frentea-frente ou por telefone. Na maioria dos programas de conselhería par, os jovens são treinados para observar a linguagem corporal e estar atentos ao tom de voz. Isto pode ajudar o conselheiro a identificar necessidades não declaradas para informar e apoiar outros jovens. Um conselheiro do programa de conselhería par pode também repetir o que acredita que o outro adolescente esteja perguntando. Isso permite que o conselheiro esteja seguro de estar respondendo de maneira adequada. On-line, as pessoas geralmente têm maneiras de escrever que revelam suas necessidades. Através de treinamento, os conselheiros podem identificar a "linguagem corporal" virtual. Problemas podem surgir quando:

- O conselheiro do programa de conselhería par não foi treinado para identificar a linguagem corporal virtual.
- Existem diferenças entre o nível de escolaridade do conselheiro e do jovem que busca ajuda.
- O conselheiro e o jovem têm uma maneira diferente de falar sobre questões difíceis como a saúde sexual.
- Um dos dois usa gíria ou expressões locais que o outro interpreta erroneamente.

Portanto, o treinamento para a conselhería par deve incluir: etiqueta on-line (boas maneiras); como trabalhar para mover as pessoas para fora da Internet para amizades e serviços no mundo real; desenvolvimento de habilidade de conselhero par; como modificar os métodos para um ambiente on-line; e como resolver problemas.

## **Etiqueta on-line (boas maneiras)**

Muitas vezes, as pessoas ativas on-line parecem estar falando uma língua diferente quando visitam uma sala de bate-papo ou usam mensagem instantânea ou email. É importante que os conselheiros do programa de conselhería par estejam conscientes da língua local usada on-line. Na verdade, você pode querer que eles preparem uma lista desses termos durante seu treinamento. Muitas vezes, uma abreviação pode ter mais de um significado. Uma lista de termos e suas

definições pode evitar mal-entendidos e a possibilidade de uma troca de palavras que ofenda. Os conselheiros do programa on-line de conselhería par poderiam usar no seu trabalho uma lista de termos relativos à saúde e problemas sexuais usados localmente. Estejam os conselheiros usando a gíria usada on-line ou a gíria relativa à saúde sexual, precisam tomar cuidado com a clareza. Eles precisam lembrar-se de que alguns jovens podem não estar familiarizados com esses termos. No caso de dúvida, os conselheiros devem esclarecer através do uso de vários termos. Essa pode ser, afinal, sua única chance de transmitir informações sobre saúde sexual a um jovem em particular. Portanto, é melhor dizer, por exemplo, "*coitus interruptus*, retirar, ou tirar" do que usar algum outro termo que o outro jovem possa não entender. Se os conselheiros não souberem o que alguém está perguntando, devem dizer isso à pessoa. É sempre importante dar às pessoa as informações de que precisam. Para fazer isso, os jovens têm que entender o que os seus pares estão perguntando.

### **Como Tirar o Pessoal da Internet**

Embora os jovens possam criar uma comunidade online cheia de vida e que ofereça muito apoio, o apoio on-line não substitui a amizade com companheiros no mundo real. Da mesma forma, ela não substitui o apoio profissional no mundo real. Os conselheiros do programa de conselhería par devem sempre oferecer recursos fora da Internet—tais como grupos de apoio entre pares. Mesmo que os jovens não participem das reuniões ou grupos de apoio de imediato, só o fato de saber que eles existem pode fazer com que se sintam confiantes e esperançosos.

### **Técnicas para a conselhería entre pares: a metodologia "RRCO"**

O RRCO é um método usado para responder a perguntas on-line, esclarecer a linguagem usada on-line e encaminhar as pessoas a recursos do mundo real:

- **Refletir**
- Reconhecer
- Compartilhar
- Oferecer recursos e informações.

O método RRCO pode ser útil aos conselheiros do programa de conselhería par para responder a e-mails com perguntas e preocupações.

### *Refletir*

REFLETIR através da repetição daquilo que o jovem está perguntando. Isso ajuda de várias maneiras:

- Permite que o jovem saiba se o conselheiro entendeu ou não a pergunta.
- **Permite que o jovem saiba que o conselheiro está** ouvindo.
- Ajuda o conselheiro a esclarecer exatamente o que o jovem precisa.

### **Exemplo:**

Um jovem escreve: *Estou preocupado porque penso que posso ter contraído o HIV. Tive uma relação sex ual sem proteção ontem. O que devo fazer?*

O conselheiro diz: *Oi! Obrigado por ter escrito. Você está preocupado porque pensa que pode ter contraído o HIV por causa de uma relação sexual sem proteção ontem, certo?*

### *Reconhecer*

O conselheiro deve então RECONHECER o passo que o jovem deu ao escrever. Muitos jovens fazem o "primeiro contato" sobre questões relativas ao HIV e AIDS através da Internet, e o conselheiro do programa de conselhería par pode ser a primeira pessoa com quem o jovem está falando sobre essas questões.

### **Exemplos de reconhecimento podem incluir:** *Que ótimo você querer saber se está bem.*Ou, *Esse é um problema que muitos jovens enfrentam .*

O conselheiro deve também reconhecer quaisquer sentimentos sobre os quais o jovem fale:

*Tem muita gente se sentindo como você agora.* Ou, *É normal ficar preocupado ou chateado nessa situação*.

O reconhecimento **não**inclui declarações carregadas de opiniões ou esforços para forçar alguém a fazer alguma coisa. Por exemplo, **não** constitui reconhecimento dizer, *Você tem que dizer aos seus pais!* O reconhecimento apóia e valoriza a coragem da pessoa de lidar ou desejar lidar com seus problemas.

Os conselheiros NÃO devem revelar seus próprios valores ou opiniões sobre uma questão em particular. Se quiserem discutir seus valores a respeito de uma questão, devem discutir uma série de valores e encorajar o jovem a conversar com um mentor, com seus pais, ou outro adulto de confiança sobre o assunto.

### **Por exemplo,**

Um jovem escreve: *Estou preocupado porque penso que posso ter contraído o HIV. Tive uma relação sexu al sem proteção ontem. O que devo fazer?*

O conselheiro diz: *Oi! Obrigado por ter escrito. Você está preocupado porque pensa que pode ter contraí do o HIV por causa de uma relação sexual sem pro teção ontem, certo? Que bom você se preocupar com sua saúde e com seu corpo!*

### *Compartilhar*

A razão pela qual os jovens procuram o conselheiro do programa de conselhería par em vez de adultos é o fato de desejarem conversar com alguém que tenha a sua experiência e entenda o seu "mundo".

Compartilhar experiências e informações pode ser uma maneira valiosa de ajudar os jovens a resolver problemas. No entanto, há algumas coisas importantes a serem lembradas ao compartilhar informações:

- Os conselheiros do programa de conselhería par devem tomar cuidado para NÃO compartilhar muitas informações pessoais.
- Os conselheiros têm direito à privacidade.
- Os conselheiros não são "amigos" ou "correspondentes"; eles são conselheiros.
- Os conselheiros NUNCA devem revelar seu sobrenome, endereço, telefone, nome usado para mensagem instantânea ou endereço pessoal de email.
- Se perguntas ou comentários fizerem com que o conselheiro se sinta pouco à vontade, eles devem ser passados ao coordenador do programa.

### **Por exemplo,**

Um jovem escreve: *Estou preocupado porque penso que posso ter contraído o HIV. Tive uma relação sexu al sem proteção ontem. O que devo fazer?*

O conselheiro diz: *Oi! Obrigado por ter escrito. Você está preocupado porque pensa que pode ter contraí do o HIV por causa de uma relação sexual sem pro teção ontem, certo? Que bom você se preocupar com sua saúde e com seu corpo! Eu também já estive em situações que me deixaram com a preocupação de que pudesse ter HIV—portanto, você não está sozinho.*

### *Oferecer recursos e informações*

Oferecer recursos e informações é uma parte essencial dos serviços on-line.Os recursos e informações podem incluir:

- Leitura on-line e off-line (começando com recursos da organização e caminhando para fora a outros recursos)
- Grupos de jovens da região, grupos da comunidade ou grupos de estudantes e seus horários de reunião ou informações de contato
- Linhas diretas nacionais que podem ser usadas para maiores informações e apoio.

Os conselheiros do programa de conselhería par devem elaborar uma lista de recursos que seja relevante e útil à comunidade-alvo.

### **For exemplo,**

Um jovem escreve: *Estou preocupado porque penso que posso ter contraído o HIV. Tive uma relação sexual sem proteção ontem. O que devo fazer?*

O conselheiro diz: *Oi! Obrigado por ter escrito. Você está preocupado porque pensa que pode ter contraí do o HIV por causa de uma relação sexual sem pro teção ontem, certo? Que bom você se preocupar com sua saúde e com seu corpo! Eu também já estive em situações que me deixaram com a preocupação de que pudesse ter HIV—portanto, você não está sozinho.*

### **Recursos**

Um guia completo de treinamento para conselheiros pares que necessita apenas de algumas modificações para torná-lo adequado ao trabalho on-line é o seguinte: *Guide to Implementing TAP (Teens for AIDS Prevention): A Peer Education Program to Prevent HIV and STIs.*O texto completo deste guia de treinamento da Advocates for Youth está disponível on-line: ttp://www.advocatesforyouth.org/publications/tap.htm**.**

*É verdade que ter relações anais, orais ou vaginais sem proteção pode levar à transmissão do HIV.A mel hor coisa a fazer para diminuir sua preocupação é um teste de HIV. Existem clínicas que oferecem testes de HIV anônimos e confidenciais. Você pode encontrálas ligando para uma linha direta da sua área.*

*Lembre-se que pode demorar de três a seis meses para o vírus poder ser detectado através de teste, por tanto pense em fazer o teste agora e novamente em seis meses, só para ter certeza.*

*Enquanto isso, talvez você queira considerar a abstinência (ou seja, evitar o sexo vaginal, anal e/ou oral) ou praticar o sexo seguro (ou seja, com o uso consistente de camisinha e quadrados de látex para realizar o sexo anal, vaginal e/ou oral). Se quiser mais informações sobre como se proteger e proteger o(s) seu(s) parceiro(s) contra o HIV, visite o site: www.sexetc.org.*

*Se descobrir que é HIV-positivo, lembre-se de que existem muitos recursos para jovens que são HIV-pos itivos. Você pode perguntar sobre o apoio disponível na clínica onde for testado. Escreva de novo, por favor, e lhe daremos mais locais para visitar.*

*Muito obrigado,*

*Um Conselhero do Programa de Conselheros Pares*

### **Como modificar os métodos de trabalho para um ambiente on-line**

O coordenador poderá trabalhar de um lugar que não seja o cyber café. Ou os horários do coordenador do programa de conselhería par pode não coincidir com o de alguns ou de todos os conselheiros. Não deixe de criar um sistema para que os conselheiros possam fazer perguntas e receber informações e apoio de outro conselheiro *e* do coordenador da conselhería par. Um sistema de contato diário ou semanal ajudaria. Alguns grupos acreditam que funciona bem estabelecer um quadro de mensagens privado onde os conselheiros possam colocar suas preocupações, perguntas e questões relativas à conselhería par. Outros grupos estabelecem um sistema de verificação on-line para

todos os conselheiros do programa. Lembre-se de que às vezes um telefonema ou encontro pessoal é crucial—e vale por mil e-mails. Se um conselheiro parecer indiferente ou chateado, pegue o telefone. Ligue e pergunte; descubra o que está acontecendo. Ou estabeleça um horário para um café juntos para que vocês possam conversar num ambiente sem pressões. Pode ser um simples mal-entendido ou o conselheiro pode estar se sentindo negligenciado. Um encontro para uma conversa pode realmente ajudar a resolver os problemas.

### **Como resolver problemas**

Conselheiros do programa de conselhería par têm que lidar com algumas questões que resultam do seu trabalho. Essas questões incluem segurança on-line, interferência da vida pessoal com a vida profissional e o relacionamento com jovens que estão vivendo uma crise. A próxima seção oferece algumas estratégias para lidar com essas questões.

# $\blacktriangleright$  SEGURANÇA ON-LINE

Os conselheiros do programa de conselhería par são jovens que estão on-line em posições visíveis. Os conselheiros e a organização devem trabalhar juntos para assegurar que estejam protegidos de predadores sexuais e de pessoas que querem violar sua privacidade. É importante estabelecer medidas de segurança. Tais medidas poderiam envolver:

- Não usar o nome verdadeiro para as intervenções on-line
- Não colocar informações on-line que possam ajudar a identificar o conselheiro (como por exemplo sua escola, onde mora, etc.)
- Estabelecer limites quanto ao número de vezes que um conselheiro pode interagir com um visitante online em particular
- Denunciar predadores em potencial às autoridades imediatamente
- Estabelecer um horário de trabalho razoável, para que os conselheiros trabalhem no cyber café só quando houver outras pessoas ao redor.
### **COMO ATENDER ÀS NECESSIDADES** LUMU ATENDER AS NECESS<br>DOS CONSELHEIROS PARES

A interação com pares sobre questões relativas a HIV e AIDS é um processo intenso. Os conselheiros precisarão de constante apoio e informações. Além disso, muitos jovens podem ser ativos on-line tanto pessoalmente como no desempenho do papel de conselheiros do programa de conselhería par. Os conselheiros podem se preocupar com o fato de que sua vida pessoal se choque com sua vida profissional, principalmente se vivem numa comunidade pequena. Os conselheiros podem necessitar de incentivos para estabelecer limites. Ofereça recursos e apoio.

- Os conselheiros devem sempre usar um endereço pessoal de e-mail diferente do endereço usado para a conselhería par.
- Os conselheiros devem limitar o número de vezes que interagem com qualquer indivíduo.Eles não são "correspondentes".
- **■** Os conselheiros devem estabelecer distinções razoáveis entre aqueles com quem namoram e/ou são amigos e os clientes. Se alguém que escreve for um amigo pessoal, talvez seja melhor deixar outro conselheiro responder. Isso ajudará a separar a amizade do trabalho. Além disso, esse comportamento segue o padrão adotado por profissionais. Médicos, por exemplo, não tratam familiares ou amigos próximos simplesmente porque a emoção pode interferir com o julgamento.
- Os conselheiros não devem dizer muito sobre si mesmos. Eles **não**devem dar informações pessoais. O conselheiro não deve responder a uma pergunta pessoal simplesmente porque a pergunta foi feita.
- Ofereça recursos e esteja pronto para interferir e dar apoio ao conselheiro que estiver tendo dificuldade com uma questão ou com um cliente on-line.
- Ofereça constante apoio e educação aos conselheiros do programa de conselhería par. Eles também têm problemas que precisam expressar e com os quais precisam lidar. Dê-lhes espaço e oportunidades para desenvolver um grupo de apoio mútuo.
- Ofereça sessões semanais de "discussão de acompanhamento do trabalho". Permita que os conselheiros se reúnam e falem sobre o que aconteceu durante a semana para que possam se apoiar uns aos outros.
- Ofereça links a outros grupos de conselheiros que estejam fazendo o mesmo tipo de trabalho.
- Ofereça treinamento contínuo em técnicas de con- $\bullet$ selhería par e em tecnologia de computadores. Ajude os conselheiros a manterem seus conhecimentos atualizados.
- Coloque à disposição dos conselheiros uma lista de Perguntas Freqüentes (PFs) e as respostas recomendadas. Dê aos conselheiros bons recursos aos quais possam recorrer durante o seu trabalho com jovens on-line.

O oferecimento de um sistema de apoio aos conselheiros do programa de conselhería par os ajudará quando encontrarem questões difíceis. Os ajudará também a crescer em conhecimento e habilidade. E isso ajudará a organização a mantê-los seguros enquanto trabalham on-line para ajudar outros jovens.

## **SOCORRO! UMA CRISE!** 8

De vez em quando, os conselheiros do programa de conselhería par podem deparar-se com situações de crise on-line e precisar de ajuda imediata. É importante ter procedimentos preparados para essas situações. Dê aos conselheiros diretrizes para lidar com situações tais como ameaças ou tentativas de suicídio, denúncias de ataque sexual e/ou abuso sexual, denúncias de abuso físico, preocupações com relação a um predador em potencial e questões de segurança no

cyber café.Prepare procedimentos claros. Converse com os conselheiros sobre esses procedimentos. Pratique os procedimentos em reuniões semanais para os pares.

Quando ocorrer uma crise, o conselheiro envolvido também necessitará de tempo para conversar sobre o ocorrido depois de passada a crise. O coordenador precisa ouvir e fazer as perguntas adequadas. Assegure-se de que o conselheiro esteja

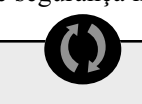

Os conselheiros pares do www.youthresource.com, um website para jovens GLBT, foram selecionados de um grupo de candidatos de todo o país. Os candidatos foram escolhidos com base nos seguintes critérios:

- Interesse e experiência com a prevenção de HIV e questões relativas a **GLBT**
- Familiaridade com a Internet e facilidade no seu uso
- Disponibilidade pelo tempo necessário ao trabalho
- Participação nos grupos-alvo do website.

Os conselheiros do www.youthresource.com são voluntários. Em troca de seu trabalho, recebem uma viagem a Washington, DC, para treinamento, além de oportunidades de bolsas para participar de conferências e estabelecer contatos a nível nacional.

tranqüilo em relação ao que aconteceu e à maneira como respondeu. Não deixe de oferecer apoio na ocasião do incidente.Discuta o incidente na reunião semanal dos conselheiros do programa de conselhería par, elogiando o jovem envolvido por seu desempenho. Se o procedimento não foi seguido, discuta a situação com todos os conselheiros para garantir que os procedimentos sejam seguidos numa próxima vez. Faça isso sem culpar ou acusar o conselheiro envolvido no incidente. Se o procedimento não funcionou, discuta a questão com todos os conselheiros para identificar o que saiu errado e como evitar o problema. Revise o procedimento e pratique as novas regras com todos os conselheiros.

### **EXEMPLO DE AGENDA MODELO PARA TREINAMENTO COM DURAÇÃO DE UM DIA**

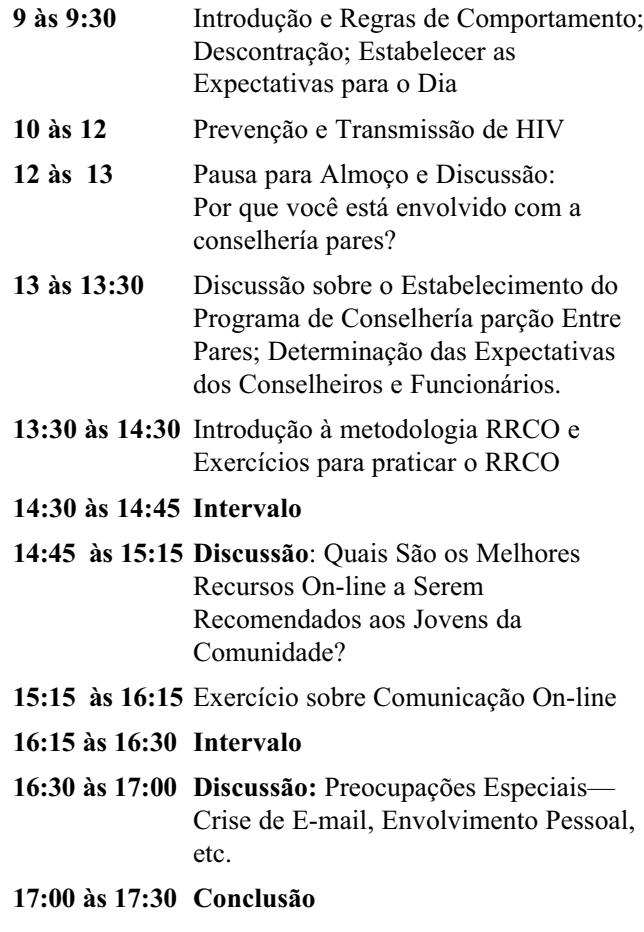

### **SUMÁRIO DO CAPÍTULO 8 – COMO DESENVOLVER UM PROGRAMA ON-LINE DE COONSELHERÍA PAR**

Os conselheiros do programa on-line de conselhería par são jovens treinados na prevenção de HIV/DSTs que oferecem apoio, serviços de encaminhamento e informações aos jovens que visitam o website e/ou o cyber café. É importante selecionar os conselheiros na comunidade-alvo.

Um programa on-line de conselhería par deve incluir: um coordenador do programa de conselhería par, responsável pelo treinamento e apoio aos conselheiros do programa; descrições dos cargos dos conselheiros e recursos de apoio ao seu trabalho; treinamento para os conselheiros do programa em HIV/DSTs e em outras questões relativas à saúde sexual, bem como etiqueta on-line, como tirar as pessoas da Internet e trazê-las aos serviços de saúde disponíveis no mundo real, comunicação, como modificar os métodos de trabalho para o ambiente on-line e como resolver problemas que surgem durante as interações que ocorrem como parte do programa.

A segurança on-line dos conselheiros é importante e o coordenador deve tomar as medidas necessárias para protegê-los de predadores sexuais. Além disso, os conselheiros necessitam de diretrizes para lidar com crises, tais como um jovem que ameaça suicídio por e-mail ou revela ter sido atacado sexualmente, para que os conselheiros e o coordenador estejam preparados para lidar com cada crise de maneira adequada

## Como Criar um Programa para Desenvolver as **Somo Criar um Program<br>Alfabilidades dos Jovens**

Fornecer informações sobre a criação e implementação de um programa para desenvolver nos jovens a familiaridade básica com computadores e, dessa forma, melhorar suas chances de emprego

#### **PROGRAMA PARA DESENVOLVER A HABILIDADE DOS JOVENS?**  $\blacktriangleright$

É importante pensar em ir além dos dois primeiros objetivos do cyber café, que são (1) oferecer ao jovem o acesso à World Wide Web e (2) incentivar a criação de uma comunidade que seja segura e ofereça apoio. Lembre-se que os outros dois objetivos são envolver os jovens e aumentar sua familiaridade básica com computadores e os conhecimentos relativos a computadores usados no trabalho (veja a página nove). Muitas pesquisas mostram que quando os jovens têm uma perspectiva positiva e esperançosa do seu próprio futuro, é mais provável que tomem decisões saudáveis sobre sexo. Através do desenvolvimento do conhecimento sobre computadores—principalmente sua habilidade de resolver problemas com computadores—os gerentes e planejadores do cyber café também promovem um futuro mais promissor para esses jovens. À medida que aumentam seu conhecimento, aumenta sua capacidade de conseguir emprego. Como "recompensa," o cyber café também adquire um pequeno grupo de usuários habilidosos, que podem ser capazes de resolver muitos dos problemas de hardware que inevitavelmente aparecem quando muitos usuários dependem do mesmo equipamento.

Muitos jovens vivem em áreas urbanas pobres ou em áreas rurais carentes. É comum não terem acesso ao tipo de treinamento de que necessitam para conseguir um emprego que realmente tenha futuro. Um cyber café dirigido a jovens como esses pode ajudá-los com oficinas de trabalho para desenvolver seu conhecimento sobre a tecnologia da informação (TI). Essas oficinas de trabalho também oferecem aos jovens um futuro mais promissor e oportunidades de aprender, de forma agradável além de oferecer a jovens talentosos de áreas de baixa renda desafios que, de outra forma, talvez não encontrassem.

Além disso, um programa que se concentra em desenvolver os conhecimentos dos jovens no campo da tecnologia da informação pode ser muito atraente para os rapazes e moças de hoje. Eles sempre se interessam pela tecnologia dos computadores. A maioria deles não quer parecer que não entende de computadores (ou que são "desinformados"). Essa é uma das razões pelas quais programas que desenvolvem a habilidade com computadores atrai e envolve os jovens. Muitos jovens estão ansiosos para aprender a usar um software para preparar planilhas, por exemplo, e para adquirir outros conhecimentos úteis para o mercado de trabalho.

Um dos desafios mais importantes de qualquer programa é desenvolver conhecimentos que ofereçam ao jovem esperança no futuro—conhecimentos para os quais existe uma procura significativa e crescente. Ao mesmo tempo, o programa deve oferecer oportunidade para desenvolvimento profissional e diversificação. Esse desafio pode ser ainda mis difícil durante períodos de alto desemprego. Portanto, é fundamental tomar decisões a respeito do enfoque do treinamento para desenvolvimento de habilidades. As habilidades devem ser voltadas para o primeiro emprego.

Considere:

- Quais são os tipos de empregos para principiantes com mais oferta de trabalho?
- $\bullet$  Quais são os tipos de empregos para principiantes para os quais o programa pode treinar os jovens num espaço de tempo razoável?

Ao mesmo tempo, o programa deve acender no jovem a chama do interesse, do envolvimento e de atividades

que levam à eliminação "separação digital."

Para implementar tal programa, os organizadores devem considerar as seguintes etapas:

- Envolver os jovens—tanto rapazes quanto moças no planejamento, pesquisa, desenvolvimento, implementação e avaliação do programa.
- Em cooperação com os jovens, estabelecer objetivos, metas e atividades para o programa.
- Em cooperação com os jovens, criar e testar uma versão-piloto do currículo de treinamento. Isso deverá aumentar o conhecimento sobre tecnologia da informação tanto dos rapazes quanto das moças participantes do programa.
- Treinar aqueles que trabalharão com os jovens no programa de desenvolvimento de conhecimento sobre tecnologia da informação.
- Conseguir a participação ativa e o comprometimento de empresas, escolas e organizações não-governamentais locais e nacionais, para assegurar estágios dirigidos aos os participantes do programa.
- Com os parceiros (veja o número 5, acima) desenvolver um programa dirigido de estágios de tecnologia da informação que forneça treinamento técnico a cada um dos participantes, ao mesmo tempo em que ofereça experiência profissional no local de trabalho.
- Com os parceiros, estabelecer uma rede eletrônica para destacar oportunidades de trabalho para jovens que tenham completado o programa.
- Criar uma rede eletrônica ativa (ou comunidade virtual) de profissionais e organizações em toda a região, para melhorar o acesso dos jovens a empregos.
- Planejar o aumento do acesso a computadores e à tecnologia da Internet para meninos e meninas mais jovens, possivelmente através de um programa de mentores. À medida que amadureçam, essas crianças poderão muito bem ser a próxima geração de estagiários do programa de desenvolvimento da tecnologia da informação.

**TIC:**

#### **COMUNIDADE VIRTUAL:**

uma comunidade de pessoas que interagem umas com as outras através da Internet e não pessoalmente

tecnologia da informação e comunicação, o estudo da tecnologia usada para lidar com as informações e auxiliar a comunicação

### **ESTUDO DE CASO: PROGRAMA PARA O FUTURO**

Em 19 de março, a USAID/Brasil, em colaboração com a Academy for Educational Development (AED) e com as organizações locais "Casa da Passagem", "Porto Digital", "L-TNET Brasil" e "CDI Pernambuco" lançaram o *Programa para o Futuro*,<sup>1</sup> um programa piloto de 18 meses, em Recife, Brasil. Através do programa, organizações dos setores público e privado comprometem-se a aumentar as oportunidades de emprego na área de tecnologia da informação para jovens carentes, especialmente para as moças.

Como acontece em muitas outras nações, os brasileiros convivem com uma grande divisão entre ricos e pobres.2 A pobreza no Brasil está em toda parte e uma conseqüência importante dela é a falha na educação e a falta dos conhecimentos que o mercado de trabalho busca. Em outras palavras, embora precisem desesperadamente de empregos, muitos dos jovens mais carentes do Brasil não possuem os conhecimentos necessários para conseguir emprego. Muitas crianças, principalmente nas famílias carentes, entram para o sistema educacional tarde, freqüentam a escola irregularmente e deixam a escola cedo. A mão-de-obra infantil, devido à pobreza, é também muito comum no Brasil, onde cerca de 15% de todas as crianças de sete a 14 anos trabalham. Ao mesmo tempo, a tecnologia da informação é uma das indústrias de crescimento mais rápido no Brasil. Como resultado, empregados com conhecimento de tecnologia da informação estão sendo muito procurados, principalmente aqueles com conhecimentos básicos de suporte técnico.

*O Programa para o Futuro* está voltado para moças e rapazes da faixa etária de 16 a 21 anos. O programa procura aumentar os conhecimentos profissionais dos jovens, diminuir a violência contra os jovens, prevenir a infecção com HIV e reduzir a mão-de-obra infantil. Esse programa também expande o acesso dos jovens à tecnologia da informação e comunicação (TIC) num ambiente que promove o aprendizado contínuo e a criatividade. Especificamente, o programa identifica e recruta jovens. Ele fornece treinamento em conhecimentos básicos de tecnologia da informação que estão sendo muito procurados pelos empregadores. Ele oferece aos participantes educação adicional em português, matemática e inglês. Além disso, ele prepara os jovens para o emprego, oferecendo conhecimentos sobre a vida e o trabalho, mentores, oportunidade de

fazer contatos eletronicamente e estágios em escolas, empresas privadas e ONGs. Através de uma rede de sócios colaborando entre si, são oferecidas aos jovens oportunidades de emprego.

### **SUMÁRIO DO CAPÍTULO 9. COMO CRIAR UM PROGRAMA PARA DESENVOLVER AS HABILIDADES DOS JOVENS**

Muitos jovens vivem em áreas urbanas pobres ou em áreas rurais carentes. É muito comum não terem acesso ao treinamento de que necessitam para conseguir um emprego. Um cyber café voltado a esses jovens pode ajudá-los, através de oficinas de trabalho que desenvolvam seu conhecimento sobre a tecnologia da informação (TI). Ao desenvolver nos jovens o conhecimento sobre computadores —principalmente sua habilidade de resolver problemas com computadores—os gerentes e planejadores do cyber café promovem também um futuro mais promissor para esses jovens. Um programa em Recife, no Brasil, chamado *Programa para o Futuro*, é um exemplo desta estratégia. Ele trata do futuro de jovens carentes ao aumentar suas oportunidades de emprego em TI através de treinamento, educação, estágios e empregos.

Hockaday, C et al. A prospective study of adolescent pregnancy. Journal of Adolescence 2000; 23(4): 423-438.

Kirby D et al. Youth Development Programs*. Children and Youth Services Review* 1997; 19 (5/6): 437-454

Manlove J et al. *Background for Community-Level Work on Positive Reproductive Health in Adolescence: Reviewing the Literature on Contributing Factors.*Washington, DC: Child Trends, 2001.

Park IU et al. Correlates of HIV risk among Ecuadorian adolescents. AIDS Education and Prevention 2002; 14(1): 73-83.

Vesely, S et al. The potential effects of youth assets from adolescent sexual risk behaviors. Journal of Adolescent Health 2004; 34(5):356-365.

Young T et al. Examining external and internal poverty as antecedents of teen pregnancy. American Journal of Health Behavior 2004; 28(4):361-373.

### **Glossário de Termos Relacionados ao Computador**

Veja abaixo um glossário de termos comuns relacionados à tecnologia de computadores e da Internet. Para palavras e definições adicionais, visite www.webopedia.com. Para termos relacionados ao HIV e às DSTs, visite www.ashastd.org/stdfaqs/glossaryindex.html.

**Aparelho de DVD—**Um dispositivo (interno ou externo) que pode mostrar DVDs no computador

**Barra de Navegação—**Área que contém links usados para navegar o resto de um website

**Baud—**O número de bits que um modem pode enviar ou receber por segundo

**Bluetooth—**Um tipo de tecnologia de conexão de redes sem fio

**BPS—**Bits por segundo; uma medida de velocidade de transmissão de dados através de um meio de comunicação

Browser—Web browser, uma aplicação de software usada para localizar e exibir páginas na World Wide Web

**Byte—Unidade** de informação digital ou de armazenamento de dados equivalente a oito bits, usada principalmente para representar um número ou um caractere do alfabeto

**Cabeçalho—**Conteúdo no alto de uma página impressa ou on-line

**Câmera Digital—**Uma câmera que armazena imagens em formato digital, geralmente em algum tipo de dispositivo de memória que mais tarde pode ser conectado ao computador para ver ou baixar as fotos

**Cartão de interface com a rede—**Placa de circuito de um adaptador instalada no computador para oferecer uma conexão física com a rede

**Cartão de som—**Um dispositivo que pode ser anexado ao computador (internamente) e que permite ao usuário ouvir música ou outros sons

**CD-ROM—**Abreviação de *Compact Disk, Read-Only Memory*, um disco ótico redondo, capaz de armazenar grandes quantidades de dados e protegido contra a possibilidade de ser que seja apagado ou modificado por usuários

**C D - R W —**Abreviação de *Co m p a c t Di s k -Re -Wr i t a b l e ,* um disco ótico que permite que o usuário sobrescreva dados colocados no disco anteriormente

**Chip—**Um dispositivo semicondutor microeletrônico que consiste de vários transistores interconectados e outros componentes

**Cartucho Removível—**Um disco rígido removível alojado num cartucho e usado para armazenar grandes quantidades de dados

**Componentes**—As partes de um computador, como o microprocessador, o modem, o teclado, etc.

**Compressão de dados—**Processo de eliminação de espaços entre bits de dados para que mais dados possam ser colocados num disco, por exemplo

**Computador de mesa—**O computador que é colocado sobre uma mesa ou escrivaninha, incluindo o monitor, a unidade central de processamento (dentro da mini-torre), o teclado e o mouse

**Computador pessoal (PC)—**Um computador pequeno, de relativo baixo custo, projetado para uso individual, ao invés de um computador grande e complexo como os usados na indústria e no governo

**Comunidade Virtual—**Uma comunidade ou grupo de pessoas que interagem umas com as outras através da Internet e não pessoalmente

**C P U —**Unidade Central de Processamento; os componentes que realizam as tarefas do computador; a memória e o microprocessador; também conhecida como "placa-mãe"

**CRT**—Tubo de raios catódicos (ver 'monitor')

**Cyber café—**Um espaço que permite aos visitantes acessar: 1) a World Wide Web para ver páginas e 2) a Internet para receber e enviar E-mail

**Disco—**Basicamente uma placa na qual dados podem ser codificados; dois tipos básicos são o magnético e o ótico

**Disco de computador—**Placa quadrada ou redonda onde dados podem ser codificados

**Disco Flexível**—Disco portátil usado numa unidade de disco separada da CPU para registrar e gravar arquivos

**Disco magnético—**Um disco que contém dados codificados em sua superfície e pode ser escrito, apagado, sobrescrito e reescrito uma vez atrás da outra

**Disco ótico—**Em poucas palavras, CDs e DVDs

**Disco rígido**—Vem instalado no computador e é onde as aplicações são armazenadas

**DLP—**Processamento de luz digital

**Dpi—** Pontos por polegada; uma medida métrica de resolução de material impresso ou exibido numa tela

**DVD—**Disco de vídeo digital; uma gravação (como a de um filme) num disco ótico, que pode ser vista num computador ou aparelho de televisão

**DVD-R**—Unidade para DVDs que só podem ser gravados uma vez

**DVD-ROM—**Memória de leitura em DVD

**Eixo—**Um dispositivo conectado a vários outros, semelhante ao eixo de uma roda

**E-mail—**Forma abreviada de *electronic mail* (correio eletrônico, em inglês); a transmissão de mensagens através de redes de comunicação como a Internet

**Entrada—**Um canal ou extremidade de um canal num sistema de comunicações

**Escâner—**Um dispositivo que capta texto ou ilustrações já impressas em papel ou outro meio

**Especialista Freelancer—**Uma pessoa que trabalha como consultor para diferentes clientes

**Ethernet**—Sistema de rede muito usado

**Excite—**Um mecanismo de busca da World Wide Web

**Familiaridade básica com computadores—** Conhecimento ou habilidade para lidar com hardware ou software

**FDDI—**Interface para distribuição de dados por fibras óticas; um padrão antigo de redes usado para criar redes entre dois ou mais computadores; incompatível com padrões atuais para estabelecimento de redes

**Figuras—**Qualquer coisa no website que não seja texto que pode ser selecionado

**Fita Magnética:** dispositivo de memória que consiste de uma faixa longa e fina banhada com óxido de ferro; é usada para gravações de sinais de áudio ou vídeo ou para armazenar informações no computador; usada apenas para cópias de segurança e arquivo porque oferece apenas acesso seqüencial

**Fornecimento Ininterrupto de Energia —** Uma forma de fornecimento de energia que inclui uma bateria para manutenção de energia no caso de uma eventual falta de energia elétrica

**Gigabyte—**Uma unidade de medida para informação digital equivalente a 1.024 megabytes

**Google—**Um mecanismo de busca e diretório, como o Lycos ou o Excite

**Gravador de CD—**Dispositivo eletrônico capaz de gravar dados em um CD

**Grupo de enfoque—**Um método de pesquisa que reúne um pequeno grupo de pessoas para discutir uma questão, produto ou mensagem da mídia (como um comercial) sob a direção de um entrevistador treinado

**Hardware**—Componentes do computador, interface com o usuário e equipamentos periféricos

**Hipertexto—**Linguagem usada para estabelecer links com outros documentos ou páginas da World Wide Web

**HomeRF—**Um tipo de tecnologia de rede sem fio baseada em freqüência de rádio

**HTML—**Linguagem de marcação de hipertexto; o código usado para se criar websites

**HTTP**—Protocolo de Transferência de Hipertexto

**ICT—**Tecnologia de informação e comunicação; o estudo da tecnologia usada para lidar com informações e auxiliar a comunicação

**Identificação de problema—**Ajuste de um computador ou solução de um problema de computador

**Impressora—**Um equipamento de computador que imprime texto ou ilustrações em papel

**Interface com o usuário—**O mouse, o teclado, a tela, a impressora, o escâner e os fios que conectam esses dispositivos uns aos outros e à fonte de energia elétrica; as partes de um computador com as quais o usuário trabalha

**Internet—**Uma rede global que conecta milhões de computadores

**Internet Explorer—**Um dos browsers mais usados da Internet

**IrDA**—Associação de dados infravermelhos; um tipo de tecnologia de rede sem fio que usa pulsações de luz infravermelha

**Kilobyte—**1.025 bytes

**Laptop—**Um computador portátil que inclui monitor, teclado e microprocessador em uma unidade compacta

**Largura de banda—**Uma taxa de transmissão de dados; a quantidade máxima de informações (bits/segundos) que pode ser transmitida por um canal

**Leitor de tela—**Dispositivo usado por algumas bibliotecas para permitir que as pessoas com problemas de visão façam buscas na World Wide Web; o dispositivo lê texto num site e o usuário move a tela para determinar qual o próximo texto a ser lido

**Licença de Software—**Um código ou número que prova que o software foi adquirido legalmente; ele é introduzido durante a instalação do software para que este possa ser aberto e funcione corretamente

**Link—**Num website, a referência a outro documento; são também chamados *hot links*, porque levam a pessoa a outros documento quando se clica em um deles

**Localizador Universal de Recursos (URL)—**O endereço global de documentos e outros recursos na World Wide Web

**Lycos—**Um mecanismo de busca e diretório da World Wide Web muito usado

**Mbps—** megabits por segundo, uma unidade de taxa de dados

**Mecanismo de busca—**Um programa que busca em websites e documentos palavras-chave especificadas e fornece uma lista de documentos onde as palavras-chave são encontradas

**Megabyte—**Uma unidade usada para medir o armazenamento de informação digital; equivalente a 1.048.576 bytes

**Memory key—**uma unidade de disco rígido minúscula, geralmente vendida como um chaveiro, que pode ser conectada à unidade de disco rígido do computador para armazenar e/ou baixar informações

**Message board client—**Software usado para se criar e administrar um quadro de mensagens

**Microprocessor—**Chip semicondutor de circuito integrado que realiza a maior parte do processamento e controla as partes do sistema

**Mini-torre**—A caixa que aloja a unidade de disco rígido e a unidade central de processamento de um computador de mesa

**Modem**—Forma abreviada de modulador-demodulador (*mo-dem*); um dispositivo ou programa que permite ao computador enviar dados pelo telefone ou por cabos

**Monitor—**Outro nome para a tela de vídeo do computador

**Mouse—**Pequeno dispositivo usado para controlar o movimento do cursor (ou ponteiro) num monitor

**MPEG**—*Moving picture expert group*

**Net**—Um outro nome para a Internet

**Netscape Navigator**—Um dos browsers da Internet mais usados

**PCI**—Um padrão para conectar periféricos a um computador pessoal

**Periférico—**Um dispositivo de computador, como a unidade de CD-ROM, o escâner, ou a impressora, que não é uma parte essencial do computador (como a memória ou o microprocessador)

**Periféricos integrados—**Dispositivos periféricos embutidos na caixa do computador, tais como uma unidade interna de CD ou um modem interno

**Pixel—**Menor componente distinguível de uma imagem ou foto na tela de um computador (geralmente, um ponto colorido); quanto maior o número de pixels por polegada, melhor a resolução

**Placa-mãe**—A unidade central de processamento ou CPU

**Ponte—**Um dispositivo que transmite tráfego entre os segmentos de uma rede

**Projetor Digital—**Projeta o conteúdo do monitor numa superfície grande, tal como uma tela ou uma parede

**Provedor de acesso à Internet (ISP)—**Uma empresa especializada no fornecimento de acesso à Internet e à World Wide Web mediante uma taxa

**Quadro—**Uma janela dentro de um website; a informação nessa janela pode ser mudada sem afetar o conteúdo da página que inclui o quadro

**Quadro de Mensagens—**Na World Wide Web, um website onde as pessoas podem colocar comentários e ver os comentários de outras pessoas, em geral instantaneamente

**RAM (Memória de acesso aleatório)—**A memória de computador mais comum, que pode ser usada por programas para desempenhar as tarefas necessárias quando o computador está ligado

**Reconhecimento ótico de caracteres (OCR)—** Tecnologia usada em escâners para dar entrada de textos ou imagens a partir de material impresso

**Rede de computadores**—Dois ou mais PCs conectados por fio para que possam compartilhar informações

**Redes locais (LAN)—**Uma rede pequena de computadores, como as de uma empresa ou ONG

**Resolução—**A clareza com que um monitor exibe as imagens; definida em pixels

**Rodapé—**Informação colocada ao pé de uma página impressa ou on-line

**Roteador—**Um dispositivo que envia pacotes de informações entre redes

**Sala de bate-papo ou chat room—**Um canal na World Wide Web ou *room*, onde os usuários se comunicam interativamente durante uma sessão de bate-papo; a palavra *room* (sala, em inglês) cria a metáfora do bate-papo

**Serial—**(entrada) Um conector num computador através do qual uma linha serial conecta periféricos; os dispositivos que podem ser conectados a uma entrada serial incluem o mouse, o escâner, monitores e outros

**Serviços combinados—**Um pacote de serviços diferentes oferecidos por um preço único; serviços combinados geralmente são mais baratos do que pagar cada serviço separadamente.

**Sistema operacional—**Software que controla a execução de programas de computador e pode oferecer vários serviços

**Software—**Instruções para o computador, aplicações ou dados

**Software Pirata—**Software que é copiado e distribuído sem consentimento ou conhecimento do fabricante e sem que sejam pagas as taxas às quais o fabricante tem direito

**Surto de voltagem—**Grande aumento repentino ou abrupto na energia elétrica

**Teclado—**Componente com teclas semelhantes às da máquina de escrever, para dar entrada de dados e/ou comandos no computador

**Tecnologia da Informação (TI)—**Campo que se dedica a todos os aspectos da tecnologia de computadores, principalmente dentro uma grande organização ou empresa

**Tela de Vídeo—**Um monitor; um dispositivo que exibe visualmente textos e imagens, permitindo que o usuário veja, por exemplo, o que está fazendo no computador ou os resultados de uma busca

**Unidade de disco**—Um dispositivo que lê e registra dados em um disco

**Unidade de disco rígido (HD)—**A HD é o mecanismo que lê e escreve dados num disco rígido

**Teclado—**Componente com teclas semelhantes às da máquina de escrever, para dar entrada de dados e/ou comandos no computador

**Token ring—**Tecnologia popularizada pela IBM na metade dos anos 80 e usada para estabelecimento de redes de computadores

**Universal Serial Bus (USB)—**Entrada serial universal; uma interface periférica externa usada como padrão para comunicação entre um computador e periféricos externos através de um cabo de baixo custo

**Videoconferência—**Uma reunião ou conferência em que pessoas em diferentes áreas geográficas podem ver umas às outras e conversar através de vídeo câmeras e telas de TV

**Webcam—**Um acessório que, quando conectado ao computador, transmite imagens e/ou vídeos através da Internet

**WiFi**—Fidelidade sem fio; um tipo de tecnologia de rede sem fios

**World Wide Web—**Um sistema de servidores da Internet que suporta documentos formatados em uma linguagem de marcação chamada HTML; suporta links a outros documentos e arquivos de figuras, áudio e vídeo; pode também ser chamada "a Web"

**Zip drive—**Uma unidade de disco flexível de alta capacidade desenvolvida pela Iomega Corporation; os discos usados nessas unidades podem armazenar de 100MB a 1GB de dados

**Zip Drive Externa—**Uma unidade de disco da Iomega Corporation, que aceita discos rígidos removíveis de até um gigabyte

## Apêndice B. Como Montar um Cyber Café: Uma Lista Passo a Passo Para Verificação das Etapas

Usar um questionário para fornecer instruções passo a passo sobre o processo de planejar, montar e implementar um cyber café

### **PANORAMA DO PROCESSO DE MONTAGEM**

Planejamento, Montagem e Implementação

### **Pessoas envolvidas**

- **Cliente ou Audiência-Alvo**—Os principais usuários do cyber café
- **Coordenador do Cyber Café —**A pessoa encarregada de administrar o dia-a-dia do cyber café.
- **Gerente do Cyber Café—**A pessoa encarregada de oferecer apoio e assistência, quando necessário, ao Coordenador do Cyber Café.

### **Planejamento**

Esta seção oferece instruções sobre o processo de estimular uma iniciativa cyber café na sua organização e sobre como avaliar as necessidades, identificar a audiência-alvo e desenvolver objetivos para o projeto.

- 1. **Plante a semente internamente**. Reúna-se com colegas e discuta os benefícios potenciais de um cyber café para a organização, para a comunidade e para os jovens da comunidade. Durante as reuniões, tente obter respostas às seguintes perguntas:
	- 1) Qual é a posição dos membros da organização com relação a novas tecnologias? Eles acreditam que:
		- Novas tendências em tecnologia são particularmente úteis para qualquer organização.
		- Novas tendências em tecnologia são um tanto úteis para o avanço/desenvolvimento de qualquer organização.
		- Novas tendências em tecnologia são absolutamente essenciais para o avanço/desenvolvimento de qualquer organização.
	- 2) Qual a posição dos funcionários em relação a trabalhar com jovens? Os funcionários dizem que:
		- Trabalhar com jovens não é particularmente importante para nenhuma organização.
		- Existem jovens voluntários em minha organização, mas eles não participam dos processos e decisões da organização.
		- Eu envolvo jovens em alguns dos processo e decisões da organização.
		- Eu envolvo jovens em todos os processos e decisões da organização.

- 2. **Plante a semente externamente**. Reúna-se com colegas de outras organizações, líderes comunitários, pais e professores. Reúna-se com jovens. Discuta os benefícios potenciais que um cyber café pode trazer à organização, à comunidade em geral e aos jovens da comunidade. Tente obter respostas às seguintes questões:
	- 1) Qual a posição dos adultos em relação a novas tecnologias? Eles acreditam que:
		- Novas tendências em tecnologia são particularmente úteis para qualquer organização.
		- Novas tendências em tecnologia são um tanto úteis para o avanço/desenvolvimento de qualquer organização.
		- Novas tendências em tecnologia são absolutamente essenciais para o avanço/desenvolvimento de qualquer organização.
	- 2) Qual a posição dos jovens em relação a trabalhar com organizações? Os jovens dizem que:
		- Trabalhar com os jovens como parceiros é algo que raramente acontece em qualquer organização.
		- Os jovens trabalham como voluntários em muitas organizações, mas não participam do processos e decisões da organização.
		- Os jovens participam em alguns dos processos e decisões de algumas organizações.
		- Os jovens participam de todos os processos e decisões de algumas organizações.
- 3. **Avalie as necessidades**. Avalie as necessidades da comunidade e dos jovens da comunidade. O cyber café atenderá a algumas ou todas essas necessidades? Avalie as questões relativas à saúde sexual e reprodutiva dos jovens, bem como seu acesso à Internet e uso dela. As respostas a essas questões ajudarão na determinação do enfoque do cyber café.
	- Qual o orçamento para a avaliação das necessidades? \_\_\_\_\_\_\_\_\_\_\_\_\_\_\_\_
	- Que métodos serão usados na avaliação das necessidades?
		- Pesquisa de dados
		- Avaliação
		- Levantamentos
		- Grupos de enfoque
		- Outros

Veja abaixo uma lista de possíveis perguntas a responder durante o processo de avaliação das necessidades. Fique à vontade para responder todas ou algumas delas, ou para adicionar suas próprias perguntas.

### **Questões Relativas à Saúde Sexual e Reprodutiva dos Jovens**

- Qual é a situação nacional, regional e local dos jovens em termos do estado de sua saúde sexual e reprodutiva?
- Quais são as questões sexuais e reprodutivas de maior preocupação para o jovem de nossa comunidade? Que outras questões afetam o bem-estar dos jovens?
- Que fatores culturais, sociais e econômicos influenciam a saúde sexual e reprodutiva dos jovens?
- Que programas e serviços de apoio para jovens existem em nossa comunidade? Qual a opinião da comunidade sobre esses programas? Qual a opinião dos jovens sobre eles?
- Quais os jovens cujas questões e necessidade de saúde sexual não estão sendo atendidas por outros programas? Quais são as suas principais necessidades e preocupações?
- Qual a atitude e opinião da comunidade com relação à saúde sexual e reprodutiva dos jovens?
- Quais as atuais políticas relativas aos jovens que influenciam seu acesso a informações e serviços relativos à saúde sexual e reprodutiva?

### **Questões relativas à Internet**

- Quais os atuais programas e serviços que oferecem oficinas de trabalho sobre a Internet e familiaridade básica com computadores aos jovens da comunidade? Qual a opinião dos jovens sobre eles?
- A que distância se encontram os cyber cafés comerciais? Os jovens usam esses cafés? Pode-se conseguir conteúdo relativo à saúde sexual e reprodutiva nesses cyber cafés? Ou o conteúdo é restrito?
- Qual o nível de familiaridade básica com computadores entre os jovens de nossa comunidade?
- As escolas de nossa comunidade estão ensinando atualmente conhecimentos sobre computadores como parte do currículo?
- Quantos jovens em nossa comunidade poderiam ser atingidos com a implementação de um programa de cyber café como este?
- 4. **Visualize o projeto**. Dê forma ao projeto, de acordo com informações colhidas nas etapas anteriores.
	- Ouem é a sua audiência-alvo?
	- Escreva uma lista de objetivos e metas a serem atingidos por este projeto.
	- Desenvolva um plano de trabalho.

De onde provêm os fundos?

- Precisamos desenvolver um plano para angariação de fundos.
- Já identificamos fontes específicas de financiamento.
- Já possuímos financiamento ou um compromisso de financiamento.

\_\_\_\_\_\_\_\_\_\_\_\_\_\_\_\_\_\_\_\_\_\_\_\_\_\_\_\_\_\_\_\_\_\_\_\_\_\_\_\_\_\_\_\_\_\_\_\_\_\_\_\_\_\_\_\_\_\_\_\_\_\_\_\_\_ \_\_\_\_\_\_\_\_\_\_\_\_\_\_\_\_\_\_\_\_\_\_\_\_\_\_\_\_\_\_\_\_\_\_\_\_\_\_\_\_\_\_\_\_\_\_\_\_\_\_\_\_\_\_\_\_\_\_\_\_\_\_\_\_\_

#### **LISTA DE FONTES DE FINANCIAMENTO**

### **MONTAGEM**

Esta seção fornece instruções sobre recrutamento de funcionários, administração do espaço e necessidades de hardware e software, conexão com a Internet e detalhes operacionais da iniciativa cyber café. As questões presumem que você já está começando a montar o projeto. Se a organização não estiver pronta para montar o projeto agora, continue lendo. As perguntas podem oferecer informações úteis quando o momento chegar.

- 1) Quem é mais provável de ser o coordenador do cyber café? O gerente?
	- Membros da organização
	- Voluntários
- 2) Já foram encontrados um gerente e um coordenador para o projeto?
	- Precisamos encontrar o coordenador.
	- O coordenador já foi identificado.
	- **Precisamos encontrar o gerente.**
	- O gerente já foi identificado.
	- Precisamos encontrar tanto o gerente como o coordenador.
- 3) Quem será designado como o assistente técnico?
	- Fonte interna \_\_\_\_\_\_\_\_\_\_\_\_\_\_\_\_\_\_\_\_\_\_\_\_\_\_\_\_\_\_\_\_\_\_\_\_\_\_\_\_\_\_\_\_\_\_\_\_\_\_\_\_\_\_\_\_\_\_
	- T Fonte externa **Externa External**
- 4) Já foi identificado o espaço onde o cyber café será montado?
	- $\blacksquare$  Sim.
	- Espaços em escritórios já existentes serão adaptados para acomodar o cyber café.

\_\_\_\_\_\_\_\_\_\_\_\_\_\_\_\_\_\_\_\_\_\_\_\_\_\_\_\_\_\_\_\_\_\_\_\_\_\_\_\_\_\_\_\_\_\_\_\_\_\_\_\_\_\_\_\_\_\_\_\_\_\_\_\_\_\_\_\_\_

- Não, precisamos identificar o espaço.
- 5) Que métodos de segurança serão usados para proteger o cyber café?
	- O sistema de segurança existente.
	- Precisamos estabelecer um sistema de segurança.
- 6) Arranje as mesas e cadeiras de acordo com o que você pensa que é a melhor forma de usar o espaço selecionado. Agora teste o espaço com funcionários para ver se a arrumação funciona.
	- A arrumação é satisfatória.
	- Precisamos modificar a distribuição das mesas e cadeiras.

#### 7) Existem conexões com a Internet prontas para o cyber café?

- Existem conexões com a Internet e estão prontas para o uso.
- Existem conexões com a Internet, mas precisam ser adaptadas para o cyber café.
- Não existem conexões com a Internet para o cyber café. Precisamos cuidar disso.
- 8) Escreva uma lista de itens de decoração planejados para o espaço designado ao cyber café.

 $\mathcal{L}_\mathcal{L}$  , and the contribution of the contribution of the contribution of the contribution of the contribution of the contribution of the contribution of the contribution of the contribution of the contribution of

 $\mathcal{L}_\mathcal{L}$  , and the contribution of the contribution of the contribution of the contribution of the contribution of the contribution of the contribution of the contribution of the contribution of the contribution of

 $\mathcal{L}_\mathcal{L}$  , and the contribution of the contribution of the contribution of the contribution of the contribution of the contribution of the contribution of the contribution of the contribution of the contribution of

 $\mathcal{L}_\mathcal{L}$  , and the contribution of the contribution of the contribution of the contribution of the contribution of the contribution of the contribution of the contribution of the contribution of the contribution of

 $\mathcal{L}_\mathcal{L}$  , and the contribution of the contribution of the contribution of the contribution of the contribution of the contribution of the contribution of the contribution of the contribution of the contribution of

9) Quantas peças de equipamento planeja comprar e designar ao cyber café?

- Dois computadores, uma impressora e um escâner
- Quatro computadores, uma impressora e um escâner
- Seis computadores, uma impressora e um escâner
- Outra quantidade
- **ESPECIFICAR OUTRA QUANTIDADE**

10) Qual será a configuração dos computadores? (RAM, disco rígido, placa-mãe, etc)

 $\_$  , and the set of the set of the set of the set of the set of the set of the set of the set of the set of the set of the set of the set of the set of the set of the set of the set of the set of the set of the set of th

 $\_$  , and the set of the set of the set of the set of the set of the set of the set of the set of the set of the set of the set of the set of the set of the set of the set of the set of the set of the set of the set of th

11) Quais os periféricos que planeja adicionar? Impressora Escâner CD-ROM Zip Drive

OUTRO LETTER THAT THE REAL PROPERTY OF THE SET OF THE SET OF THE SET OF THE SET OF THE SET OF THE SET OF THE S

12) Que software planeja instalar nos computadores? Selecione um ou mais, conforme se aplique ao caso.

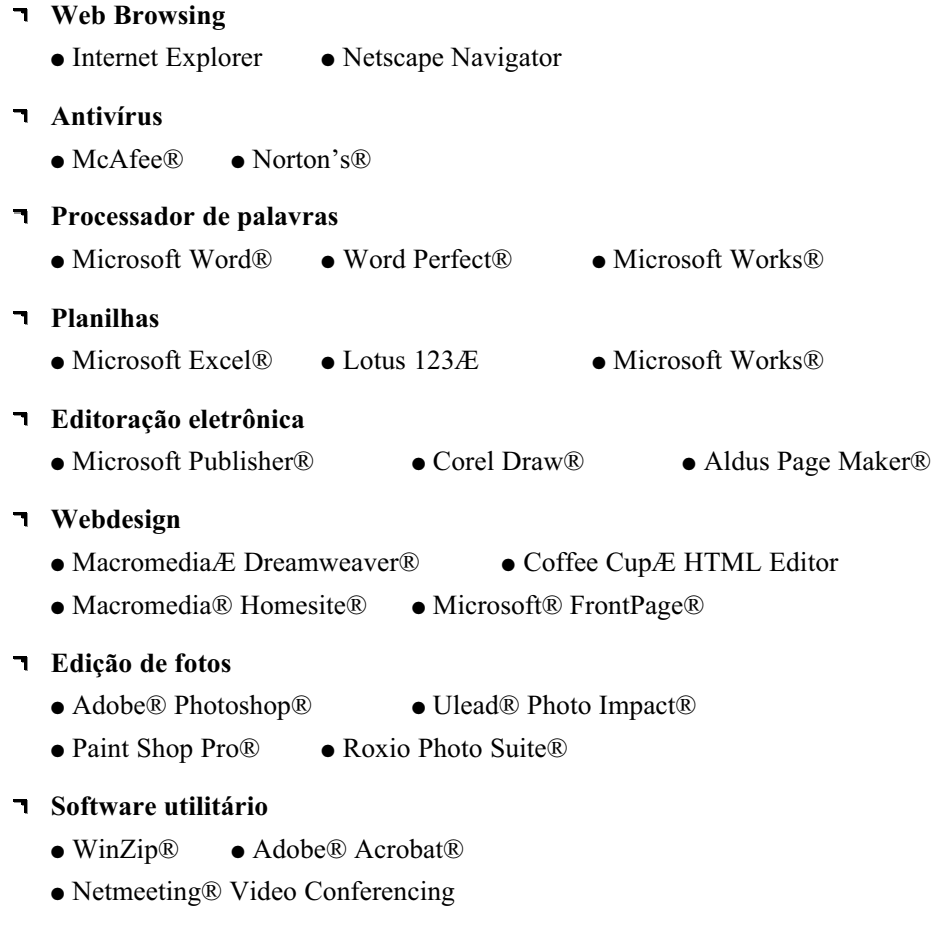

### **ESPECIFICAR OUTROS**

\_\_\_\_\_\_\_\_\_\_\_\_\_\_\_\_\_\_\_\_\_\_\_\_\_\_\_\_\_\_\_\_\_\_\_\_\_\_\_\_\_\_\_\_\_\_\_\_\_\_

- 13) Avalie a condição das tomadas elétricas dos espaços designados para o cyber café.
	- As tomadas elétricas estão em boas condições.
	- As tomadas elétricas precisam ser reparadas e adaptadas para o cyber café.
- 14) Algumas áreas podem não ter uma fonte confiável de eletricidade. Isso significa que o uso de um gerador é necessário.
	- A eletricidade na região é confiável; não há necessidade de geradores.
	- A eletricidade na região é problemática e não é confiável; é necessário incluir gerador(es) no orçamento
- 15) Para conexão com a Internet, o café precisará de uma linha telefônica, de um modem DSL, de um modem a cabo ou de uma antena (para conexão através de satélite).

O cyber café usará

16) Para conexão com a Internet, o café necessitará de um Provedor de Serviços de Internet.

O serviço de Internet está pronto para uso.

- O serviço de Internet precisa ser comprado.
- 17) Antes de prosseguir para a próxima etapa, verifique os seguintes detalhes:
- Certifique-se de que a disposição seja confortável o suficiente para as pessoas se movimentarem pelo espaço com facilidade.
- Certifique-se de que os fios e cabos não interfiram com o movimento das pessoas. Isso pode causar acidentes—às pessoas e ao equipamento.
- Certifique-se de que existam iluminação e ventilação suficientes.
- Teste a rede para certificar-se de que todos os computadores estejam conectados e que cada um deles se comunique com a impressora e/ou o escâner.
- Certifique-se de que todos os softwares estejam instalados e funcionando corretamente.
- Certifique-se de que a conexão com a Internet esteja funcionando corretamente.
- Certifique-se de que exista pelo menos um quadro de mensagens contendo todas as informações sobre oficinas de trabalho e horários de operação do cyber café.

# **Apêndice B. QUESTIONÁRIO** BOOK DE DE DE DE DE DE

### **IMPLEMENTAÇÃO**

- 1) Em que horários funcionará o cyber café?
- **9:00 às 17:00,** segunda a sexta
- **9:00 às 17:00,** segunda, quarta e sexta
- **12:00 às 17:00,** segunda a sexta
- **12:00 às 17:00,** segunda, quarta e sexta
- **9:00 às 12:00,** ábados

OUTRAS PROGRAMAÇÕESPARA DIAS DE SEMANA

\_\_\_\_\_\_\_\_\_\_\_\_\_\_\_\_\_\_\_\_\_\_\_\_\_\_\_\_\_\_\_\_\_\_\_\_\_\_\_\_\_\_\_\_\_\_\_\_\_

\_\_\_\_\_\_\_\_\_\_\_\_\_\_\_\_\_\_\_\_\_\_\_\_\_\_\_\_\_\_\_\_\_\_\_\_\_\_\_\_\_\_\_\_\_\_\_\_\_

OUTRAS PROGRAMAÇÕES PARAFINS DE SEMANA

\_\_\_\_\_\_\_\_\_\_\_\_\_\_\_\_\_\_\_\_\_\_\_\_\_\_\_\_\_\_\_\_\_\_\_\_\_\_\_\_\_\_\_\_\_\_\_\_\_

\_\_\_\_\_\_\_\_\_\_\_\_\_\_\_\_\_\_\_\_\_\_\_\_\_\_\_\_\_\_\_\_\_\_\_\_\_\_\_\_\_\_\_\_\_\_\_\_\_

\_\_\_\_\_\_\_\_\_\_\_\_\_\_\_\_\_\_\_\_\_\_\_\_\_\_\_\_\_\_\_\_\_\_\_\_\_\_\_\_\_\_\_\_\_\_\_\_\_

\_\_\_\_\_\_\_\_\_\_\_\_\_\_\_\_\_\_\_\_\_\_\_\_\_\_\_\_\_\_\_\_\_\_\_\_\_\_\_\_\_\_\_\_\_\_\_\_\_

\_\_\_\_\_\_\_\_\_\_\_\_\_\_\_\_\_\_\_\_\_\_\_\_\_\_\_\_\_\_\_\_\_\_\_\_\_\_\_\_\_\_\_\_\_\_\_\_\_

- 2) A organização criou regras de conduta para os usuários do cyber café?
	- Não
	- Sim
	- **LISTA DAS REGRAS**

**92 • © Advocates for Youth**

### 3) **Que atividades serão realizadas no cyber café?**

- Acesso on-line
- Pesquisa/investigação on-line
- T Treinamento para familiaridade básica com computadores
- Redação profissional/preparação de currículos
- Processamento de palavras
- Jogos de computador
- **n** Outros
- **T** ESPECIFICAR OUTROS

4) Qual a data prevista para o lançamento?\_\_\_\_\_\_\_\_\_\_\_\_\_\_\_\_\_\_\_\_\_\_\_\_\_\_\_\_\_\_\_\_

5) Que atividades estão previstas para o lançamento?

6) Faça uma lista de pessoas, membros da comunidade e membros de outras organizações sem fins lucrativos, bem como possíveis fontes de financiamento que você acredita que devem estar presentes durante o lançamento. Não se esqueça de incluir gente jovem.

# **Apêndice B. QUESTIONÁRIO BRANCES DE SAPIRE DE SAPIRE DE SAPIRE DE SAPIRE DE SAPIRE DE SAPIRE DE SAPIRE DE SAP**

7) **Depois do lançamento, lembre-se de estar atento a detalhes. Veja abaixo um pequeno guia:**

#### **Atividades diárias**

- a. Monitorar e colher dados para avaliação
- b. Assegurar fácil acesso a materiais (como papel para a impressora, por exemplo)
- c. Fornecer recursos para auxiliar o usuário a navegar a Internet
- d. Certificar-se de que o boletim de mensagens esteja atualizado com a programação de oficinas de trabalho e treinamento

#### **Atividades semanais**

- a. Reunião rápida para discussão de questões relativas ao cyber café
- b. Oficinas de trabalho—realizadas uma vez por semana

#### **Atividades mensais**

- a. Visitas de TI todo mês, para garantir que os equipamentos relativos aos computadores e à rede estejam funcionando sem problemas.
- b. Reunião mensal para discutir questões relativas ao cyber café

#### 8) **Como será promovido o cyber café?**

- E-mail e Listas
- Panfletos
- **P**ôsteres
- Boletins de mensagem na comunidade
- Boletim de mensagens da organização
- Anúncio em boletins informativos locais
- Anúncio em jornal local
- Anúncio de serviço público em estação de rádio local
- Outro \_\_\_\_\_\_\_\_\_\_\_\_\_\_\_\_\_\_\_\_\_\_\_\_\_\_\_\_\_\_\_\_\_\_\_\_\_\_
- **DESCREVER OUTROS**

#### 9) **Selecione as atividades que o cyber café usará para gerar renda.**

- Eventos especiais
- Alugar o cyber café para outros grupos
- Cobrar uma taxa mais alta das pessoas que não fazem parte da população-alvo
- Uma campanha por correio junto a entidades que apóiam a organização
- Cobrar uma taxa para imprimir documentos
- Cobrar uma taxa para escanear fotos
- Outros
- DESCREVER OUTROS

#### 10) **Monitoração.**

Depois de verificar os objetivos e atividades planejadas para o cyber café, que processos você monitorará?

Com que freqüência você circulará levantamentos para avaliar a qualidade dos serviços oferecidos?

 $\_$  , and the set of the set of the set of the set of the set of the set of the set of the set of the set of the set of the set of the set of the set of the set of the set of the set of the set of the set of the set of th

 $\_$  , and the set of the set of the set of the set of the set of the set of the set of the set of the set of the set of the set of the set of the set of the set of the set of the set of the set of the set of the set of th

 $\_$  , and the set of the set of the set of the set of the set of the set of the set of the set of the set of the set of the set of the set of the set of the set of the set of the set of the set of the set of the set of th

- Diariamente
- **T** Semanalmente
- **T** Mensalmente
- Outra \_\_\_\_\_\_\_\_\_\_\_\_\_\_\_\_\_\_\_\_\_\_\_\_\_\_\_\_\_\_\_\_\_\_\_\_\_\_\_\_\_\_\_\_\_\_\_\_\_\_\_\_\_\_\_\_\_\_\_\_\_\_

### 11) **Avaliação**

Que tipo de avaliação será usada para avaliar o cyber café?

- Resultado (mede resultados)
- **Impacto (mede o progresso)**

Que tipo de método será usado para conduzir a avaliação?

- Levantamentos (mede dados quantitativos)
- Entrevistas e/ou grupos de enfoque (mede dados qualitativos)